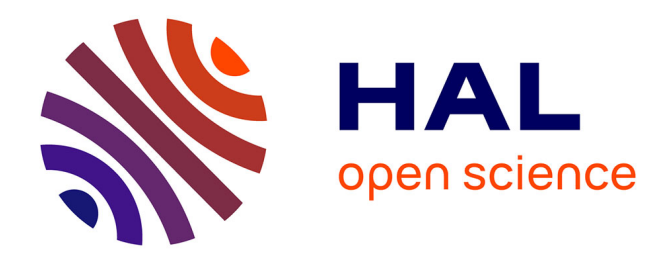

## **Modèles Électromagnétiques pour les Systèmes et les Canaux de Transmission de l'Aéronautique**

Alexandre Chabory

### **To cite this version:**

Alexandre Chabory. Modèles Électromagnétiques pour les Systèmes et les Canaux de Transmission de l'Aéronautique. Electromagnétisme. Université Toulouse 3 Paul Sabatier, 2016. tel-01513077

## **HAL Id: tel-01513077 <https://theses.hal.science/tel-01513077>**

Submitted on 24 Apr 2017

**HAL** is a multi-disciplinary open access archive for the deposit and dissemination of scientific research documents, whether they are published or not. The documents may come from teaching and research institutions in France or abroad, or from public or private research centers.

L'archive ouverte pluridisciplinaire **HAL**, est destinée au dépôt et à la diffusion de documents scientifiques de niveau recherche, publiés ou non, émanant des établissements d'enseignement et de recherche français ou étrangers, des laboratoires publics ou privés.

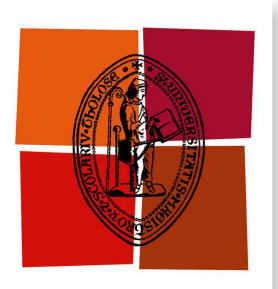

Université de Toulouse

# Mémoire de HDR

**En vue de l'obtention de**

### **L'HABILITATION À DIRIGER DES RECHERCHES DE L'UNIVERSITÉ DE TOULOUSE**

**Délivrée par :** *l'Université Toulouse 3 Paul Sabatier (UT3 Paul Sabatier)*

**Présentée et soutenue le** *7 décembre 2016* **par :** Alexandre CHABORY

**Modèles Électromagnétiques pour les Systèmes et les Canaux de Transmission de l'Aéronautique**

#### **JURY**

RAPHAËL GILLARD Professeur Rapporteur

CHRISTINE LETROU Professeur Rapporteur Olivier Pascal Professeur Président Hélène Roussel Professeur Rapporteur Jérôme Sokoloff Maître de Conférences HDR Examinateur

#### **École doctorale et spécialité :**

*GEET : Électromagnétisme et Systèmes Haute Fréquence*

#### **Unité de Recherche :**

*Ecole Nationale de l'Aviation Civile - Laboratoire TELECOM-EMA* **Parrainée par :**

*Jérôme Sokoloff*

#### **Rapporteurs :**

*Raphaël Gillard*, *Christine Letrou* et *Hélène Roussel*

*À la Belle Rose et au Petit Dragon.*

## **Remerciements**

Mes premiers remerciements vont aux membres du jury. Raphaël Gillard, Christine Letrou et Hélène Roussel ont rapporté ce manuscrit. Je les remercie du temps qu'ils y ont consacré. Olivier Pascal aurait dû parrainer cette habilitation mais un souci de santé l'en a empêché. Je suis très heureux qu'il ait finalement pu présider mon jury. Jérôme Sokoloff a repris le flambeau du parrainage de cette HDR. Je le remercie pour ses conseils avisés, pour sa relecture minutieuse du manuscrit et pour la répétition de la soutenance.

Je souhaite ensuite remercier de leur soutien et de la confiance qu'ils m'ont accordée les responsables des établissements et des laboratoires pour lesquels j'ai travaillé, que cela soit l'ONERA, l'Université TU/e ou l'ENAC.

Tout projet de recherche étant avant tout une aventure collective, je souhaite également remercier les stagiaires, doctorants, chercheurs, enseignants-chercheurs et ingénieurs avec qui j'ai travaillé. Pour moi, une partie importante du plaisir de faire de la recherche provient des discussions où se confrontent les idées et où s'enrichissent les aspects théoriques, physiques et applicatifs. Un merci particulier s'adresse aux stagiaires et doctorants que j'ai co-encadrés. Une bonne partie des résultats présentés dans ce manuscrit doit beaucoup à leur sérieux, à leur détermination et à leur enthousiasme.

Enfin, je tiens à remercier l'ensemble de mes collègues de l'ENAC, notamment ceux de l'équipe TELECOM et ceux avec qui je travaille sur la partie enseignement.

## **Table des matières**

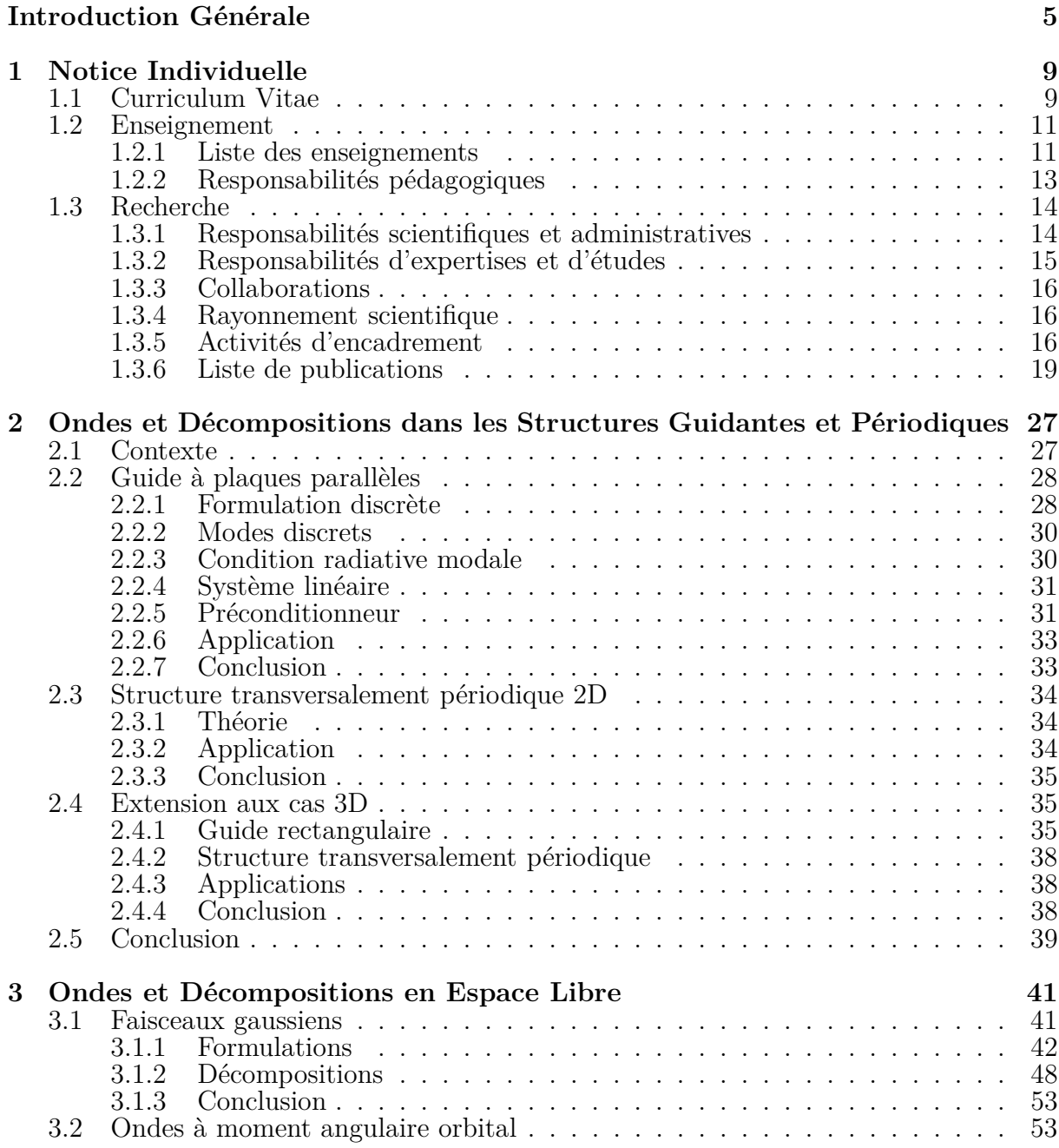

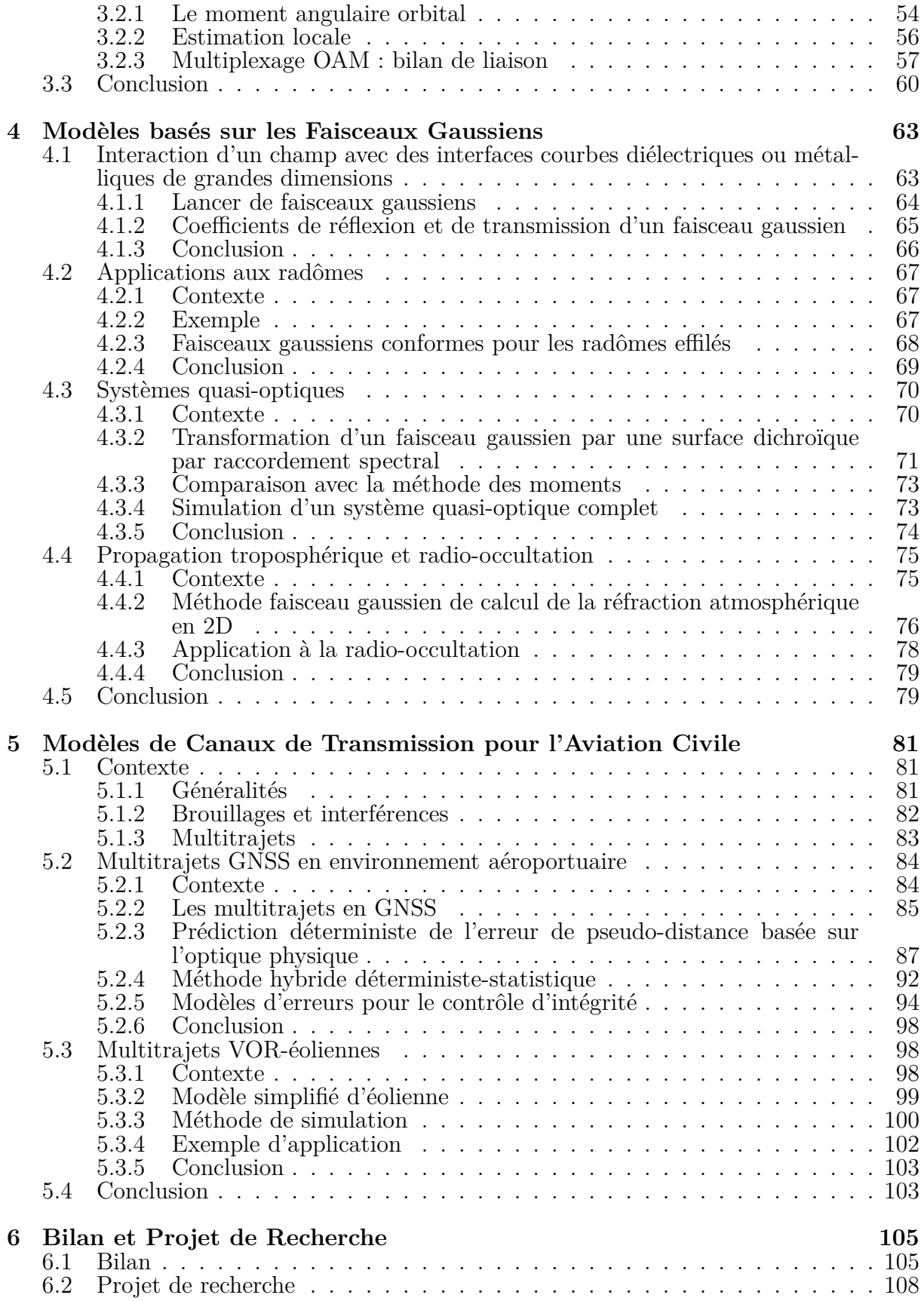

### TABLE DES MATIÈRES 3

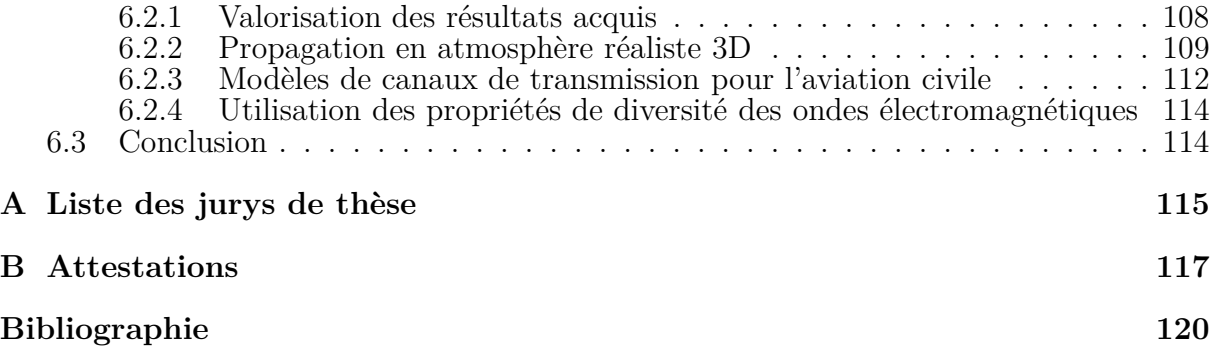

## **Introduction Générale**

### **Avant propos**

Ce manuscrit, rédigé en vue de l'obtention de l'Habilitation à Diriger des Recherches, est une synthèse de mes activités de recherche, d'encadrement et d'enseignement. Dans cette introduction je vais d'abord consacrer quelques lignes à la présentation des principales étapes de mon parcours professionnel. Je détaillerai ensuite mes axes de recherche et je discuterai de l'organisation de ce manuscrit.

### **Parcours**

Le point de départ de mes travaux de recherche se situe en 2001. Étudiant en dernière année à l'ENAC, je souhaitais m'orienter vers une carrière à forte composante scientifique et technique tout en conservant un lien avec l'aéronautique et/ou le spatial. Étant attiré par la physique en général et par l'électromagnétisme en particulier, c'est assez naturellement que j'ai choisi d'effectuer mon stage de fin d'études au département Électromagnétisme et Radar de l'ONERA à Toulouse où j'ai ensuite poursuivi en thèse. L'objectif de ma thèse, financée par la DGA, était de modéliser les radômes de pointe avant d'avions par des techniques basées sur les faisceaux gaussiens. Ce type de techniques fait partie des méthodes asymptotiques car ses principes reposent sur des approximations physiques du problème à traiter.

À l'issue de ma thèse que j'ai soutenue en octobre 2004, je suis parti en post-doctorat dans le groupe de recherche en électromagnétisme de l'Université d'Eindhoven (TU/e) aux Pays-Bas. Ce post-doctorat fut l'occasion pour moi de m'intéresser aux méthodes numériques rigoureuses pour lesquelles les seules approximations sont liées à la discrétisation du problème.

En 2007, j'ai été recruté par l'ENAC en tant qu'enseignant-chercheur en électromagnétisme. Depuis lors, mes travaux de recherche sont toujours centrés sur le développement de modèles électromagnétiques. Comme l'ENAC est avant tout tournée vers l'aviation civile, les domaines d'applications principaux de mes travaux concernent l'aéronautique et plus particulièrement les systèmes de communications, navigation et surveillance du transport aérien. Depuis 2012, j'occupe également le poste de responsable du groupe de recherche ÉlectroMagnétisme et Antennes (EMA) au sein du laboratoire TELECOM. Parallèlement à mes travaux de recherche, j'ai toujours assuré une charge d'enseignement.

Si enseigner n'était pas ma vocation première lorsque j'ai choisi une carrière scientifique en 2001, j'accorde aujourd'hui beaucoup d'importance à cette activité. En témoigne mon implication dans la refonte du cursus ingénieur ENAC.

## **Axes de recherche et ligne directrice de cette HDR**

Trouver une ligne directrice donnant de la cohérence à quinze années de recherches n'est pas chose facile. Par essence, une activité de recherche suit rarement une trajectoire rectiligne. Il est parfois nécessaire de modifier voire de renouveler ses thématiques. Au cours des années, j'ai ainsi travaillé sur différents types de méthodes pour modéliser des problèmes dont les dimensions vont de quelques centimètres à plusieurs centaines de kilomètres. Schématiquement, par ordre croissant de taille, mes activités recouvrent les axes de recherche suivants :

- les méthodes de différences finies dans le domaine fréquentiel pour les dispositifs radiofréquences ;
- les méthodes de faisceaux gaussiens pour les radômes, les réflecteurs et les systèmes quasi-optiques ;
- les liaisons par ondes à moment angulaire orbital ;
- les canaux de propagation multitrajets des systèmes de l'aviation civile ;
- les effets de la réfraction et du sol en propagation atmosphérique.

La résolution de cette large classe de problèmes fait aussi bien appel aux méthodes asymptotiques qu'aux méthodes numériques rigoureuses. Toutefois, si les méthodes et les domaines d'applications varient, la manière d'aborder les problèmes et les outils utilisés partagent des points communs. Cette vision et ces outils s'appuient sur :

- des ondes élémentaires tels que les faisceaux gaussiens, les ondes à moment angulaire orbital ou les modes guidés ;
- des décompositions et des représentations modales/spectrales, qui ramènent tout champ à une somme d'ondes ou de modes ;
- des méthodes asymptotiques, dont l'objectif est de fournir des formulations analytiques valides sous hypothèse ;
- des méthodes de résolution et de discrétisation d'équations aux dérivées partielles ;
- des méthodes de rayons et de courants, qui permettent notamment le calcul des multitrajets ;
- des approximations pertinentes basées sur la physique de la configuration ;
- une connaissance et une prise en compte du contexte aéronautique et transport aérien.

De cette liste découle une des lignes directrices qui régit l'organisation de ce manuscrit : un point commun à une grande partie de mes travaux est le passage par des ondes élémentaires pour lesquelles existent des formulations analytiques et des décompositions. Combinées à des approximations physiques pertinentes, elles conduisent à la construction de modèles électromagnétiques dont l'essence n'est pas purement mathématique. Ce manuscrit suit également une progression logique : il part des méthodes les plus mathématiques pour arriver à celles tenant compte de la configuration et du système étudié. Dans cet esprit, sont successivement abordées la modélisation numérique rigoureuse, les méthodes asymptotiques, puis les méthodes tenant compte des spécificités des systèmes de l'aviation civile. Cette démarche permet également de refléter les différentes échelles des problèmes traités car elle va de l'élémentaire (un élément d'un système RF) vers l'étude d'une scène complète de propagation.

## **Plan**

#### **Chapitre 1 - Notice individuelle**

Ce chapitre fournit une synthèse de l'ensemble de mes activités. Il met en lumière mon implication dans la recherche, l'encadrement et l'enseignement. Il souligne également mes responsabilités scientifiques, pédagogiques et administratives.

#### **Chapitre 2 - Ondes et décompositions dans les structures guidantes et périodiques**

Lors de la conception d'antennes, de métamatériaux ou de composants RF, les outils de modélisation jouent un rôle de plus en plus important. Ils permettent notamment d'optimiser les caractéristiques de la structure afin d'améliorer ses performances. Leurs temps de calcul doivent par conséquent être les plus courts possibles. Dans ce chapitre, une technique d'accélération tenant compte de la physique de la configuration est étudiée pour les systèmes linéaires issus des différences finies dans le domaine fréquentiel. Cette technique repose sur l'utilisation de modes et de décompositions définis directement à partir du problème discret. L'introduction de ces modes permet d'obtenir un préconditionneur efficace. Celui-ci est construit en remplaçant le problème initial par un problème plus simple pour lequel les modes se propageant dans la structure sont découplés. Ce chapitre contient des simulations et des comparaisons avec des méthodes de référence sur des cas 2D et 3D, dans des structures guidantes et transversalement périodiques.

#### **Chapitre 3 - Ondes et Décompositions en espace libre**

En espace libre, des ondes et des décompositions peuvent également être utilisées. Si les plus communes sont les ondes planes, cylindriques et sphériques, d'autres solutions existent. Leur intérêt réside dans leur capacité à reproduire fidèlement un rayonnement électromagnétique réaliste. Comme ces ondes possèdent généralement des formulations analytiques simples, elles constituent des outils facilitant la modélisation et la compréhension de phénomènes électromagnétiques. Dans ce chapitre, différentes formulations et décompositions associées aux faisceaux gaussiens sont tout d'abord présentées. L'autre type d'onde étudié repose sur le concept de moment angulaire. Ce moment, dont toute onde est porteuse, se décompose en moment angulaire de spin et moment angulaire orbital. À ce sujet, la détection locale des moments angulaires est discutée. De plus, une formulation du bilan de liaison associée aux ondes porteuses de moment angulaire orbital est proposée.

#### **Chapitre 4 - Modèles basés sur les faisceaux gaussiens**

Les faisceaux gaussiens présentés dans le chapitre précédent sont des briques de base pour modéliser des systèmes de grandes dimensions par rapport à la longueur d'onde. Ils présentent l'intérêt de fournir des résultats d'une bonne précision pour des temps de calcul réduits. Dans ce chapitre, la première étape est d'analyser l'interaction de ces faisceaux avec des interfaces métalliques ou diélectriques de grandes dimensions. S'ensuit une première application aux radômes de pointe avant d'aéronefs. Le cas de l'interaction entre faisceaux gaussiens et surfaces périodiques est ensuite détaillé. Ceci permet de modéliser complètement des systèmes quasi-optiques comprenant réflecteurs, lentilles, surfaces dichroïques et cornets. Enfin les faisceaux gaussiens sont appliqués à la propagation en atmosphère inhomogène.

#### **Chapitre 5 - Modèles de canaux de transmission pour l'aviation civile**

D'autres modèles électromagnétiques sont ensuite étudiés. Ils sont dédiés aux canaux de transmission des systèmes de communications, navigation et surveillance de l'aviation civile. À cause de la criticité du domaine d'application, ces modèles doivent être particulièrement robustes et fiables. Ils doivent également tenir compte du domaine d'application afin de fournir des résultats pertinents. Dans ce chapitre, les caractéristiques des canaux et les principales perturbations pouvant les affecter sont d'abord présentées. Deux modèles sont ensuite développés. Le premier porte sur l'impact des multitrajets sur le positionnement par satellites (GPS, Galileo, ...) d'un aéronef à la surface d'un aéroport. Le deuxième porte sur le fonctionnement de radiobalises VOR en présence d'éoliennes à proximité.

#### **Bilan et projet de recherche**

Ce dernier chapitre dresse un bilan des activités de recherche menées jusqu'à présent. Il contient également un projet de recherche tenant compte de l'expérience acquise, des sujets émergents liés à mes axes de recherche, et des évolutions prévisibles dans le domaine de l'aéronautique et de l'aviation civile.

## **Chapitre 1**

## **Notice Individuelle**

L'objectif de ce premier chapitre est d'exposer de manière synthétique l'ensemble de mon parcours depuis le début de ma thèse en 2001 jusqu'au poste d'enseignant-chercheur que j'occupe actuellement à l'ENAC.

Après une première partie consacrée à mon Curriculum Vitae, mes activités d'enseignement sont présentées en soulignant mes responsabilités pédagogiques. Dans la troisième partie portant sur mes activités de recherche, sont notamment mises en lumière mes responsabilités scientifiques et administratives en tant que chef de groupe. Sont également détaillés mes participations à projets, mes collaborations, mon rayonnement, mes encadrements et ma production scientifique.

## **1.1 Curriculum Vitae**

#### **Statut & État civil**

Enseignant-chercheur à l'ENAC Responsable du groupe de recherche TELECOM-EMA ENAC, Département SINA, TELECOM-EMA, Toulouse, France

Né le 07/07/1978 à Clermont-Ferrand Nationalité française, marié, deux enfants

Téléphone : +33 5 62 17 43 25 Mail : alexandre.chabory@recherche.enac.fr

#### **Axes de recherche**

Modélisation électromagnétique, différences finies, faisceaux gaussiens, radômes, systèmes quasioptiques, ondes à moment angulaire orbital, canaux de propagation multitrajets, propagation atmosphérique, systèmes de communications-navigation-surveillance de l'aviation civile

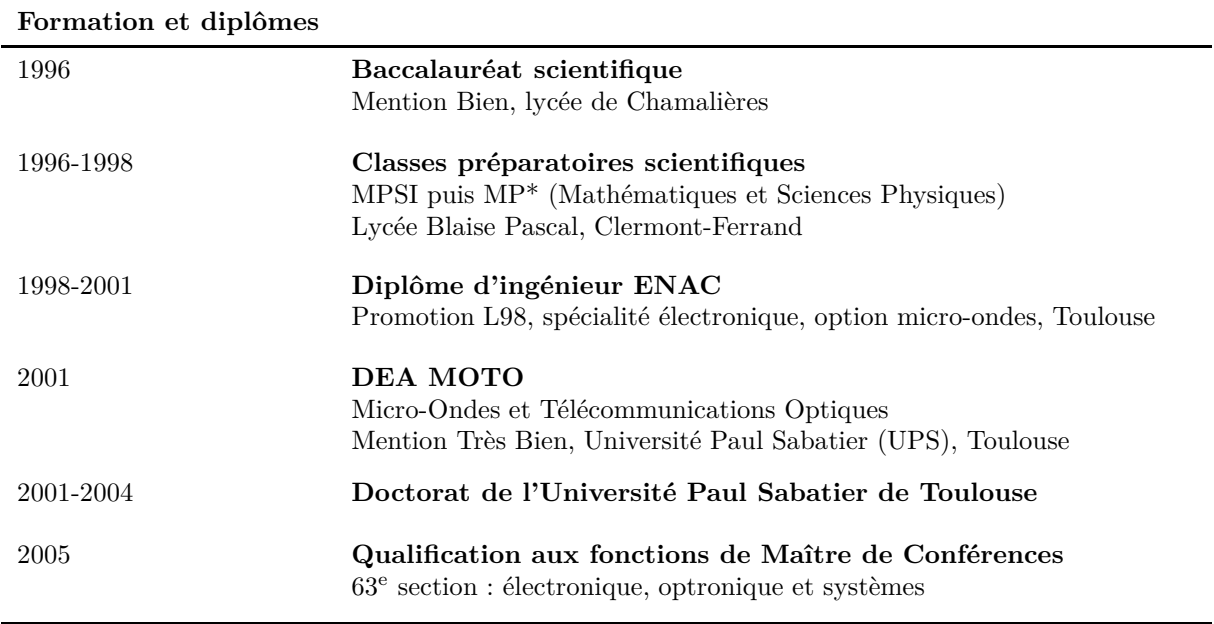

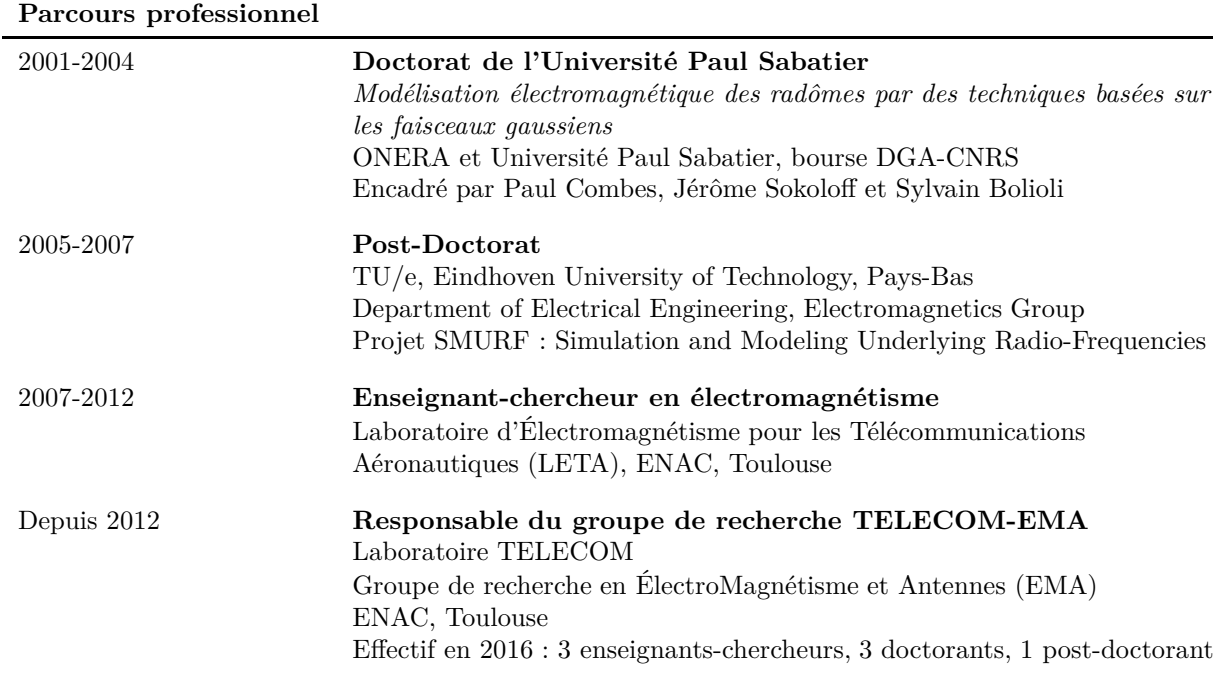

## **Encadrements**

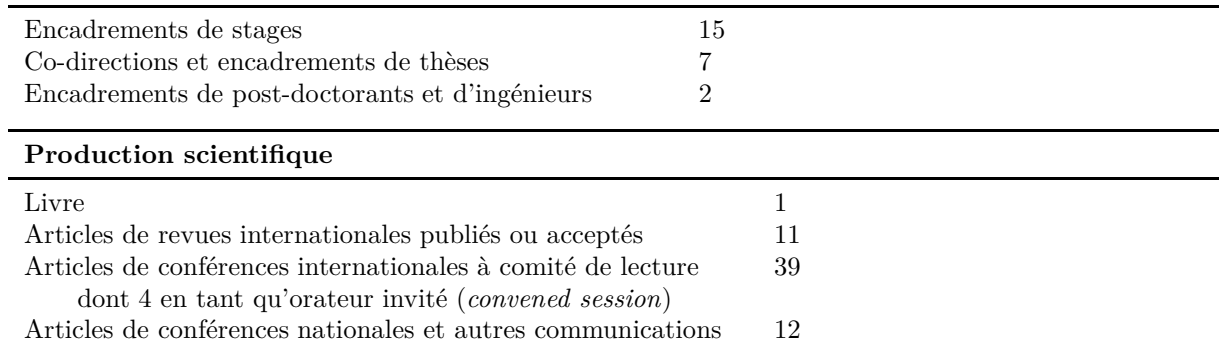

### **1.2 Enseignement**

Dans cette partie, est détaillé l'ensemble de mes activités d'enseignement, aussi bien en termes de charges que de responsabilités pédagogiques.

#### **1.2.1 Liste des enseignements**

Avant mon recrutement à l'ENAC en novembre 2007, j'ai donné des enseignements dans différents établissements, principalement sous la forme de vacations. Dans le tableau 1.1, je détaille ces enseignements en précisant la période, la formation, le semestre, la matière et le volume. Les semestres sont numérotés selon le système LMD (semestre  $1 = 1<sup>er</sup>$  semestre post-bac).

| Période   | Formation        | Semestre                 | Matière                                                             | Volume                       |
|-----------|------------------|--------------------------|---------------------------------------------------------------------|------------------------------|
| 2001-2004 | Ingénieur ENAC   | 6<br>7                   | Système et radiocommunications<br>Transmission du signal            | $24h$ TD<br>$20h$ TD         |
| 2001-2004 | Ingénieur ENSICA |                          | Transmission du signal                                              | $29h$ TD                     |
| 2004      | DEA MOTO (UPS)   | 9                        | Séminaire faisceaux gaussiens                                       | $2.5h$ cours                 |
| 2006-2007 | $TU/e$ Eindhoven | 2<br>5et 6<br>$5$ et $6$ | Electronic circuits<br>Mathematics for electromagnetics<br>Antennas | 12h TD<br>$5h$ TD<br>$5h$ TD |

Table 1.1 – Enseignements sur la période 2001-2007

Depuis 2007, ma charge d'enseignement est associée à mon poste d'enseignant-chercheur à l'ENAC. Elle a évolué au cours du temps, notamment à cause de l'évolution des formations. Par souci de concision, seule ma charge actuelle est détaillée dans le tableau 1.2. Ce tableau montre que mes domaines d'enseignement sont très proches de mes domaines de recherche. Il en résulte une forte synergie entre ces deux activités. Mes cours s'adressent principalement à la formation ingénieur ENAC (IENAC). Dans une moindre mesure, j'enseigne également dans deux masters de l'ENAC (M.Sc. GNSS et Master AN-SEO) et dans un stage de formation continue pour la société NEXIO. En lien avec ma charge d'enseignement, j'ai rédigé ou co-rédigé plusieurs supports de cours et sujets de TD/TP, investissement qui a abouti à la publication du livre *Électromagnétisme pour les Télécommunications* [L1].

Outre les enseignements traditionnels sous forme de cours magistraux, travaux dirigés, bureaux d'étude (BE) et travaux pratiques, je participe à diverses soutenances, à l'encadrement des projets de synthèse et aux tutorats des stages de fins d'études (suivi des étudiants lorsqu'ils sont en stage en entreprise) (tableau 1.3).

Enfin, depuis cette année je suis tuteur d'un groupe APP (Apprentissage Par Projet), dispositif de pédagogie active qui vise à rendre l'étudiant acteur de ses apprentissages [77]. Au lieu de partir du concept et de faire ensuite des exercices d'application, l'étudiant part d'une situation problème qui l'amène à découvrir le concept par lui-même et en groupe.

| Matière                                                 | Formation                                                | Implication                                                                                                    | Volume                   |
|---------------------------------------------------------|----------------------------------------------------------|----------------------------------------------------------------------------------------------------|--------------------------|
| Ondes et Propagation dans<br>les Systèmes Aéronautiques | <b>IENAC</b><br>Tronc commun<br>Semestre 6               | $\bullet\;$ co-rédaction du support de cours<br>$\bullet\,$ rédaction d'une partie des TD                        | 6h TD                    |
| Propagation guidée                                      | <b>IENAC</b><br>Majeure SAT<br>Semestre 7                | $\bullet$ professeur référent<br>• rédaction du support de cours<br>rédaction des TD                             | 10h cours<br>10h TD      |
| Radiocommunications                                     | <b>IENAC</b><br>Majeure SAT<br>Semestre 7                | • co-rédaction du support de cours<br>$\bullet$ rédaction d'un TP                                                | 4h TP                    |
| Antennes                                                | <b>IENAC</b><br>Majeure SAT<br>Semestre 8                | • co-rédaction du support de cours<br>rédaction des TD                                                           | 10h cours<br>4h TD       |
| Systèmes<br>passifs<br>hyperfré-<br>quences             | <b>IENAC</b><br>Majeure SAT<br>Semestre 8                | $\bullet$ apprentissage par projet $(APP)$                                                                       | 6h tutorat<br><b>APP</b> |
| Bureau d'étude nanosat                                  | <b>IENAC</b><br>Majeure SAT<br>Semestre 8                |                                                                                                    | $2h$ $BE$                |
| Méthodes de simulation élec-<br>tromagnétique           | <b>IENAC</b><br>Majeure SAT<br>Semestre 9                | $\bullet$ professeur référent<br>gestionnaire de ressources<br>rédaction du support de cours<br>rédaction des TD | 16h cours<br>4h BE       |
| Électromagnétisme avancé                                | <b>IENAC</b><br>Majeure SAT<br>Semestre 9                | $\bullet$ professeur référent<br>gestionnaire de ressources<br>rédaction du support de cours                     | 4h cours                 |
| Bureau d'étude MIMO                                     | <b>IENAC</b><br>Mineure STELA<br>Semestre 8              | professeur référent<br>• rédaction du sujet                                                                      | 10h BE                   |
| Electromagnetics                                        | M.Sc. GNSS<br>Semestre 7                                 | $\bullet$ professeur référent<br>cours en anglais                                                                | 8h cours                 |
| Antennas                                                | M.Sc. GNSS<br><b>IENAC</b><br>Mineure GNSS<br>Semestre 8 | cours en anglais<br>$\bullet\,$ rédaction des TD et TP                                                           | 6h TD<br>$2h$ TP         |
| Basics on Antennas and Pro-<br>pagation                 | Master ANSEO                                             | $\bullet$ professeur référent<br>cours en anglais                                                                | 6h cours                 |
| Antennes                                                | continue<br>Société Nexio                                | Stage de formation • co-rédaction du support                                                                     | 7h cours                 |

TABLE  $1.2$  – Charge d'enseignement ENAC actuelle  $\,$ 

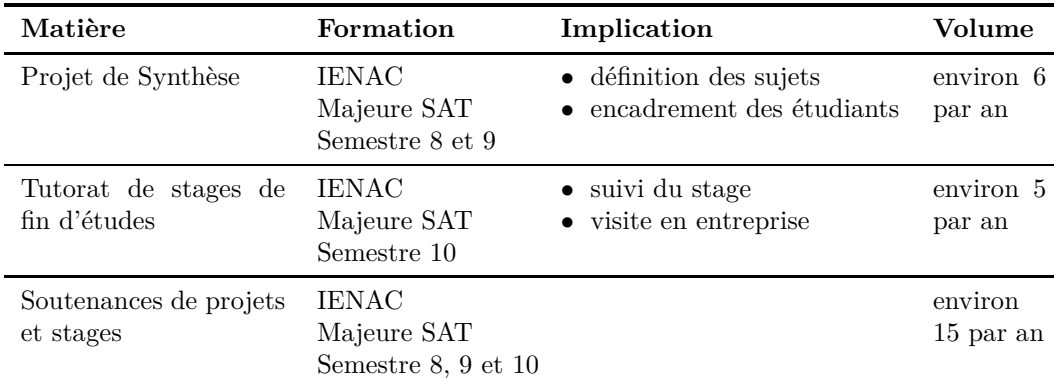

Table 1.3 – Tutorat, suivi des étudiants et soutenances

### **1.2.2 Responsabilités pédagogiques**

En complément à ma charge d'enseignement, je me suis investi à l'ENAC dans certaines responsabilités pédagogiques.

#### **1.2.2.a Professeur référent et gestionnaire de ressources**

À l'ENAC, deux fonctions sont associées à la gestion de chaque enseignement [84] :

- *Le professeur référent* (PR) : Il élabore ou participe à l'élaboration du contenu de l'enseignement, ou à son évolution. Il est garant, sous l'autorité du chef de département concerné, de la qualité des enseignements et il est en charge de leur amélioration.
- *Le gestionnaire de ressources* (GRP) : Il est chargé, pour une matière donnée et les enseignements qui en découlent, de gérer toutes les ressources nécessaires à la réalisation des interventions, qu'elles soient matérielles ou humaines, par exemple par la sélection d'enseignants vacataires. Il intervient principalement dans la programmation à moyen et long terme.

J'assure ce type de fonctions soit pour des enseignements où j'interviens, soit pour des enseignements donnés par des vacataires extérieurs à l'ENAC. Voici leurs listes :

- *PR* : propagation guidée, BE MIMO, compatibilité électromagnétique, modèles de canaux de propagation, antennes dans les systèmes aérospatiaux, électromagnétisme avancé, méthodes asymptotiques pour les antennes et la propagation, méthodes de simulation électromagnétique, electromagnetics, antenna, basics on antennas and propagation, module space telecommunications du Master ANSEO.
- *GRP* : antennes dans les systèmes aérospatiaux, électromagnétisme avancé, méthodes asymptotiques pour les antennes et la propagation, méthodes de simulation électromagnétique, electromagnetics, antenna, module space telecommunications du Master ANSEO.

#### **1.2.2.b Refonte de la formation ingénieur ENAC**

En 2011, l'ENAC a lancé une refonte des programmes de la formation Ingénieur ENAC (IENAC). Cette refonte porte à la fois sur les contenus, les méthodes pédagogiques utilisées, la professionnalisation et l'internationalisation des étudiants, les langues enseignées, la synergie des enseignements avec la recherche, ... Cette refonte est en œuvre depuis la rentrée 2014.

Durant cette refonte, j'ai fait partie du groupe de travail en charge du contenu des enseignements et de l'individualisation des parcours. Nous avons abouti à un nouveau cursus qui comprend une année en commun, puis une organisation en majeures et mineures. Chaque étudiant choisit une majeure, qu'il suit jusqu'à la fin de son cursus qu'il complète chaque semestre par une mineure différente.

Dans ce cadre, j'ai été co-responsable de la création de la majeure SAT (Télécommunications Aéronautiques et Spatiales) dont l'objectif est de former des spécialistes des systèmes de télécommunications aéronautiques et spatiales et notamment des systèmes de communications, navigation et surveillance de l'aviation civile. Cette majeure comprend en dernière année un approfondissement ARE (Aerospace Radiofrequency Engineering) qui vise à former des ingénieurs spécialisés en électromagnétisme (conception d'antennes, modélisation, propagation, ...). Cette refonte a été l'occasion de revoir en profondeur les enseignements de mon domaine. Enfin, durant cette refonte, j'ai également participé à la création de la mineure STELA (Systèmes de TÉLécommunications Avancés).

## **1.3 Recherche**

### **1.3.1 Responsabilités scientifiques et administratives**

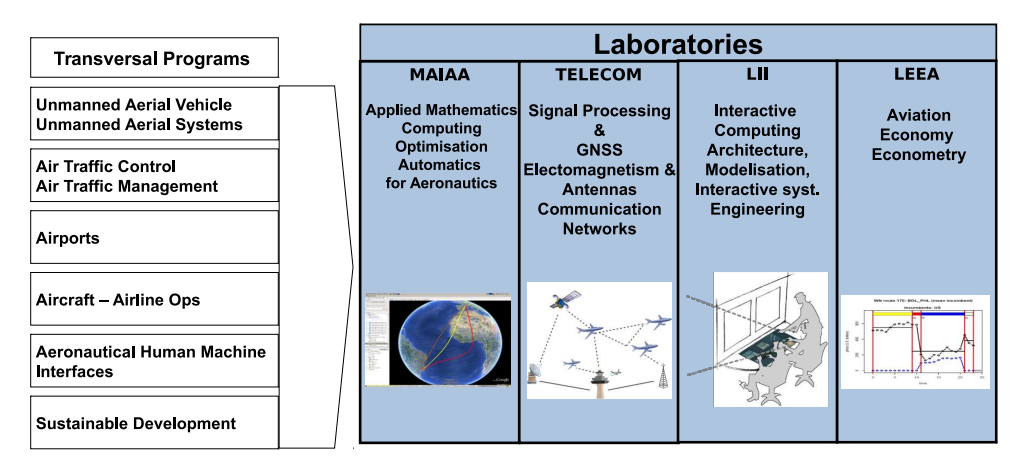

Figure 1.1 – Organigramme de la recherche ENAC

Dans l'organigramme de la recherche ENAC présenté sur la figure 1.1, j'occupe le poste

de chef du groupe de recherche EMA qui est rattaché au laboratoire TELECOM dont la thématique est l'étude des systèmes de télécommunications au sens large du transport aérien. En tant que chef de groupe, je dirige une équipe de trois enseignants-chercheurs, trois doctorants, et une post-doctorante. Cette activité comprend deux parties :

- *partie administrative* : représentation du groupe, organisation de réunions de groupe, préparation et suivi du cadre de gestion des contractuels, préparation de l'évaluation HCERES, préparation et suivi du budget, participation aux réunions du laboratoire et aux réunions de la recherche, évaluation des enseignants-chercheurs ;
- *partie scientifique* : participation à la définition et l'évolution des objectifs et des projets de recherche, préparation de la feuille de route, définition du projet du laboratoire.

#### **1.3.2 Responsabilités d'expertises et d'études**

Les expertises et études dont j'ai été le responsable à l'ENAC sont les suivantes :

- Perturbation du rayonnement d'un VOR par un champ d'éoliennes Collaboration DGAC/DTI, 2008
- Outil de conception de systèmes quasi-optiques pour les radiomètres RF R&T CNES, collaboration avec le LAPLACE et l'ONERA, 2009
- Etude de l'impact d'un champ photovoltaïque sur l'antenne avancée d'Amboise Financement DGAC/DTI, 2011
- Impact de l'implémentation d'un pylône VHF à proximité d'un pylône existant Financement DGAC/DTI, 2011
- Estimation des caractéristiques MIMO du canal de propagation Land Mobile Satellite R&T CNES, collaboration avec l'ONERA, Oktal-SE et XLIM, 2013
- Expertises pour la DFS Financement DFS, 2013 et 2015
- Étude de l'impact de panneaux solaires sur le radar primaire de l'aéroport de Lyon-Saint-Exupéry
	- Financement Maïa Solar, 2014
- Support d'expertise en électromagnétisme et antennes dans le domaine des systèmes de communications, navigation et surveillance (CNS) Financement DGAC-DTI, 2015-2018

En plus de ces responsabilités, j'ai également participé à deux projets européens dans le cadre de SESAR (Single European Sky ATM Research). Ce programme, mené par l'union européenne et par Eurocontrol, vise à moderniser les systèmes européens de gestion du trafic aérien en concentrant et en coordonnant tous les efforts de recherche et développement nécessaires. Les deux projets auxquels j'ai participé sont :

- *SESAR 15.3.7 -* Modèles de propagation pour le GBAS (collaboration avec le groupe de recherche SigNav, la DGAC/DTI et Indra-Navia, supervision par Eurocontrol) ;
- *AGATHA -* Modèles de propagation pour l'utilisation de la LTE dans les futurs systèmes de communications de l'aviation générale (collaboration avec le groupe recherche RESCO de l'ENAC, supervision par Eurocontrol).

#### **1.3.3 Collaborations**

Depuis que je suis enseignant-chercheur à l'ENAC, mes principales collaborations sont :

- *Au niveau de l'ENAC :* groupes de recherche SigNav et ResCo, programme Drones.
- *Au niveau national :* DGAC/DTI (Direction Générale de l'Aviation Civile, Direction de la Technique et de l'Innovation), le laboratoire LAPLACE, l'ONERA, Xlim, le CNES, Oktal-SE, Airbus, Diginext.
- *Au niveau international :* DFS (autorité de l'aviation civile en Allemagne), Eurocontrol, Indra-Navia.

Toutes ces collaborations ont donné lieu soit à des participations communes à des projets, soit à des publications, soit à des co-encadrements de thèses.

#### **1.3.4 Rayonnement scientifique**

Les données listées ci-dessous illustrent mon rayonnement scientifique :

- Orateur invité lors de conférences internationales (*convened sessions*) : EuMW2008 [C10], EuCAP 2010 [C13] , EuCAP 2016 [C38], EMTS 2016 [C37].
- Participations à des jurys de thèse en tant qu'examinateur et encadrant : Adrien Chen (2010), Kevin Elis (2012), Mingtian Wang (2014), Kevin N'Guyen (2016).
- Participation à des jurys de thèse en tant que membre invité et encadrant : Leslie Montloin (2014).
- Participations à des jurys de thèse en tant qu'examinateur extérieur : Igor Francisco Arias Lopez (2013).
- Relecteurs pour des revues : JZUSC, IEEE transactions on Antennas and Propagation, PIER, IET Microwaves Antennas and Propagation.
- Membre du comité de programme pour les conférences : EuCAP, CECNET.

Les jurys de thèse et les sessions invitées sont détaillés dans les annexes A et B.

#### **1.3.5 Activités d'encadrement**

Cette section présente l'ensemble des encadrements que j'ai réalisés. Dans les tableaux, les pourcentages d'encadrement indiqués ont été déterminés en accord avec les différents encadrants et en tenant compte de leur implication. De plus, la liste des publications co-signées avec l'étudiant figure après le sujet du stage ou de la thèse.

Comme indiqué dans le tableau 1.4, j'ai participé à l'encadrement de 7 thèses, dont 5 soutenues et 2 en cours. Pour l'une d'entre elles, j'ai été directeur de thèse à titre dérogatoire. Pour trois autres, j'ai été co-directeur. Pour les thèses d'Adrien Chen et de Leslie Montloin, Christophe Macabiau, qui est habilité à diriger des recherches, a occupé le rôle de directeur de thèse sans participer directement à l'encadrement quotidien. C'est pourquoi son pourcentage est de 0%. Les tableaux 1.5 et 1.6 recensent les 15 stages que j'ai co-encadrés. Enfin, j'ai l'occasion depuis peu d'encadrer une ingénieur de recherche et une post-doctorante comme le montre le tableau 1.7.

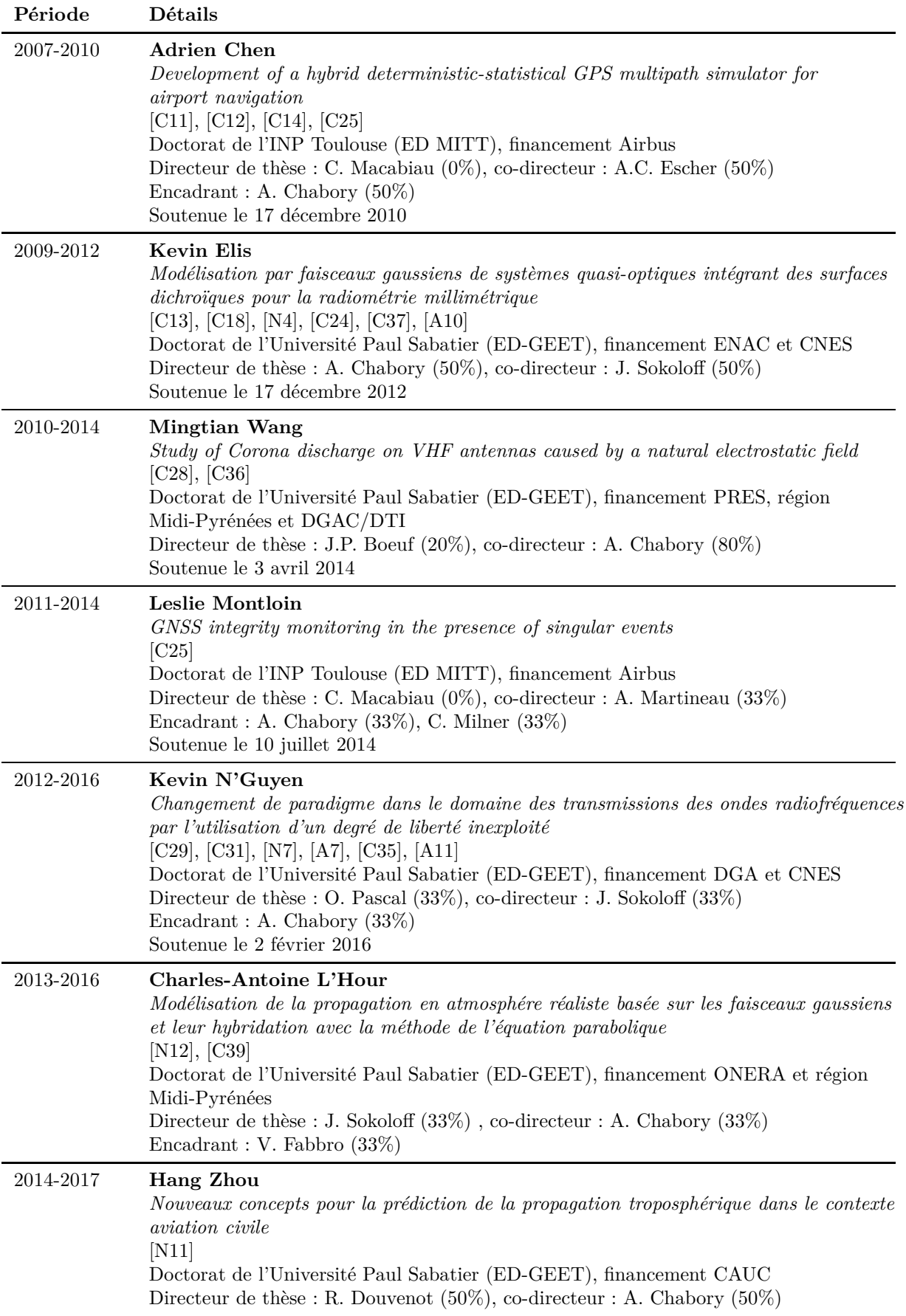

 $\mathbf{r}$ 

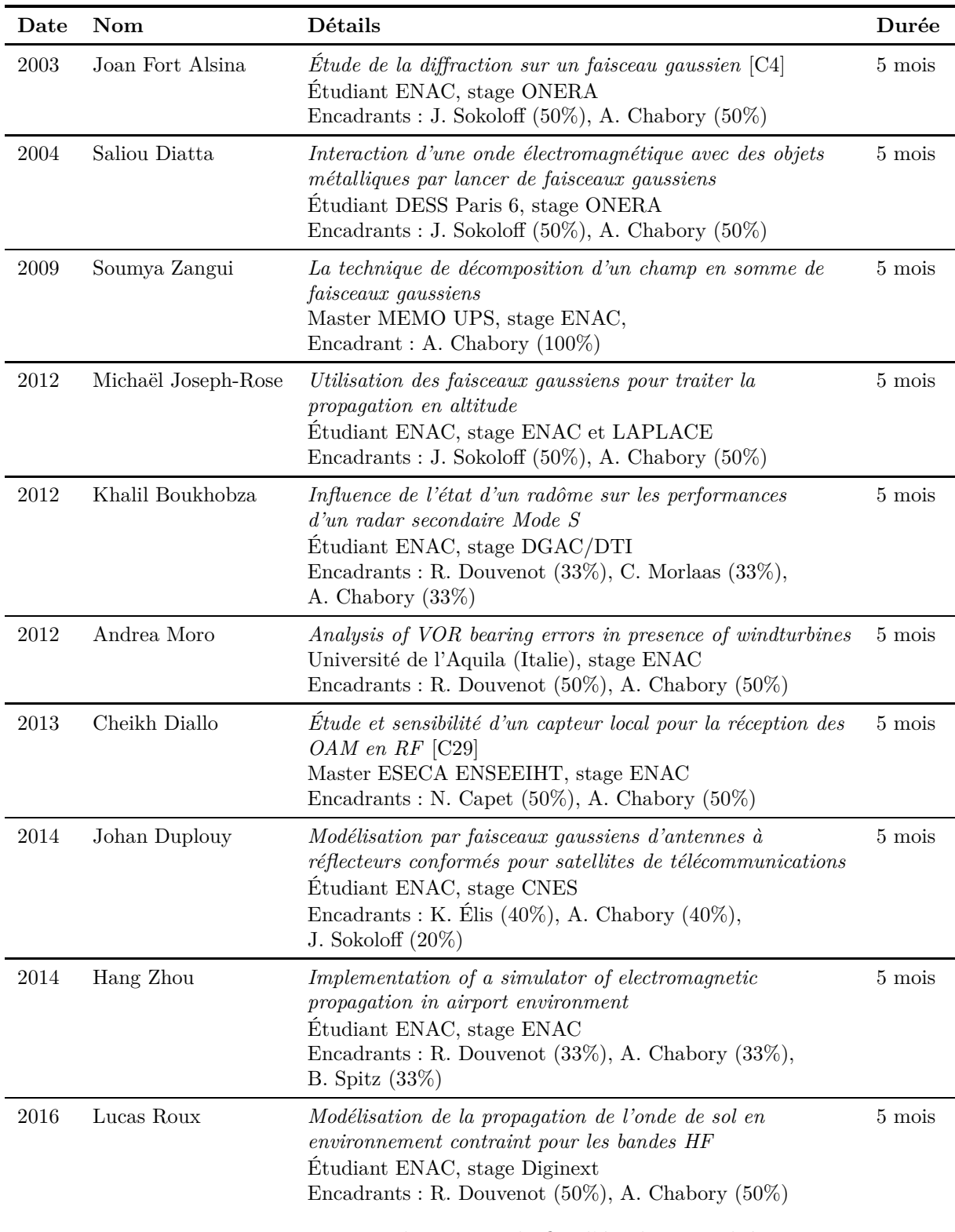

TABLE  $1.5$  – Liste des stages de fin d'études encadrés

| Date | Nom                  | Détails                                                                                                    | Durée  |
|------|----------------------|----------------------------------------------------------------------------------------------------|--------|
| 2008 | Sébastien Wawrzyniak | Réalisation d'un mailleur de surfaces quadriques<br>Etudiant ENAC, stage ENAC<br>Encadrant : A. Chabory $(100\%)$                                                        | 1 mois |
| 2008 | Julien Hueber        | Générateur de trajectoire avion à la surface d'un aéroport<br>Étudiant ENAC, stage ENAC<br>Encadrants: A. Chen $(50\%),$ A. Chabory $(50\%)$                             | 1 mois |
| 2009 | Sébastien Wawrzyniak | Validation d'un générateur de multitrajets GNSS à l'aide<br>du logiciel FEKO<br>Etudiant ENAC, stage d'été à l'ENAC<br>Encadrants: A. Chen $(50\%),$ A. Chabory $(50\%)$ | 1 mois |
| 2009 | Pierre Louvé         | Réflexion sur un bâtiment à motifs périodiques<br>Etudiant ENAC, Stage d'été à l'ENAC<br>Encadrants: A. Chen $(50\%),$ A. Chabory $(50\%)$                               | 1 mois |
| 2011 | Kevin N'Guyen        | <i>Modélisation d'antennes de radiocommunications VHF</i><br>Étudiant ENAC, stage d'été à l'ENAC<br>Encadrant: A. Chabory $(100\%)$                                      | 1 mois |

Table 1.6 – Liste des stages courts encadrés

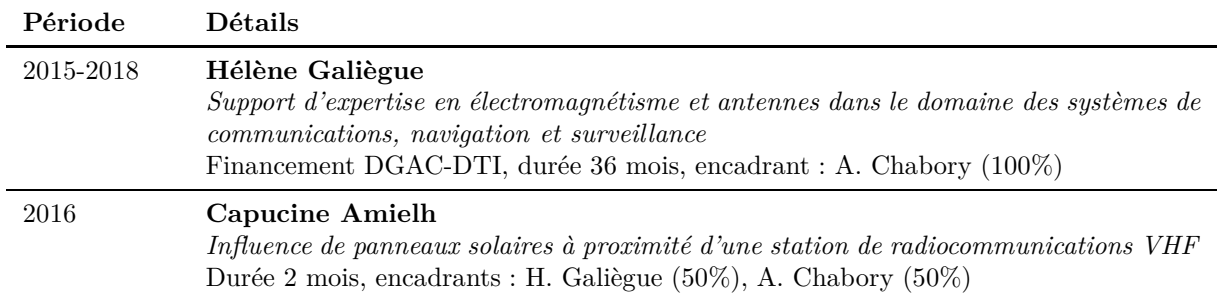

Table 1.7 – Liste des ingénieurs et post-doctorants encadrés

#### **1.3.6 Liste de publications**

Ci-dessous se trouve la liste de mes publications, classées par type et par année.

#### **1.3.6.a Livres**

[L1] A. Chabory et R. Douvenot, *Électromagnétisme pour les Télécommunications*. Cépaduès, mai 2014.

#### **1.3.6.b Articles**

[A1] A. CHABORY, J. SOKOLOFF, S. BOLIOLI et P. F. COMBES, "Computation of electromagnetic scattering by multilayer dielectric objects using Gaussian beam based techniques", *Comptes Rendus Physique*, t. 6, n<sup>o</sup> 6, p. 654–662, 2005.

- [A2] A. CHABORY, J. SOKOLOFF et S. BOLIOLI, "Novel Gabor-based Gaussian beam expansion for curved aperture radiation in dimension two", *Progress In Electromagnetics Research*, t. 58, p. 171–185, 2006.
- [A3] A. Chabory, B. P. De Hon, A. G. Tijhuis et W. H. Schilders, "Fast transform based preconditioners for 2D finite-difference frequency-domain : waveguides and periodic structures", *Journal of Computational Physics*, t. 227, n<sup>o</sup> 16, pp 7755– 7767, 2008.
- [A4] A. CHABORY, J. SOKOLOFF et S. BOLIOLI, "Physically based expansion on conformal Gaussian beams for the radiation of curved aperture in dimension 2", *IET Microwaves, Antennas & Propagation*, t. 2, n<sup>o</sup> 2, p. 152–157, 2008.
- [A5] ——, "Physics-based expansion on 3D conformal Gaussian beams for the scattering from a curved interface", *Progress In Electromagnetics Research B*, t. 54, p. 245–264, 2013.
- [A6] C. Morlaas, B. Souny et A. Chabory, "Helical-ring antenna for hemispherical radiation in circular polarization", *IEEE Transactions on Antennas and Propagation*, t. 63, n<sup>o</sup> 11, p. 4693-4701, 2015.
- [A7] D. K. Nguyen, O. Pascal, J. Sokoloff, A. Chabory, B. Palacin et N. Capet, "Antenna gain and link budget for waves carrying orbital angular momentum", *Radio Science*, t. 50, n<sup>o</sup> 11, p. 1165–1175, 2015.
- [A8] L. Claudepierre, R. Douvenot, A. Chabory et C. Morlaas, "A deterministic VOR error modelling method – application to windturbines", *IEEE Transactions on Aerospace and Electronic Systems*, 2016, to be published.
- [A9] L. Claudepierre, R. Douvenot, A. Chabory et C. Morlaas, "Assessment of the shadowing effect between windturbines at VOR and radar frequencies", *Forum for Electromagnetic Research Methods and Application Technologies*, t. 16, p. 1–6, 2016.
- [A10] K. ELIS, A. CHABORY, J. SOKOLOFF et S. BOLIOLI, "A 2D Gaussian-beam based method for modeling the dichroic surfaces of quasi-optical systems", *Journal of Infrared, Millimeter, and Terahertz Waves, t.* 37, n° 8, p. 753–769, 2016.
- [A11] D. K. NGUYEN, O. PASCAL, J. SOKOLOFF, A. CHABORY, B. PALACIN et N. Capet, "Local estimation of orbital and spin angular momentum mode numbers", *IEEE Antennas and Wireless Propagation Letters*, p. 1–4, 2016.

#### **1.3.6.c Conférences internationales à comité de lecture**

- [C1] A. CHABORY, S. BOLIOLI, J. SOKOLOFF et P. COMBES, "Extension du formalisme des faisceaux gaussiens vectoriels multimodes au-delà de l'approximation paraxiale : application au réflecteur métallique", in *Journées Internationales de Nice sur les Antennes (JINA)*, Nice, France, nov. 2002.
- [C2] A. CHABORY, S. BOLIOLI, J. SOKOLOFF et P. COMBES, "Radiation of a conformal field distribution using a Gaussian beam expansion", in *European Workshop on Conformal Antennas (EWCA)*, Bonn, Allemagne, oct. 2003.
- [C3] A. Chabory, J. Sokoloff, S. Bolioli et P. Combes, "Décomposition d'un champ rayonné sur un ensemble de faisceaux gaussiens", in *NUMELEC*, Toulouse, France, oct. 2003.
- [C4] J. Fort Alsina, A. Chabory, J. Sokoloff et S. Bolioli, "Diffraction d'un champ sur un plan métallique limité par une arête avec une méthode de faisceaux gaussiens (validation expérimentale)", in *NUMELEC*, Toulouse, France, oct. 2003.
- [C5] A. Chabory, J. Sokoloff, S. Bolioli et P. Combes, "Fast multilayer radome computation with Gaussian beams", in *International Symposium on Electromagnetic Theory (URSI 2004)*, Pise, Italie, mai 2004.
- [C6] ——, "Gaussian beam formalism applied to multilayer radome computation", in *International Conference on Computation in Electromagnetics (CEM)*, Stratfordupon-Avon, Royaume-Uni, avr. 2004.
- [C7] S. BOLIOLI, J. SOKOLOFF et A. CHABORY, "Multilayer radome computation comparison between Gaussian beam formalism and plane wave spectrum - Application to Airbus A380", in *International Conference on Electromagnetics in Advanced Applications (ICEAA)*, Turin, Italie, sept. 2005.
- [C8] A. CHABORY, B. P. de HON et A. G. TIJHUIS, "Sine transform based preconditioner for the FDFD method inside a parallel plate waveguide", in *Progress In Electromagnetics Research Symposium (PIERS)*, Tokyo, Japon, août 2006.
- [C9] A. Chabory, B. P. de Hon, W. H. Schilders et A. G. Tijhuis, "Fast transform based preconditioner for 3D finite-difference frequency-domain - application to waveguides", in *International Conference on Electromagnetics in Advanced Applications (ICEAA)*, Turin, Italie, sept. 2007.
- [C10] A. CHABORY, B. P. DE HON, W. H. SCHILDERS et A. G. TIJHUIS, "Preconditioned finite-difference frequency-domain for modeling periodic dielectric structures - comparisons with FDTD", in *European Microwave Conference (EuMW)*, Amsterdam, Pays-Bas, oct. 2008.
- [C11] A. CHEN, A. CHABORY, A.-C. ESCHER et C. MACABIAU, "Comparisons of multipath modeling strategies for the estimation of GPS positioning error", in *European Conference on Antennas and Propagation (EuCAP)*, Berlin, Allemagne, mar. 2009.
- [C12] ——, "Development of a GPS deterministic multipath simulator for an efficient computation of the positioning errors", in *International Technical Meeting of The Satellite Division of the Institute of Navigation (ION GNSS)*, Savannah, États-Unis, sept. 2009.
- [C13] A. CHABORY, J. SOKOLOFF, S. BOLIOLI et K. ELIS, "Application of Gaussian beam based techniques to the quasi-optical systems of radiofrequency radiometers", in *European Conference on Antennas and Propagation (EuCAP)*, Barcelone, Espagne, avr. 2010.
- [C14] A. Chen, A. Chabory, A.-C. Escher et C. Macabiau, "Hybrid deterministicstatistical GPS multipath simulator for airport navigation", in *International Conference on Applied Electromagnetics and Communications (ICECom)*, Dubrovnik, Croatie, sept. 2010.
- [C15] C. Morlaas, A. Chabory et B. Souny, "Propagation model for estimating VOR bearing errors in the presence of windturbines - hybridation of parabolic equation with physical optics", in *European Conference on Antennas and Propagation (EuCAP)*, Barcelone, Espagne, avr. 2010.
- [C16] B. Souny, C. Morlaas et A. Chabory, "Compact self-directional antenna based on a helical ring", in *Antennas and Propagation Society International Symposium (APS/URSI)*, Toronto, Canada, juil. 2010.
- [C17] A. Chabory, C. Morlaas et B. Souny, "Efficiency characterization of vectorsensor antennas with distributed elements for 3D direction finding", in *IEEE Topical Conference on Antennas and Propagation in Wireless Communications (APWC)*, Turin, Italie, sept. 2011.
- [C18] K. ELIS, A. CHABORY, J. SOKOLOFF et S. BOLIOLI, "2D interaction of a Gaussian beam with a dichroic surface for the modeling of quasi-optical systems", in *International Conference on Electromagnetics in Advanced Applications (ICEAA)*, Turin, Italie, sept. 2011.
- [C19] C. Morlaas, A. Chabory, B. Souny et G. Hattenberger, "Compact helical ring antenna for Iridium communication on UAV", in *European Test and Telemetry Conference (ETTC)*, Toulouse, France, juin 2011.
- [C20] C. Morlaas, B. Souny et A. Chabory, "Slot planar antenna on metallic support with large bandwidth", in *European Conference on Antennas and Propagation (EuCAP)*, Rome, Italie, avr. 2011.
- [C21] A. CHABORY, C. MORLAAS, R. DOUVENOT et B. SOUNY, "An exact spectral representation of the wave equation for propagation over a terrain", in *International Conference on Electromagnetics in Advanced Applications (ICEAA)*, Le Cap, Afrique du Sud, sept. 2012.
- [C22] ——, "Reduction of the sensor number in distributed vector-antennas for 3D direction finding", in *International Symposium of ANtenna Technology and applied ElectroMagnetics (ANTEM)*, Toulouse, France, juin 2012.
- [C23] R. Douvenot, C. Morlaas, A. Chabory et B. Souny, "Matrix split-step resolution for propagation based on an exact spectral formulation", in *IEEE Topical Conference on Antennas and Propagation in Wireless Communications (APWC)*, Le Cap, Afrique du Sud, sept. 2012.
- [C24] K. ELIS, A. CHABORY et J. SOKOLOFF, "3D interaction of Gaussian beams with dichroic surfaces for the modeling of quasi-optical systems", in *International Symposium of ANtenna Technology and applied ElectroMagnetics (ANTEM)*, Toulouse, France, juin 2012.
- [C25] L. Montloin, L. Azoulai, A. Chen, A. Martineau, C. Milner, A. Chabory et C. Macabiau, "GNSS multipath error model for airport surface operations", in *International Technical Meeting of The Satellite Division of the Institute of Navigation (ION GNSS)*, Nashville, États-Unis, sept. 2012.
- [C26] A. CHABORY, C. MORLAAS et R. DOUVENOT, "An exact vectorial spectral representation of the wave equation for propagation over a terrain in 3D", in *IEEE Topical Conference on Antennas and Propagation in Wireless Communications (APWC)*, Turin, Italie, sept. 2013.
- [C27] R. DOUVENOT, C. MORLAAS et A. CHABORY, "A theoretical study of the boundary conditions for parabolic equation", in *IEEE Topical Conference on Antennas and Propagation in Wireless Communications (APWC)*, Turin, Italie, sept. 2013.
- [C28] M. WANG, A. CHABORY et J.-P. BOEUF, "Simulation of the noise induced by Corona discharges on a ground VHF antenna", in *Progress In Electromagnetics Research Symposium (PIERS)*, Taipei, Taiwan, mar. 2013.
- [C29] C. DIEYLAR DIALLO, D. K. NGUYEN, A. CHABORY et N. CAPET, "Estimation of the orbital angular momentum order using a vector antenna in the presence of noise", in *European Conference on Antennas and Propagation (EuCAP)*, La Haye, Pays-Bas, avr. 2014.
- [C30] C. Morlaas, B. Souny et A. Chabory, "Cage-shaped wideband antenna based on folded monopoles", in *International Symposium on Antennas and Propagation (ISAP)*, Taipei, Taiwan, déc. 2014.
- [C31] D. K. Nguyen, O. Pascal, J. Sokoloff, A. Chabory, B. Palacin et N. Capet, "Discussion about the link budget for electromagnetic wave with orbital angular momentum", in *European Conference on Antennas and Propagation (EuCAP)*, La Haye, Pays-Bas, avr. 2014.
- [C32] L. Claudepierre, R. Douvenot, A. Chabory et C. Morlaas, "Assessment of the shadowing effect between windturbines", in *European Conference on Antennas and Propagation (EuCAP)*, Lisbonne, Portugal, avr. 2015.
- [C33] ——, "Influence of the lightning protection of blades on the field scattered by a windturbine", in *European Conference on Antennas and Propagation (EuCAP)*, Lisbonne, Portugal, avr. 2015.
- [C34] C. Macabiau, C. Milner, A. Chabory, N. Suard, C. Rodriguez, M. Mabilleau, J. Vuillaume et S. Hegron, "Nominal bias analysis for ARAIM user", in *ION International Technical Meeting*, Institute of Navigation, Dana Point, États-Unis, jan. 2015.
- [C35] O. PASCAL, D. K. NGUYEN, J. SOKOLOFF, A. CHABORY, B. PALACIN et N. CApet, "Discussion about the effect of the OAM topological charge on a microwave link budget", in *Radio Science Conference (URSI AT-RASC)*, Îles des Canaries, Espagne, mai 2015.
- [C36] M. WANG et A. CHABORY, "Radiation of corona discharges in the VHF aeronautical band", in *International Conference on Lightning and Static Electricity (ICOLSE)*, Toulouse, France, sept. 2015.
- [C37] A. CHABORY, K. ELIS et J. SOKOLOFF, "Gaussian beams for quasi-opticalsystems : modeling dichroic surfaces near a zero of transmission or reflection", in *URSI International Symposium on Electromagnetic Theory (EMTS)*, Helsinki, Finlande, août 2016.
- [C38] L. Claudepierre, R. Douvenot, A. Chabory et C. Morlaas, "A method for computing the VOR multipath error – comparisons with in-flight measurements", in *European Conference on Antennas and Propagation (EuCAP)*, Davos, Suisse, avr. 2016.
- [C39] C. A. L'HOUR, V. FABBRO, A. CHABORY et J. SOKOLOFF, "2D modeling of the atmospheric refraction based on Gaussian beams", in *European Conference on Antennas and Propagation (EuCAP)*, Davos, Suisse, avr. 2016.

#### **1.3.6.d Conférences nationales et autres communications**

- [N1] A. CHABORY, J. SOKOLOFF, S. BOLIOLI et P. COMBES, "Modélisation électromagnetique d'objets diélectriques multicouches par des techniques basées sur les faisceaux gaussiens", Journée CNFRS, Paris, France, 2005.
- [N2] A. Chabory, B. P. De Hon, W. H. Schilders et A. G. Tijhuis, "Fast transform based preconditioners for frequency domain finite differences simulation and modeling of waveguides and periodic structures", NWO Computational Science Workshop, Amsterdam, Pays-Bas, 2006.
- [N3] A. Chabory, J. Sokoloff et S. Bolioli, "Application des techniques basées sur les faisceaux gaussiens la modélisation électromagnique des radomes", GDR ondes - journée scientifique sur les méthodes paraxiales, Paris, France, 2007.
- [N4] K. Elis, A. Chabory, J. Sokoloff et S. Bolioli, "Interaction 2D d'un faisceau gaussien avec une surface dichroïque pour la modélisation de systèmes quasioptiques", Journées Nationales Micro-ondes, Brest, France, mai 2011.
- [N5] C. Morlaas, A. Chabory et B. Souny, "Two compact antennas for specific GNSS applications", CCT-CNES GNSS antennas, Toulouse, France, 2011.
- [N6] A. CHABORY et J. SOKOLOFF, "Propagation en milieu atmosphérique sur de longues distances par hybridation faisceaux gaussiens – équation parabolique", Journée thématique DGA : méthodes hautes fréquences pour les calculs de signatures radar et d'antennes sur porteurs, Toulouse, France, déc. 2013.
- [N7] N. CAPET, B. PALACIN, A. CHABORY, D. K. NGUYEN, J. SOKOLOFF et O. PAScal, "Que peut-on attendre des OAM ? propriétés physiques, applications aux télécommunications", CCT CNES ondes à moment angulaire orbital, Toulouse, France, oct. 2015.
- [N8] A. Chabory, "Concilier les systèmes de navigation et de surveillance du trafic aérien avec le développement durable", Assises de l'aéronautique et du développement durable, Toulouse, France, nov. 2015.
- [N9] A. CHABORY, C. MORLAAS et R. DOUVENOT, "Influence d'obstacles proches sur les radars de l'aviation civile", ENVIREM, Gif-Sur-Yvettes, France, juin 2015.
- [N10] A. Chabory, C. Morlaas et C. Macabiau, "Simulation du retard de groupe d'une antenne bibande GNSS pour application aéronautique", Journées Nationales Microondes, Bordeaux, France, juin 2015.
- [N11] R. DOUVENOT, H. ZHOU et A. CHABORY, "Propagation 3D par méthode spectrale pour la prédiction de la couverture de systèmes radar", ENVIREM, Gif-Sur-Yvettes, France, juin 2015.
- [N12] C. A. L'HOUR, V. FABBRO, A. CHABORY et J. SOKOLOFF, "Modélisation de la propagation d' un faisceau gaussien en milieu atmosphérique à gradient d'indice vertical constant", Journées Nationales Microondes, Bordeaux, France, juin 2015.

## **Chapitre 2**

## **Ondes et Décompositions dans les Structures Guidantes et Périodiques**

Mes travaux de recherche portent notamment sur les méthodes numériques par différences finies, les méthodes asymptotiques par faisceaux gaussiens, et les ondes à moment angulaire orbital. À première vue, ces thématiques sont éloignées les unes des autres. Dans mes travaux, elles partagent cependant une ligne directrice commune : le passage par des ondes élémentaires pour lesquelles existent des formulations analytiques et des décompositions. Ce chapitre traite d'une première situation où cette ligne directrice apparaît. Il s'agit de l'introduction de modes discrets dans la modélisation par différences finies de structures guidantes et transversalement périodiques. Dans des configurations complexes dont les dimensions n'excèdent pas quelques longueurs d'onde tels que les métamatériaux, certaines antennes ou les composants RF, nous verrons que l'introduction de ces modes permet d'accélérer les calculs via un préconditionneur.

Ce chapitre débute par une présentation du contexte. Suivent les études du guide à plaques parallèles et de la structure transversalement périodique 2D. La méthode est finalement étendue aux configurations 3D. Des simulations et des comparaisons avec des méthodes de référence sont présentées afin de souligner les performances des approches étudiées.

Dans ce manuscrit, tous les calculs sont en régime harmonique, la dépendance en exp(*jωt*) où *ω* est la pulsation étant omise.

## **2.1 Contexte**

Ce travail se situe dans le cadre du projet SMURF (Simulation and Modeling Underlying Radiofrequencies) financé par NWO et réalisé à l'Université d'Eindhoven TU/e par les départements *Mathematics and Computer Science* et *Electrical Engineering*. Deux approches distinctes ont été développées pour analyser les systèmes issus de la discrétisation des équations de Maxwell. La première a été l'objet d'une thèse [60]. Elle est purement mathématique et porte sur les modèles d'ordre réduit dont le but est de capturer les caractéristiques essentielles d'un problème à l'aide d'un modèle de dimension réduite. La deuxième, qui passe par des formulations physiques et analytiques, a été développée durant mon post-doctorat à TU/e entre 2005 et 2007.

Ces travaux s'inscrivent dans le cadre des méthodes de différences finies. La plus populaire d'entre elles, la FDTD, conduit à un schéma numérique explicite itératif en temps [38]. Néanmoins, comme c'est une méthode temporelle, elle est peu adaptée aux matériaux dispersifs (dont les caractéristiques dépendent de la fréquence), aux calculs bande étroite ou aux structures périodiques sous incidence oblique. Dans de tels cas, il est préférable d'utiliser une méthode fréquentielle telle que les différences finies dans le domaine fréquentiel (FDFD). Cette approche conduit à un système linéaire creux, impliquant jusqu'à plusieurs millions d'inconnues par fréquence de calcul. Ce système peut être résolu à partir de méthodes itératives basées sur les sous-espaces de Krylov (méthode du gradient conjugué, GEMRES, BiCGstab(*l*), ...) [54]. Cependant, ces méthodes itératives convergent lentement et doivent par conséquent être accélérées, par exemple à l'aide de préconditionneurs.

L'objectif des travaux menés sur ce thème est de développer des techniques d'accélération basées sur une description modale discrète tenant compte de la physique du problème. Une des lignes directrices est de travailler exclusivement à partir de la forme discrétisée des équations (équation de Helmholtz en 2D, de Maxwell en 3D). Il est en effet possible de développer une théorie discrète auto-suffisante de l'électromagnétisme, notamment à partir du concept de formes différentielles [23], [35]. Ceci évite l'apparition d'erreurs dues à des discrétisations additionnelles. La technique d'accélération proposée repose sur un préconditionneur défini à partir d'un inverse approché du système linéaire initial. L'approximation utilisée est basée sur la physique : elle consiste à découpler les influences mutuelles entre les différentes composantes modales se propageant dans la structure. Ceci revient à approcher la configuration initiale par plusieurs configurations 1D.

Dans cette section, cette approche est présentée en 2D puis en 3D, pour des guides fermés et pour des structures transversalement périodiques.

### **2.2 Guide à plaques parallèles**

Cette partie est consacrée au cas 2D d'un guide à plaques parallèles contenant des diélectriques. Le problème est tout d'abord discrétisé par différences finies dans le domaine fréquentiel. Les modes discrets sont ensuite définis, puis utilisés pour définir une condition radiative modale exacte. De cette discrétisation résulte un système linéaire dont la résolution par une méthode itérative est ensuite discutée. Pour accélérer la convergence de cette méthode, un préconditionneur est proposé. Ses performances sont finalement étudiées.

#### **2.2.1 Formulation discrète**

Deux formulations équivalentes du problème discret ont été utilisées. La première consiste à écrire explicitement les matrices associées au système linéaire. Ceci nécessite l'utilisation de produits de Kronecker pour noter les matrices par blocs. Une seule expression est alors obtenue qui contient à la fois les opérateurs différentiels et les conditions aux limites. Cette expression est détaillée dans [A3] pour le cas 2D. Elle devient lourde à manipuler en 3D. La deuxième écriture du problème passe par des opérateurs discrets. Son intérêt est que les équations discrètes ont une forme très proche des équations de départ. Dans ce manuscrit, seule cette dernière formulation est présentée.

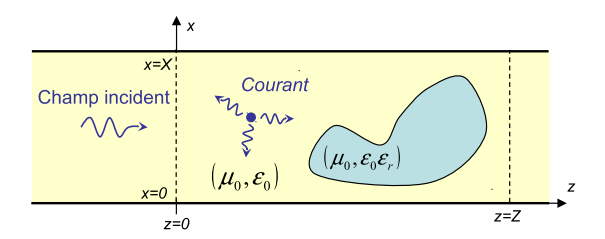

Figure 2.1 – Guide à plaques parallèles

La première configuration étudiée est 2D (invariance selon l'axe *y*). Elle est constituée par un guide d'onde à plaques parallèles contenant des diélectriques. L'excitation est soit fournie par des sources électriques  $J_{ey}^s \hat{y}$ , soit par un champ incident  $E^i_y \hat{y}$ . Le champ électrique total est décomposé selon

$$
\boldsymbol{E} = E_y^{\rm i} \boldsymbol{\hat{y}} + E_y^{\rm s} \boldsymbol{\hat{y}},\tag{2.1}
$$

où  $E_y^s \hat{\mathbf{y}}$  est le champ diffracté. Les équations de Maxwell se réduisent alors à l'équation de Helmholtz

$$
\frac{\partial^2 E_y^s}{\partial x^2} + \frac{\partial^2 E_y^s}{\partial z^2} + k_0^2 \varepsilon_r E_y^s = j k_0 J_{\text{ey}},\tag{2.2}
$$

où *k*<sup>0</sup> est le nombre d'onde en espace libre, *ε<sup>r</sup>* la permittivité relative et

$$
J_{ey} = J_{ey}^{s} + \frac{jk_0}{\zeta_0} (\varepsilon_r - 1) E_y^{i}.
$$
 (2.3)

Sur les plaques métalliques, la condition aux limites est donnée par  $E_y^s = 0$  en  $x = 0$  et  $x = X$ . La grille discrète utilisée est définie par

$$
x = n_x \Delta x, \text{ avec } n_x \in \{0, ..., N_x\} \text{ et } N_x \Delta x = X,
$$
  
\n
$$
z = n_z \Delta z, \text{ avec } n_z \in \mathbb{Z}.
$$
\n(2.4)

Après discrétisation par différences finies centrées des dérivées partielles sur cette grille, l'équation de Helmholtz devient

$$
d_x^2 E_y[n_x, n_z] + d_z^2 E_y[n_x, n_z] + k_0^2 \varepsilon_r[n_x, n_z] E_y[n_x, n_z] = j k_0 J_{\text{ey}}[n_x, n_z], \tag{2.5}
$$

pour  $n_x \in [1 \dots M - 1]$  et  $n_z \in \mathbb{Z}$ . Les opérateurs  $d_x^2$  et  $d_z^2$  représentent respectivement les approximations par différences finies des dérivées partielles d'ordre 2 selon *x* et *z*. L'opérateur discret selon *x* est par exemple donné par

$$
d_x^2 E_y[n_x, n_z] = \frac{E_y[n_x - 1, n_z] - 2E_y[n_x, n_z] + E_y[n_x + 1, n_z]}{\Delta x^2}.
$$
\n(2.6)

La condition aux limites discrète est quant-à-elle donnée par

$$
E_y[0, n_z] = E_y[N_x, n_z] = 0.
$$
\n(2.7)
# **2.2.2 Modes discrets**

Dans deux cas particuliers, l'équation (2.5) se résout simplement à partir de la définition de modes guidés discrets.

#### **2.2.2.a Milieu homogène**

En l'absence de diélectrique ( $\varepsilon$ <sub>r</sub> = 1), l'opérateur discret transverse  $d_x^2$  se diagonalise au moyen d'une transformée en sinus discrète définie par

$$
\tilde{E}_y[p_x, n_z] = \sqrt{\frac{2}{N_x}} \sum_{n_x=1}^{N_x-1} E_y[n_x, n_z] \sin\left(\pi \frac{n_x p_x}{N_x}\right), \quad \text{pour } p_x \in \{1, \dots, N_x - 1\}. \tag{2.8}
$$

Par rapport aux modes classiques du guide à plaques parallèles, l'évolution en sinus selon la direction transverse est conservée mais le nombre de modes est limité par la discrétisation. La propagation de ces modes se calcule en résolvant une équation aux différences dont la solution vaut

$$
\tilde{E}_y = Ae^{\gamma[p_x]n_z} + Be^{-\gamma[p_x]n_z},\tag{2.9}
$$

avec

$$
k_x = \frac{2}{\Delta x} \sin \frac{\pi l}{2N_x},\tag{2.10}
$$

et

$$
\gamma[p_x] = \frac{2}{\Delta z} \arcsin\left(\frac{\Delta z}{2} \sqrt{k_x^2[p_x] - k_0^2}\right). \tag{2.11}
$$

Pour les modes d'ordre *p<sup>x</sup>* petit par rapport à *Nx*, un développement limité de ces équations montre que la propagation est similaire aux modes habituels du guide à plaques parallèles. Pour *p<sup>x</sup>* grand, ce n'est plus le cas.

#### **2.2.2.b Milieu transversalement invariant**

Lorsque la permittivité ne dépend que de  $z(\varepsilon_r[n_x, n_z] = \varepsilon_r[n_z]$ ), la représentation modale est toujours caractérisée par une transformée discrète en sinus. La propagation des modes qui dépend alors de la variation de la permittivité relative selon *nz*, est solution de l'équation

$$
d_z^2 \tilde{E}_y + \left(k_0^2 \varepsilon_r [n_z] - k_x^2\right) \tilde{E}_y = 0.
$$
\n(2.12)

Cette équation n'admet pas de solution générale. Cependant, elle correspond à un système tridiagonal symétrique dont la résolution a une complexité linéaire avec la taille du problème selon *nz*.

# **2.2.3 Condition radiative modale**

Dans la partie précédente, les modes discrets ont été présentés. Leur première utilisation se rapporte à la condition radiative qui doit être ajoutée selon *z*. En effet, pour ramener

le problème initial à un système de dimension finie, deux frontières artificielles doivent être ajoutées en  $z = 0$  et  $z = Z$  (voir figure 2.1), soit de manière équivalente en  $n_z = 0$ et  $n_z = N_z$  avec  $Z = N_z \Delta z$ . Sur ces frontières, une condition aux limites absorbante ou radiative est nécessaire. Elle repose souvent soit sur des conditions aux limites locales, soit sur l'ajout de PML [38]. Les modes discrets offrent une alternative qui est exacte et efficace en terme de temps de calcul.

Si le milieu est homogène sur la frontière (si  $\varepsilon_r[n_x,n_z]=1$  pour  $n_z\leq 1$ ), le champ peut y être représenté au moyen des modes définis précédemment. Une condition radiative exacte est alors obtenue en imposant que chaque mode se propage ou s'atténue vers l'extérieur du domaine de calcul. Par conséquent,  $\tilde{E}_y^s[p_x, 0]$  se calcule à partir de  $\tilde{E}_y^s[p_x, 1]$  selon

$$
\tilde{E}_y^s[p_x, 0] = \tilde{E}_y^s[p_x, 1] e^{-\gamma[p_x] \Delta_z}.
$$
\n(2.13)

Cette condition radiative est exacte vis-à-vis de l'équation discrète (2.5), ce qui assure son efficacité. Une formulation similaire peut être développée en  $n_z = N_z$ .

#### **2.2.4 Système linéaire**

 $\vec{A}$  partir de (2.5) et des conditions aux limites (2.7) et (2.13), un système linéaire  $\vec{A}u = \vec{b}$ de dimension  $N_u = (N_x - 1)(N_z - 1)$  peut être formé. L'inconnue  $u$  et le second membre *b* contiennent respectivement le champ électrique diffracté et  $jk_0 \zeta_0 J_{\text{e}y}$ .

Comme le système linéaire est creux (sa matrice contient beaucoup de zéro), les méthodes de Krylov sont généralement préférées aux solveurs directs de type LU. En effet, elles impliquent essentiellement le calcul de produits matrice-vecteur *Av* qui sont peu coûteux en ressources pour ce type de matrice. L'algorithme itératif démarre typiquement avec une première estimation de la solution *u* (0), puis génère une séquence de solutions approchées *u*<sup>(*i*)</sup>. L'algorithme s'arrête dès que la norme du résidu  $r$ <sup>(*i*)</sup> = *b* − *Au*<sup>(*i*)</sup> atteint une borne préalablement fixée.

Il existe de nombreuses méthodes de Krylov. Le gradient conjugué est certainement la plus simple tandis que la méthode BiCGstab(2) [21] est en pratique une des plus performantes. Selon la méthode utilisée, le nombre de produits matrice-vecteur par itération varie. Pour cette raison, la convergence de ce type de méthode est généralement exprimée en nombre de produits matrice-vecteur.

Dans notre cas, en utilisant des algorithmes rapides pour les transformées en sinus discrètes dans la condition radiative modale, la complexité d'un produit matrice-vecteur est de l'ordre de  $O(N_xN_z+N_x\log N_x)$ .

# **2.2.5 Préconditionneur**

La convergence des méthodes de Krylov dépend en général du conditionnement du système linéaire. Comme les matrices creuses issues des différences finies sont en général très mal conditionnées, les méthodes de Krylov doivent être accélérées. Pour cela, à la place du système linéaire initial  $Au = b$ , un système préconditionné  $A_0^{-1}Au = A_0^{-1}b$  est résolu par méthode de Krylov. La matrice *A*<sup>0</sup> doit être choisie en gardant deux critères à l'esprit :

le système linéaire  $A_0w = d$  doit être soluble rapidement quel que soit le vecteur  $d$  et la méthode itérative doit converger plus rapidement avec *A*<sup>−</sup><sup>1</sup> <sup>0</sup> *A* qu'avec *A*. Cette dernière condition est souvent réalisée au moyen d'un inverse approché, soit  $A_0^{-1} \approx A^{-1}$ , ce qui améliore le conditionnement du système. Un des préconditionneurs les plus classiques est la factorisation LU incomplète (ILU) [54]. Il s'agit d'une factorisation LU approchée en imposant aux matrices L et U la même structure creuse que la matrice *A*. Cette technique peut-être modifiée en autorisant un remplissage supplémentaire durant la factorisation (factorisation ILU(*l*) où *l* est un entier). Ces méthodes sont ici utilisées comme références dans les comparaisons.

D'autres préconditionneurs s'appuient sur l'utilisation de transformées rapides telles que la FFT. Ils ont été développés pour les matrices circulantes [26], puis pour l'équation de Helmholtz [29], [32], [34]. Le préconditionneur proposé durant mon post-doctorat est de ce type. Il repose sur une suppression des couplages entre les différentes composantes modales se propageant/s'atténuant dans la structure. Ceci conduit donc à une approximation seulement dans les zones où les diélectriques sont localisés.

Pour expliciter l'influence mutuelle entre modes dans l'opérateur initial *A*, il faut tout d'abord l'exprimer dans le domaine modal, ce qui s'écrit  $\tilde{\boldsymbol{A}} = \boldsymbol{U}^H \boldsymbol{A} \boldsymbol{U}$ , où  $\boldsymbol{U}$  est l'opérateur transformée discrète en sinus selon *nx*. Dans le domaine modal, le préconditionneur  $\tilde{A}_0$  est alors défini en annulant tous les termes associés aux couplages inter-modes. Mathématiquement, cette approximation est optimale par rapport à la norme de Frobenius, ce qui signifie qu'elle minimise

$$
\|\mathbf{A} - \mathbf{A}_0\|_{\mathrm{F}} = \sum_{l,l'=1}^{N_u} |(A)_{l,l'} - (A_0)_{l,l'}|^2.
$$
 (2.14)

Ce précondionneur approche le problème initial 2D par plusieurs problèmes 1D, chacun d'entre eux étant associé à la propagation d'un mode dans un guide transversalement invariant. Pour résoudre  $A_0w = d$ , trois étapes sont finalement nécessaires :

- Transformée discrète en sinus du second membre  $\tilde{d} = Ud$ .
- Pour tout  $p_x \in [1, \ldots, N_x 1]$ , calcul de la propagation du mode d'ordre  $p_x$  dans un guide transversalement invariant. Ceci correspond à la résolution de

$$
d_z^2 \tilde{E}_y + \left(k_0^2 \varepsilon_r^{\text{e}} [p_x, n_z] - k_x^2\right) \tilde{E}_y = \tilde{d}[p_x, n_z],\tag{2.15}
$$

où  $\varepsilon^{\text{e}}_{\text{r}}[p_x, n_z]$  est la permittivité relative effective associée au mode  $p_x$ . Par souci de clarté, son expression n'est pas détaillée dans ce manuscrit. Cette étape correspond à l'inversion de  $N_x - 1$  systèmes tridiagonaux de dimension  $N_z - 1$ .

• Transformée discrète en sinus de la solution  $\tilde{E}_y$ .

L'utilisation de  $A_0$  en tant que préconditionneur n'est possible que si le temps de résolution de  $A_0w = d$  reste faible. Parmi les trois étapes listées ci-dessus, la première et la dernière comprennent  $N_z - 1$  transformées en sinus de dimension  $N_x - 1$ , soit une complexité en *O*(*NxN<sup>z</sup>* log *Nx*). La deuxième comprend la résolution de *Nz*−1 systèmes tridiagonaux, soit une complexité en  $O(N_xN_z)$ . Au final le coût total est en  $O(N_xN_z \log N_x)$ , ce qui est légèrement plus coûteux que le produit matrice-vecteur initial. Dans la suite ce préconditionneur est noté FTP pour *Fast Transfrom Preconditioner*.

## **2.2.6 Application**

À titre d'illustration, la méthode est testée sur la configuration de la figure 2.2a. L'excitation est fournie par un mode fondamental incident à une fréquence de 1 THz. La méthode itérative de résolution est *BiCGstab(2)* avec laquelle chaque itération requiert 4 produits matrice-vecteur. Le critère de convergence est défini tel qu'à la dernière itération *k*<sup>k</sup> =  $||Au - b|| \le 10^{-6} ||b||$ . La grille de calcul, de taille variable, est choisie telle que  $N_z = 2N_x$ . Pour tester l'efficacité du préconditionneur, ses performances sont comparées avec deux autres préconditionneurs ILU et ILU(3) en termes de nombre de produits matrice-vecteur et de temps de calcul.

D'après les figures 2.2b et 2.2c, le préconditionneur FTP est le plus efficace. Pour une grille incluant au moins 10 points par longueur d'onde (nombre d'inconnues de 8192), le gain en temps de calcul est respectivement de l'ordre de 3 et de 2 par rapport à ILU et ILU(3). Autre propriété intéressante de ce préconditionneur, le nombre de produits matrice-vecteur est indépendant de la taille de la grille. À l'inverse, une diminution de la taille de la grille a un coût important avec les autres préconditionneurs. Cette propriété a été remarquée dans toutes les configurations de tests.

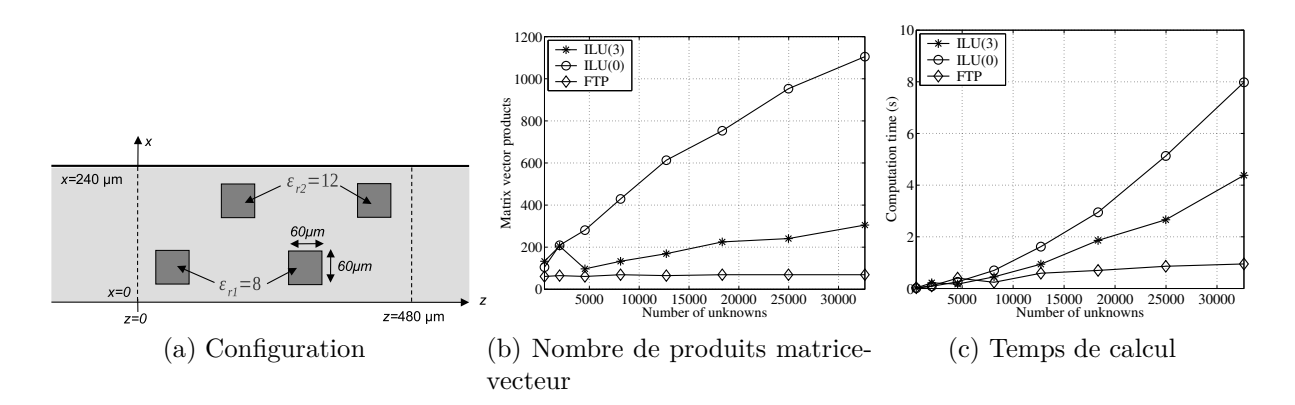

Figure 2.2 – Performance du préconditionneur pour un guide à plaques parallèles

## **2.2.7 Conclusion**

Dans cette partie, le cas d'un guide à plaques parallèles a été étudié. L'introduction de modes discrets a permis d'obtenir une condition radiative modale exacte et un préconditionneur. Un cas test a mis en évidence les bonnes performances de ce préconditionneur. Lorsqu'il est utilisé, le nombre d'itérations nécessaires à la résolution du système linéaire devient notamment indépendant de la taille de la grille.

# **2.3 Structure transversalement périodique 2D**

La méthode présentée dans la partie précédente est étendue ici au cas d'une structure transversalement périodique 2D. Sa capacité à modéliser un matériau à bande interdite 2D sur une large bande de fréquence est ensuite comparée avec la FDTD.

# **2.3.1 Théorie**

La méthode précédente s'applique de manière similaire pour les structures transversalement périodiques, c'est-à dire qui vérifient

$$
\varepsilon_{\mathbf{r}}(x+qX,z)=\varepsilon_{\mathbf{r}}(x,z),\qquad\forall q\in\mathbb{Z}.\tag{2.16}
$$

Dans un tel cas, le champ incident est une onde plane telle que

$$
E_y^{\rm i}(\mathbf{r}) = E_{y0}^{\rm i} e^{-j\mathbf{k}_{\rm i}\cdot\mathbf{r}},\tag{2.17}
$$

où  $\mathbf{k}_i = [k_{xi}, k_{zi}]^t$  correspond au vecteur d'onde incident. Alternativement, l'excitation peut être générée par une source respectant

$$
J_{\text{ey}}^{\text{s}}(x+X,z) = J_{\text{ey}}^{\text{s}}(x,z)e^{-jk_{xi}X}.
$$
\n(2.18)

Ce problème se ramène alors toujours à l'équation de Helmholtz (2.2) mais avec des conditions aux limites de Bloch qui s'écrivent

$$
E_y^s(X, z) = E_y^s(0, z)e^{-jk_{xi}X}.
$$
\n(2.19)

Ces conditions modifient la représentation spectrale. En effet, la transformée en sinus est remplacée par

$$
\tilde{E}_y[p_x, n_z] = \sqrt{\frac{1}{N_x}} \sum_{n_x=0}^{N_x-1} E_y[n_x, n_z] e^{j\left(2\pi \frac{n_x p_x}{N_x} + n_x k_{xi}\Delta x\right)}, \quad \text{pour } p_x \in \{0, \dots, N_x - 1\}.
$$
\n(2.20)

À un opérateur diagonal près, cet opérateur est une transformée de Fourier discrète. Nonobstant cette modification, des conditions radiatives modales et un préconditionneur par transformée de Fourier peuvent être définis dans cette configuration.

# **2.3.2 Application**

L'application est ici réalisée à des fins de comparaisons avec la FDTD pour le calcul de la réponse d'un matériau à bande interdite 2D sur une large bande de fréquence (200 points entre 0 à 6 GHz). Le calcul FDTD est réalisé à partir du logiciel libre MEEP [75] qui incorpore des PML sur les frontières absorbantes. La grille spatiale est de dimension  $N_z = 6N_x = 192$  pour les deux méthodes. Afin d'initialiser le solveur itératif FDFD avec une bonne première estimation de la solution, la méthode *marching on in anything* est utilisée : à chaque pas en fréquence, les 3 précédents résultats sont utilisés [49]. Sur la figure 2.3b, les coefficients de transmission donnés par les deux méthodes sont les mêmes sur toute la bande d'étude. Les temps de calcul sont comparés sur la figure 2.3c. Quelle que soit la taille de la grille, ils sont du même ordre de grandeur. Pour un calcul bande étroite, FDFD serait certainement plus rapide que la FDTD.

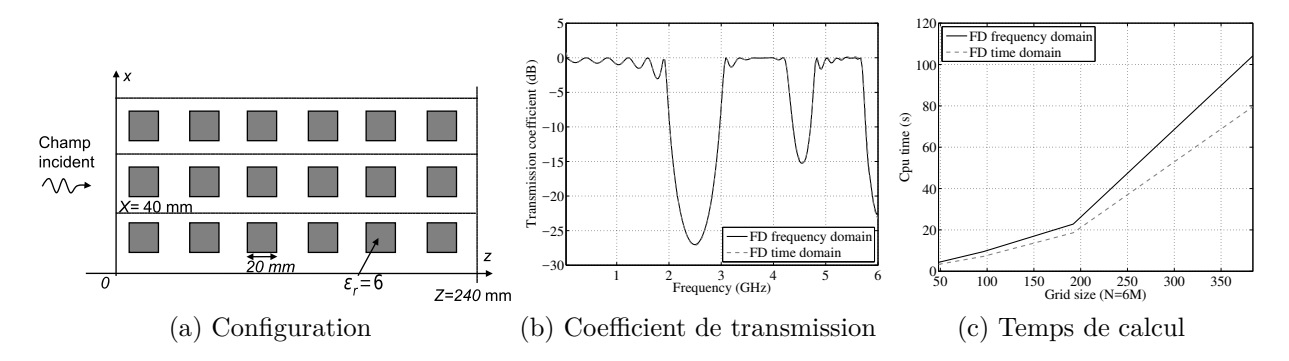

Figure 2.3 – Comparaison des différences finies dans les domaines temporel et fréquentiel pour calculer la réponse large bande d'un matériau à bande interdite

# **2.3.3 Conclusion**

Dans cette section, le cas d'une structure transversalement périodique a été étudié. Une comparaison avec la FDTD a abouti à des temps de calcul et à une précision similaires.

# **2.4 Extension aux cas 3D**

La méthode précédente s'applique également en 3D, la principale différence venant de la formulation discrète du problème qui doit alors être associée aux équations de Maxwell. Cette section traite à la fois du guide rectangulaire et d'une structure transversalement périodique. Un exemple d'application est également présenté.

### **2.4.1 Guide rectangulaire**

#### **2.4.1.a Configuration et formulation**

Dans un guide rectangulaire à parois parfaitement conductrices, le problème à résoudre est donné par les équations de Maxwell. D'un point de vue numérique, il est préférable de préalablement normaliser les champ électrique et magnétique. Ainsi dans cette section, les quantités normalisées suivantes sont utilisées

$$
\boldsymbol{e} = \frac{\boldsymbol{E}}{\sqrt{\zeta_0}}, \qquad \boldsymbol{h} = \boldsymbol{H}\sqrt{\zeta_0}, \qquad \boldsymbol{j}_{\rm e} = \frac{\boldsymbol{J}_{\rm e}}{\sqrt{\zeta_0}}.
$$
 (2.21)

La discrétisation de ces grandeurs par différences finies fait appel à la grille de Yee [2], définie telle que sur la figure 2.4. Selon chaque direction, cette grille comprend deux discrétisations en quinconce. Selon *z*, ces deux discrétisations sont par exemple données par

$$
z = n_z \Delta z, \qquad z = (n_z + 1/2)\Delta z, \qquad \text{pour } n_z \in \mathbb{Z}.
$$
 (2.22)

Au final, les équations de Maxwell normalisées discrétisées par différences finies centrées selon le schéma de Yee s'écrivent

$$
\begin{bmatrix} jk_0\varepsilon_r & -\mathbf{d} \times \\ \tilde{\mathbf{d}} \times & jk_0 \end{bmatrix} \begin{bmatrix} \mathbf{e} \\ \mathbf{h} \end{bmatrix} = - \begin{bmatrix} \mathbf{j}_e \\ \mathbf{0} \end{bmatrix},
$$
\n(2.23)

où les opérateurs  $d \times$  et  $\tilde{d} \times$  sont les versions discrètes des opérateurs rotationnels évalués sur les deux types de grille. Ces opérateurs se développent selon  $\boldsymbol{d} = [d_x, d_y, d_z]^t$  et  $\boldsymbol{\tilde{d}} =$  $[\tilde{d}_x, \tilde{d}_y, \tilde{d}_z]^t$ , avec par exemple

$$
\left(d_z u_{n_z+1/2}\right)_{n_z} = \frac{1}{\Delta z} \left(u_{n_z+1/2} - u_{n_z-1/2}\right), \qquad \left(\tilde{d}_z u_{n_z}\right)_{n_z+1/2} = \frac{1}{\Delta z} \left(u_{n_z+1} - u_{n_z}\right), \tag{2.24}
$$

pour toute composante *u* des champs électromagnétiques. Les définitions sont similaires pour les autres dérivées partielles.

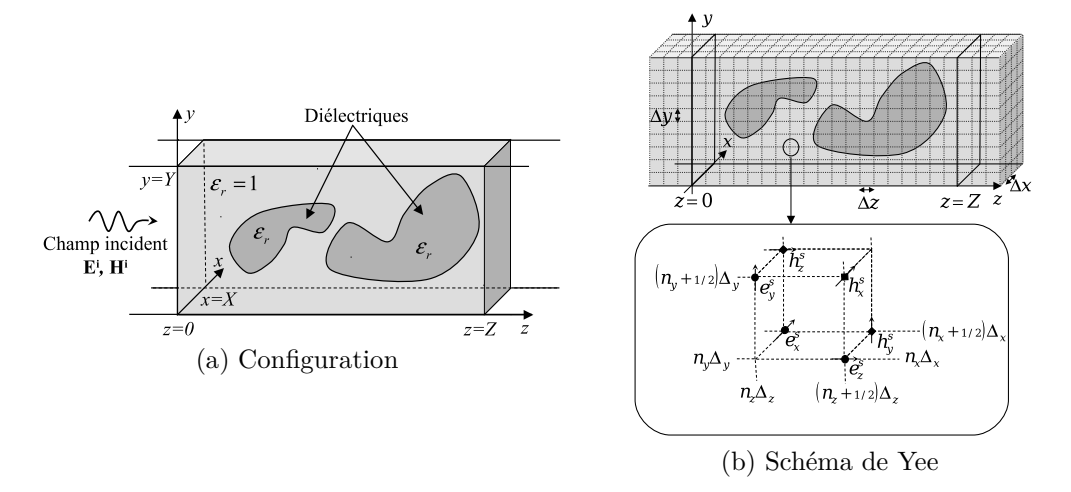

Figure 2.4 – Configuration et discrétisation du problème 3D

#### **2.4.1.b Modes discrets**

Dans le cadre de mon post-doctorat, nous avons étendu la représentation modale de Felsen et Marcuvitz [24] aux équations de Maxwell discrètes. Cette représentation s'applique lorsque le milieu est transversalement invariant (*ε*<sup>r</sup> ne dépend que de *z*). Pour les composantes transverses des champs, elle s'écrit

$$
\mathbf{e}_{t} = \sum_{p} \left[ v_{p}^{e}[n_{z}] \ \mathbf{e}_{tp}^{e}[n_{x}, n_{y}] + v_{p}^{h}[n_{z}] \ \mathbf{e}_{tp}^{h}[n_{x}, n_{y}] \right],
$$
\n
$$
\mathbf{h}_{t} = \sum_{p} \left[ i_{p}^{e}[n_{z} + 1/2] \ \mathbf{h}_{tp}^{e}[n_{x}, n_{y}] + i_{p}^{h}[n_{z} + 1/2] \ \mathbf{h}_{tp}^{h}[n_{x}, n_{y}] \right],
$$
\n(2.25)

où

- $\bullet \ \left( \boldsymbol{e}^\text{e}_{\text{t}p}, \boldsymbol{h}^\text{e}_{\text{t}} \right)$ t*p* sont les champs transverses associés au mode TM d'ordre *p* ;
- $\bullet \ \left( \bm{e}_{\mathrm{t}p}^{\mathrm{h}}, \bm{h}_{\mathrm{t}p}^{\mathrm{h}} \right)$  $_{\text{tp}}^{\text{h}}$  sont les champs transverses associés au mode TE d'ordre  $p$ ;
- $\bullet$   $\left(v_p^e, i_p^e\right)$  caractérisent l'amplitude du mode TM d'ordre *p*;
- $\bullet$   $\left(v_p^{\text{h}}, i_p^{\text{h}}\right)$  caractérisent l'amplitude du mode TE d'ordre  $p$ ;

Le calcul de cette décomposition modale implique des transformées discrètes en sinus et en cosinus selon  $n_x$  et  $n_y$ . Pour chaque ordre et type de mode,  $(v_p, i_p)$  sont solutions d'équations aux différences de type lignes de transmission. Comme en 2D, les deux cas suivants sont importants :

• *Milieu homogène* - Lorsque le guide est homogène et sans sources, les équations des lignes se résolvent analytiquement. Pour  $v_p^e$ , la solution s'écrit par exemple

$$
v_p^e[n_z] = A e^{\gamma [p] n_z} + B e^{-\gamma [p] n_z},\tag{2.26}
$$

où *γ*[*p*] est la constante de propagation du mode discret d'ordre *p*, et *A, B* sont des constantes. Des formulations similaires s'appliquent pour  $v_p^{\text{h}}$ ,  $i_p^{\text{e}}$  et  $i_p^{\text{h}}$ .

• *Milieu transversalement invariant* - Lorsque le milieu est transversalement invariant (*ε*<sup>r</sup> ne dépend que de *z*), les équations des lignes se ramènent à un système linéaire tridiagonal dont la résolution a une complexité linéaire avec la taille du problème selon *nz*.

#### **2.4.1.c Système linéaire**

Pour ramener le problème initial à un système linéaire de dimension finie, le domaine doit être borné en *z*. Pour cela, deux frontières artificielles doivent être rajoutées. Elles sont placées en  $n_z = 0$  et  $n_z = N_z$ . Comme pour le cas 2D, grâce aux modes discrets définis précédemment, une condition radiative modale exacte peut être développée. Elle impose aux modes de se propager/s'atténuer vers l'extérieur du domaine. En combinant ces conditions au schéma de Yee, un système linéaire est formé. Ce système peut être résolu par méthode itérative de Krylov car la complexité du produit matrice-vecteur est faible, de l'ordre de  $O(N_xN_yN_z + N_xN_y(\log N_x + \log N_y)).$ 

#### **2.4.1.d Préconditionneur**

Comme en 2D, un préconditionneur  $A_0^{-1}$  peut être développé en supprimant les couplages entre modes. Le problème initial 3D est alors remplacé par plusieurs problèmes 1D, associés à des systèmes tridiagonaux. La résolution de  $A_0w = d$  comprend trois étapes :

- calcul de la représentation modale de la source *d* qui nécessite des transformées discrètes en sinus et cosinus ;
- résolution des équations des lignes discrètes (systèmes tridiagonaux) ;
- calcul de la transformée modale inverse.

Le coût de cette résolution est de  $O(N_xN_yN_z(\log N_x + \log N_y))$ , ce qui reste modéré par rapport au coût du produit matrice-vecteur associé au système linéaire initial.

# **2.4.2 Structure transversalement périodique**

La méthode précédente s'applique au cas des structures 3D transversalement périodiques, c'est-à-dire qui vérifient en tout point *r*

$$
\varepsilon_{\mathbf{r}}(\mathbf{r} + pX + qY) = \varepsilon_{\mathbf{r}}(\mathbf{r}), \qquad \forall (p, q) \in \mathbb{Z}^2. \tag{2.27}
$$

L'excitation est de plus supposée vérifier les conditions de périodicité

$$
\boldsymbol{E}_{\rm i}(x+X,y) = \boldsymbol{E}_{\rm i}(x,y)e^{-jk_{x\rm i}X}, \qquad \boldsymbol{J}_{\rm ei}^{\rm s}(x+X,y) = \boldsymbol{J}_{\rm ei}^{\rm s}(x,y)e^{-jk_{x\rm i}X}, \tag{2.28}
$$

$$
\boldsymbol{E}_{\rm i}(x,y+Y)=\boldsymbol{E}_{\rm i}(x,y)e^{-jk_{y\rm i}Y},\qquad \boldsymbol{J}_{\rm ei}^{\rm s}(x,y+Y)=\boldsymbol{J}_{\rm ei}^{\rm s}(x,y)e^{-jk_{y\rm i}Y}.
$$

Ce problème se ramène aux équations de Maxwell avec conditions aux limites de Bloch selon *x* et *y*

$$
\mathbf{E}(X, y) = \mathbf{E}(0, y)e^{-jk_{xi}X}, \qquad \mathbf{H}(X, y) = \mathbf{H}(0, y)e^{-jk_{xi}X}, \n\mathbf{E}(x, Y) = \mathbf{E}(x, 0)e^{-jk_{yi}Y}, \qquad \mathbf{H}(x, Y) = \mathbf{H}(x, 0)e^{-jk_{yi}Y}.
$$
\n(2.29)

Modes discrets, condition radiative modale et préconditionneur sont alors obtenus comme pour le guide rectangulaire tout en tenant compte de ce changement de conditions aux limites.

# **2.4.3 Applications**

Comme exemple d'application en 3D, le cristal photonique de type *tas de bois* illustré sur la figure 2.5a est considéré [65]. Il comprend huit couches de barreaux de silicone carrés de côté 71 *µ*m et de permittivité relative 11*.*7. Les périodes spatiales selon *x* et *y* sont de  $X = Y = 232 \mu m$ . La hauteur totale est de  $Z = 568 \mu m$ . Comme précédemment la méthode itérative est  $BiCGstab(2)$ . La taille de la grille est de  $N_x = N_y = 32$  et  $N_z = 80$ , soit 491 520 inconnues. Le plan d'incidence est le plan *xOz* et la polarisation est soit parallèle soit orthogonale à ce plan.

Sur la figure 2.5b, le coefficient de transmission du cristal calculé par FDFD est représenté jusqu'à 620 GHz. Dans cette simulation la méthode *marching on in anything* est utilisée pour obtenir une bonne première estimation de la solution [49]. Cette simulation montre l'existence d'une bande interdite centrée à 500 GHz et de largeur 220 GHz. Grâce au préconditonneur, le nombre d'itérations reste modéré jusqu'à 600 GHz. Au delà, la convergence se détériore significativement. Sur la figure 2.5c, le coefficient de transmission est calculé en fonction de l'angle d'incidence pour les deux types de polarisation à une fréquence de 500 GHz. Une nouvelle fois, la technique *marching on in anything* a été utilisée : une bonne première estimation de la solution est calculée à partir des résultats des quatre angles d'incidence précédents.

# **2.4.4 Conclusion**

Dans cette section, nous avons vu qu'une condition radiative modale et qu'un préconditionneur peuvent aussi être introduits en 3D. La principale différence avec le cas 2D

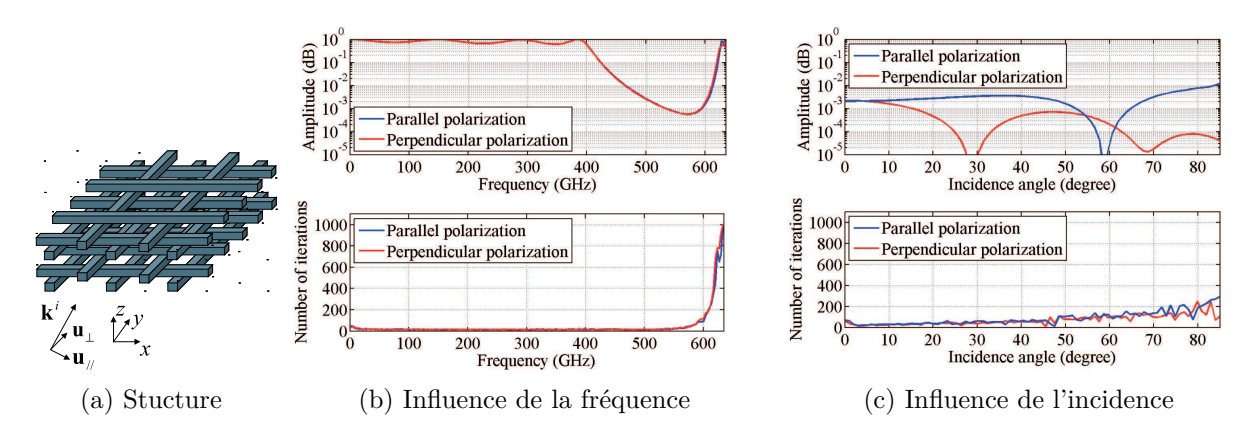

Figure 2.5 – Coefficient de transmission d'un cristal photonique de type *tas de bois*

provient de la complexité de la formulation qui doit nécessairement tenir compte de l'aspect vectoriel des champs. L'étude d'un cristal photonique de type *tas de bois* a montré de bonnes performances du préconditionneur, même si celles-ci se détériorent lorsque la fréquence augmente.

# **2.5 Conclusion**

Pour des systèmes complexes dont les dimensions n'excèdent pas quelques longueurs d'onde, nous avons étudié des approches basées sur la physique pour accélérer des méthodes numériques de discrétisation des équations de Maxwell. Ces approches ont été appliquées à des structures périodiques et guidantes dans le cadre des différences finies dans le domaine fréquentiel. Elles reposent sur l'utilisation de modes discrets exacts. Ces modes ont tout d'abord été utilisés pour définir des conditions radiatives modales exactes. Ils permettent également de développer des précondtionneurs grâce auxquels les temps de calcul sont significativement réduits.

Ces travaux couvrent essentiellement la période de mon post-doctorat (2005-2007). Toutefois, l'idée d'utiliser des modes discrets a été reprise plus récemment dans un axe de recherche que je développe actuellement. Il s'agit de la modélisation 3D de la propagation atmosphérique en tenant compte du sol et des variations de l'indice de réfraction [C21], [C26], [C27], [N11]. Cette thématique sera abordée dans mon projet de recherche.

# **Chapitre 3**

# **Ondes et Décompositions en Espace Libre**

Dans des configurations de grandes dimensions où le champ n'est pas confiné par des frontières métalliques ou périodiques, d'autres types d'ondes doivent être introduites. Comme dans le chapitre précédent, leur intérêt réside dans l'existence de formulations analytiques et dans leur capacité à reproduire les caractéristiques physiques d'un champ réaliste. Ce chapitre aborde cette thématique au travers des deux sujets suivants :

- formulations et décompositions en faisceaux gaussiens, éléments de base pouvant modéliser divers systèmes de grandes dimensions par rapport à la longueur d'onde ;
- ondes à moment angulaire orbital (OAM) dont l'utilisation pour augmenter les débits des télécommunications est actuellement un sujet controversé.

# **3.1 Faisceaux gaussiens**

Les faisceaux gaussiens ont d'abord été introduits en optique, notamment pour décrire le rayonnement des lasers [1], [11]. Leur utilisation a ensuite été étendue aux ondes millimétriques, puis aux fréquences plus basses [30]. Ils présentent l'intérêt de décrire analytiquement un rayonnement réaliste à l'inverse de l'onde plane qui est transversalement infinie ou de la source ponctuelle qui est de dimension nulle. Certaines sources directives, comme le laser en optique [1] ou certains cornets en RF [13], rayonnent des champs quasi gaussiens. Pour tout autre type de source, des décompositions permettent de ramener le rayonnement à une somme finie de faisceaux.

En RF, ces faisceaux peuvent être utilisés pour modéliser divers systèmes présentant des éléments très grands devant la longueur d'onde, configurations pour lesquelles beaucoup de méthodes s'avèrent soit imprécises (optique géométrique), soit trop coûteuses en termes de ressources (méthodes numériques rigoureuses, voire optique physique). Parmi les applications, se trouvent les réflecteurs, les lentilles ou les radômes.

Dans le contexte local, les travaux sur les faisceaux gaussiens ont été initiés par l'ONERA et par l'Université Paul Sabatier dans les années 90, rejoints par l'ENAC depuis 2007. En

tout, ils ont donné lieu à huit thèses soutenues [25], [28], [43], [44], [55], [63], [80], [86]. Pour moi, ces faisceaux constituent le point de départ de mes travaux de recherche au travers de mon stage de fin d'études en 2001 [39], puis de ma thèse [55]. Y sont notamment rattachés 5 de mes articles de revues internationales, deux thèses et 4 stages de fin d'études que j'ai co-encadrés.

Dans cette section, sont abordées les formulations et les décompositions en faisceaux gaussiens. Le traitement de l'interaction des faisceaux avec l'environnement (interfaces métallique et diélectriques, surfaces dichroïques, milieux inhomogènes) fera l'objet d'un chapitre à part. Dans la plupart des cas, les approches ont été développées d'abord en 2D puis en 3D, la dimension 2 servant de test de faisabilité dans des configurations simples pour lesquelles le caractère vectoriel des champs n'est plus nécessaire. Par souci de concision, chaque cas est présenté soit en 2D soit en 3D.

Cette section reprend la formulation des faisceaux gaussiens à partir du spectre d'ondes planes, sa généralisation ainsi que l'introduction aux faisceaux gaussiens conformes. Elle détaille ensuite les différents types de décompositions.

### **3.1.1 Formulations**

#### **3.1.1.a Formulation à partir du spectre d'ondes planes**

**Principe** Issue de l'optique, la formulation classique des faisceaux gaussiens s'appuie sur la résolution de l'équation de Helmholtz scalaire sous l'approximation paraxiale qui impose une faible divergence du champ au cours de sa propagation [1], [11], [30]. D'autres approches permettent d'obtenir des faisceaux gaussiens :

- *Point source complexe :* il s'agit d'une source ponctuelle dont les coordonnées sont complexes [3], [4]. Il présente l'avantage de n'être soumis à aucune approximation.
- *Extension des tubes de rayons paraxiaux :* c'est une extension du concept de tube de rayons de l'optique géométrique qui permet de rendre le faisceau dissymétrique [5].
- *Spectre d'ondes planes :* les faisceaux gaussiens sont introduits à partir d'un champ défini dans un plan initial, la propagation étant ensuite calculée au moyen du spectre d'ondes planes [6], [20].

Durant mes travaux sur cette thématique, la dernière approche a souvent été préférée car elle permet de rajouter des degrés de liberté et d'obtenir soit des formulations paraxiales, soit des formulations champ lointain. Ces dernières sont particulièrement appropriées pour le calcul de diagrammes de rayonnement. C'est cette approche qui est présentée ici.

Dans un milieu linéaire, homogène et isotrope, un faisceau gaussien dont l'axe de propagation est selon *z* peut être défini à partir d'un champ initial en *z* = 0 dont l'amplitude est gaussienne et dont la phase est quadratique par rapport aux coordonnées transverses  $\rho = x\hat{x} + y\hat{y}$ . Ce champ s'écrit

$$
u(\boldsymbol{\rho},0) = a_0 \exp\left(-\frac{jk}{2}\boldsymbol{\rho}^t \boldsymbol{Q}_0 \boldsymbol{\rho}\right),
$$
\n(3.1)

où *k* est le nombre d'onde, *a*<sup>0</sup> une constante, et *Q*<sup>0</sup> une matrice complexe symétrique de dimension  $2 \times 2$ , appelée matrice de courbure complexe. Afin d'assurer une décroissance

#### 3.1. FAISCEAUX GAUSSIENS 43

gaussienne du champ, la partie imaginaire de cette matrice doit être définie négative. Pour  $z \geq 0$ , le champ s'écrit alors

$$
u(\boldsymbol{\rho}, z) = \iint_{\mathbb{R}^2} \tilde{u}(\boldsymbol{k}_t) \exp\left(-j\boldsymbol{k}_t \cdot \boldsymbol{\rho} - jk_z z\right) d\boldsymbol{k}_t, \tag{3.2}
$$

où  $k_z = \sqrt{k^2 - ||\mathbf{k}_t||^2}$  avec  $\mathfrak{Im} k_z \leq 0$ . Le spectre d'ondes planes  $\tilde{u}$  correspond à la transformée de Fourier de *u* selon *x* et *y*. Les formulations analytiques des faisceaux gaussiens reposent alors sur une évaluation asymptotique de l'intégrale (3.2). Pour cela, deux approximations peuvent être utilisées.

**Approximation paraxiale** Elle impose un faisceau faiblement divergent le long de l'axe *z*. L'évaluation asymptotique, réalisée par la méthode de descente rapide [24], conduit alors à

$$
u(\boldsymbol{\rho}, z) = a_0 \frac{\sqrt{\det \boldsymbol{Q}(z)}}{\sqrt{\det \boldsymbol{Q}_0}} \exp \left(-\frac{jk}{2} \boldsymbol{\rho}^t \boldsymbol{Q}(z) \boldsymbol{\rho} - j k z\right), \qquad (3.3)
$$

avec

$$
\mathbf{Q}^{-1}(z) = \mathbf{Q}_0^{-1} + z\mathbf{I},\tag{3.4}
$$

où  $I$  est la matrice identité de dimension  $2 \times 2$ . À partir de cette formulation scalaire, il est possible de calculer des champs vectoriels. Pour une polarisation selon *x*, ils valent

$$
\mathbf{E}(\mathbf{r}) = u(\mathbf{r})\hat{\mathbf{x}} - \frac{j}{k} \frac{\partial u(\mathbf{r})}{\partial x} \hat{\mathbf{z}},
$$
  

$$
\mathbf{H}(\mathbf{r}) = \frac{1}{\zeta} \left( u(\mathbf{r})\hat{\mathbf{y}} - \frac{j}{k} \frac{\partial u(\mathbf{r})}{\partial y} \hat{\mathbf{z}} \right),
$$
(3.5)

avec *ζ* l'impédance du milieu.

**Approximation champ lointain** En coordonnées sphériques, l'évaluation asymptotique, réalisée par la méthode de la phase stationnaire [24], conduit pour un faisceau polarisé selon *x* à

$$
\boldsymbol{E} = jk\tilde{u}(\boldsymbol{k}_{t}^{s})\frac{e^{-jkr}}{r}\left(\cos\phi\boldsymbol{\hat{\theta}} - \cos\theta\sin\phi\boldsymbol{\hat{\phi}}\right) \qquad \text{avec} \qquad \boldsymbol{k}_{t}^{s} = k\sin\theta\left[\cos\phi, \sin\phi\right]^{t}.\tag{3.6}
$$

Des formulations similaires existent pour un champ polarisé selon *y*.

#### **3.1.1.b Illustrations**

**Faisceau symétrique** Le cas le plus simple est celui du faisceau à symétrie de révolution. La matrice de courbure est alors diagonale et vaut

$$
\mathbf{Q}(z) = \frac{\mathbf{I}}{q(z)},\tag{3.7}
$$

avec

$$
q(z) = (z - z_{W_0}) + j\frac{kW_0^2}{2},
$$
\n(3.8)

où *z<sup>W</sup>*<sup>0</sup> et *W*<sup>0</sup> caractérisent respectivement la position et la dimension transverse de la ceinture du faisceau (sa zone focale). La figure 3.1a, représentant l'évolution de l'amplitude dans le plan transverse  $z = z_{W_0}$ , confirme le caractère gaussien de l'amplitude et sa largeur *W*0. Dans le plan longitudinal représenté sur la figure 3.1b, les zones de convergence, de focalisation puis de divergence apparaissent clairement. Sur cette figure est également tracée en noire l'enveloppe du faisceau *W*(*z*) sur laquelle l'amplitude gaussienne a décru de 1*/e* par rapport à sa valeur sur l'axe. À l'intérieur se trouve environ 86% de la puissance. En champ lointain, le comportement asymptotique de cette enveloppe fournit l'angle de divergence du faisceau qui vaut  $\theta = \arctan(2/(kW_0))$ . L'approximation paraxiale dont le domaine de validité généralement admis est de l'ordre de 20°, correspond donc à  $W_0 \geq$  $0.8\lambda$ .

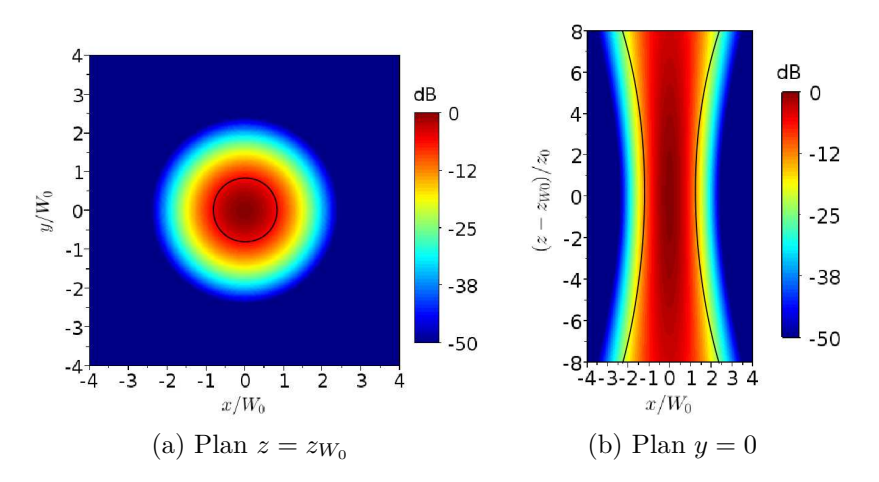

Figure 3.1 – Amplitude normalisée en dB d'un faisceau gaussien symétrique (les axes sont normalisés par rapport à  $z_{W_0}$  et  $W_0$ )

**Faisceau dissymétrique** La matrice de courbure entraîne une dissymétrie du faisceau dans les deux cas suivants :

- Lorsque la matrice est diagonale avec des termes diagonaux différents  $(Q_{11} \neq Q_{22})$  et  $Q_{12} = Q_{21} = 0$ , les positions et les tailles des ceintures selon *x* et *y* diffèrent. Le décalage des deux ceintures rend le faisceau astigmate. L'enveloppe d'un tel faisceau, représentée sur la figure 3.2a, décrit alors dans tout plan transverse une ellipse d'axes orientés selon *x* et *y*.
- Lorsque la matrice possède des termes anti-diagonaux non nuls  $(Q_{12} = Q_{21} \neq 0)$ , les axes *x* et *y* n'ont plus de caractéristiques particulières. Comme illustrée sur la figure 3.2b, l'enveloppe d'un tel faisceau dans un plan transverse est toujours une ellipse mais dont les axes principaux ne sont pas nécessairement selon *x* et *y*.

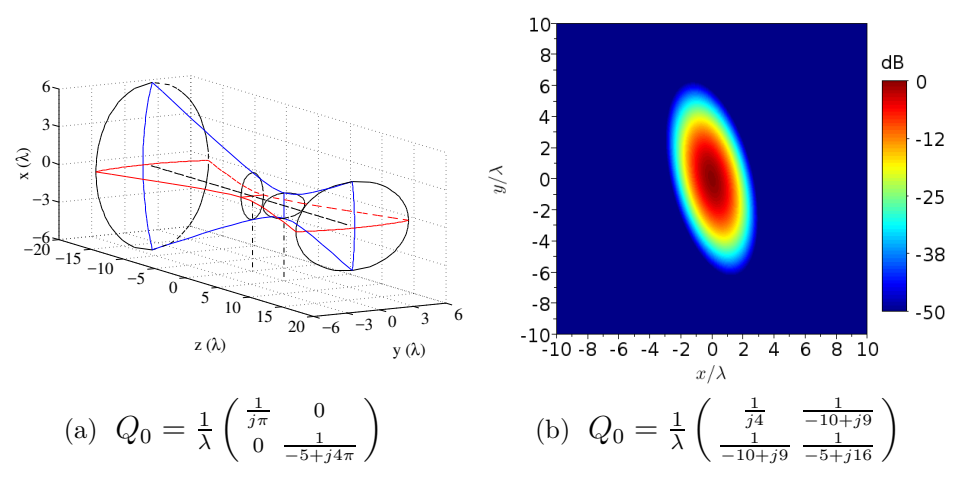

Figure 3.2 – Faisceaux gaussiens dissymétriques

#### **3.1.1.c Généralisation**

La formulation précédente n'est pas adaptée à certaines décompositions comme la décomposition de Gabor. Ceci nous a conduit durant ma thèse [55] à étudier les faisceaux gaussiens à phase linéaire en se basant notamment sur [45], [46], [53]. Ces faisceaux ont ensuite été étendus dans le cadre de la thèse de Kevin Elis pour la modélisation des surfaces dichroïques [80].

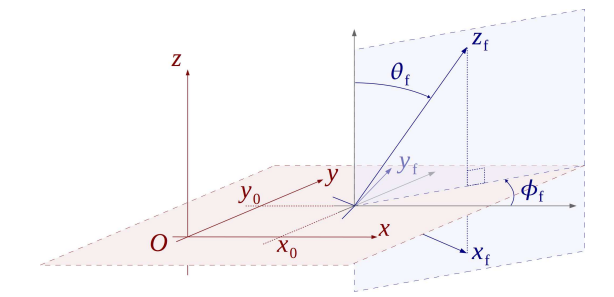

Figure 3.3 – Repère associé au faisceau

La formulation 3D la plus générale que nous ayons obtenue a finalement pour point de départ un champ initial tel que

$$
u(\boldsymbol{\rho},0) = a_0 \exp\left[-\frac{jk}{2}(\boldsymbol{\rho}-\boldsymbol{\rho}_0)^t \, \boldsymbol{Q}_0(\boldsymbol{\rho}-\boldsymbol{\rho}_0) - j\boldsymbol{\beta}_0^t(\boldsymbol{\rho}-\boldsymbol{\rho}_0)\right].
$$
 (3.9)

Par rapport à la formulation initiale, apparaissent un décalage spatial  $\rho_0 = x_0 \hat{x} + y_0 \hat{y}$ et un décalage spectral  $\beta_0 = \beta_{0x}\hat{x} + \beta_{0y}\hat{y}$ . Le décalage spatial correspond à une translation latérale. Pour  $\|\beta_0\| \leq k$ , le décalage spectral est associé à une rotation de l'axe de propagation. Afin de prendre en compte ces décalages dans les formulations, un nouveau repère  $(O_f, x_f, y_f, z_f)$  est défini tel que sur la figure 3.3. Son centre est en  $[x_0, y_0, 0]^t$ . Son orientation s'obtient à partir des angles  $\theta_{\rm f}$ ,  $\phi_{\rm f}$  donnés par

$$
\beta_{0x} = k \sin \theta_{\rm f} \cos \phi_{\rm f}, \qquad \beta_{0y} = k \sin \theta_{\rm f} \sin \phi_{\rm f}. \tag{3.10}
$$

Comme pour le faisceau gaussien classique, deux formulations analytiques s'obtiennent par évaluation asymptotique du rayonnement de (3.9) par la méthode du spectre d'ondes planes. L'une dépend de l'approximation paraxiale autour de l'axe  $z_f$ . l'autre dépend de l'approximation champ lointain. Par souci de concision, elles ne sont pas détaillées ici. Le lecteur intéressé trouvera les résultats et les démonstrations dans la thèse de Kevin Elis [80].

Sur la figure 3.4, ce nouveau type de faisceau est illustré pour  $\boldsymbol{\rho}_0=\mathbf{0},\,\theta_{\rm f}=20^{\circ}$   $\phi_{\rm f}=45^{\circ}$ et une matrice de courbure initiale valant

$$
\mathbf{Q}_0 = \frac{1}{\lambda} \begin{bmatrix} \frac{1}{j4} & \frac{1}{-10+j9} \\ \frac{1}{-10+j9} & \frac{1}{-5+j16} \end{bmatrix} . \tag{3.11}
$$

Sur la figure 3.4a, le champ donné par la formule paraxiale est représenté dans le repère (*O, x, y, z*) en *z* = 20*λ*. Du fait de la rotation de l'axe de propagation, l'enveloppe du champ n'est plus elliptique et son maximum n'est pas centré en *x* = *y* = 0. Le diagramme de rayonnement en champ lointain obtenu par formulation analytique est tracé sur la figure 3.4b. Comme attendu, il est bien centré en  $\theta_{\rm f} = 20^{\circ}$  et  $\phi_{\rm f} = 45^{\circ}$ .

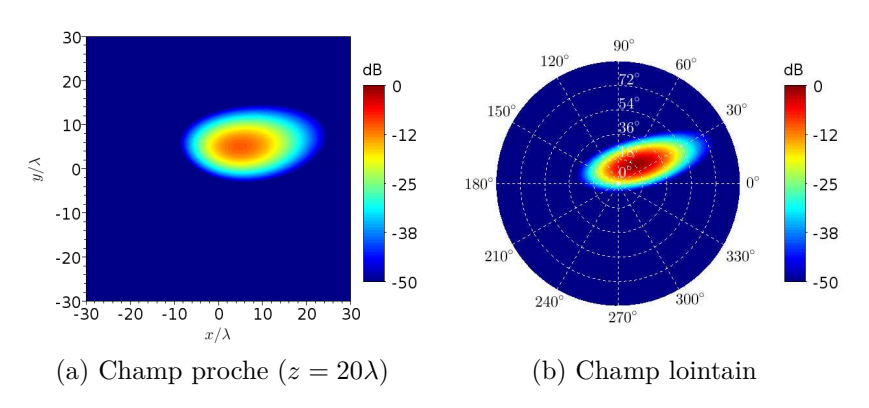

Figure 3.4 – Amplitude normalisée en dB du champ d'un faisceau gaussien généralisé

#### **3.1.1.d Faisceaux gaussiens conformes**

Les faisceaux précédents sont définis à partir d'un champ gaussien sur un plan. Comme nous le verrons dans la section suivante, certaines décompositions sont réalisées à partir d'une surface courbe. Lorsque la courbure devient forte, l'utilisation de faisceaux dont l'amplitude gaussienne épouse la forme de la surface devient judicieuse. Ceci nous a conduit à définir de nouveaux faisceaux, les faisceaux gaussiens conformes [A2], [A4], [A5]. Comme leurs définitions diffèrent selon que la configuration soit 2D ou 3D, les 2 cas sont brièvement présentés.

**Dimension 2** Dans cette section, la configuration est supposée 2D avec *y* la direction d'invariance. Les champs sont supposés TE par rapport à *z*. L'amplitude gaussienne est reliée à l'évolution d'un courant par rapport à l'abscisse curviligne *s* d'une courbe C supposée régulière (figure 3.5a). Deux types de faisceaux conformes peuvent alors être définis selon que le courant soit électrique ou magnétique. Seul le cas du courant électrique est brièvement présenté ici. Son courant, orienté selon *y*, est formulé selon

$$
u(s) = a_0 \exp\left(-\frac{s^2}{W_0^2}\right) \exp(-j\beta_0 s), \qquad (3.12)
$$

où *W*<sup>0</sup> est la largeur de la gaussienne et *β*<sup>0</sup> un terme de phase linéaire qui induit pour *β*<sup>0</sup> *< k* un faisceau dont l'axe est incliné de arcsin(*β*0*/k*) par rapport à la normale à la courbe. Pour ce type de faisceau, les formulations analytiques développées reposent sur l'évaluation asymptotique des formules de Stratton-Chu en 2D, qui donnent un champ électrique orienté selon *y* tel que

$$
E^{J_e}(\boldsymbol{r}) = \frac{k\zeta_0}{4} \int_{\mathbb{R}} u(s) H_0^{(2)}(k \| \boldsymbol{r} - \boldsymbol{r}' \|) ds,
$$
\n(3.13)

où *r* ′ désigne les coordonnées du point d'abscisse curviligne *s* et *H* (2)  $\binom{1}{0}$  la fonction de Hankel du deuxième type d'ordre 0. L'expression analytique développée pour ce faisceau est valable à grande distance des sources. Elle s'appuie notamment sur une approximation à l'ordre 2 de la courbe en *s* = 0. Par souci de concision, seul sa forme simplifiée valable à l'infini est donnée ici

$$
E^{J_e}(\mathbf{r}) = \frac{a_0 \zeta_0 e^{j\pi/4}}{2} \sqrt{\frac{z_0}{1 - jq_c z_0 \cos \theta}} \exp\left(-\frac{z_0 (k \sin \theta - \beta_0)^2}{2k(1 - jz_0 q_c \cos \theta)}\right) \frac{e^{-jkr}}{\sqrt{r}},\tag{3.14}
$$

avec  $q_c$  la courbure de  $\mathcal C$  en  $s=0$ .

Sur la figure 3.5b, le rayonnement d'un faisceau conforme par formulation analytique est représenté pour  $W_0 = \lambda$ ,  $\beta_0 = k \sin(60^\circ)$  et  $q_c = -1/(10\lambda)$ . La validité de ce résultat est montrée sur la figure 3.5c qui contient la différence entre la formulation analytique et le calcul numérique de l'intégrale (3.13).

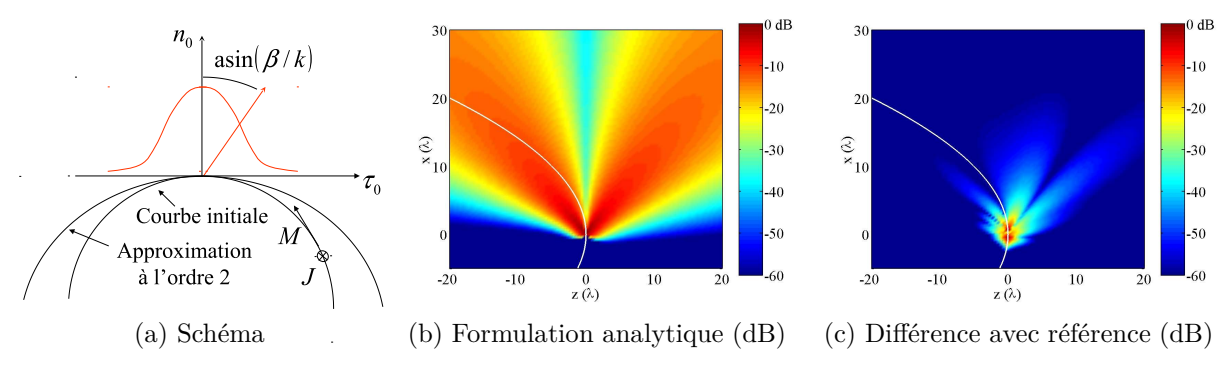

Figure 3.5 – Faisceau gaussien conforme 2D

**Dimension 3** En dimension 3, pour associer l'évolution gaussienne d'un courant à une surface régulière  $S$ , une solution consiste à se placer dans un repère local constitué en tout point de la surface par le vecteur normal et deux vecteurs tangents. L'évolution gaussienne est alors définie par rapport aux coordonnées transverses *ρ<sup>ℓ</sup>* de ce repère. Elle est donnée par

$$
u(\boldsymbol{\rho}_{\ell}) = a_0 \exp\left(-\frac{jk}{2} \boldsymbol{\rho}_{\ell}^t \boldsymbol{Q}_f \boldsymbol{\rho}_{\ell} - j \boldsymbol{\beta}_f^t \boldsymbol{\rho}_{\ell}\right).
$$
 (3.15)

où  $Q_f$  décrit l'évolution gaussienne de l'amplitude et quadratique de phase sur  $S$ , tandis que  $\beta_{\rm f}$  caractérise un éventuel dépointage du faisceau. Cette définition conduit à quatre types de faisceaux selon le type (électrique ou magnétique) et l'orientation des courants. Leurs formulations analytiques, basées sur une évaluation à grande distance des formules de Stratton-Chu, nécessitent une approximation à l'ordre deux de la surface, qui devient alors caractérisée par sa matrice de courbure.

#### **3.1.1.e Conclusion**

L'objectif de cette section était de présenter différentes formulations de faisceaux gaussiens. Le premier type de faisceau exposé est issu de l'évaluation asymptotique du spectre d'ondes planes. Cette approche, qui introduit divers types de dissymétries, donne des formulations analytiques vectorielles qui dépendent soit de l'approximation paraxiale, soit de l'approximation champ lointain. Elle a ensuite été étendue afin de tenir compte d'éventuels décalages spatiaux et spectraux. Enfin, les faisceaux gaussiens conformes ont été introduits. Leur caractère gaussien épouse la forme d'une interface initiale courbe. Leur formulation analytique est valable à grande distance.

Comme nous le verrons dans la suite, toutes ces formulations constituent des outils appropriés pour décrire la propagation d'un champ, ainsi que son interaction avec différents types d'interfaces (diélectrique, métallique, surface dichroïque).

## **3.1.2 Décompositions**

Les approches les plus simples décrivent une onde électromagnétique à partir d'un seul faisceau gaussien. Cette solution est notamment utilisée pour décrire le rayonnement de cornets corrugués [13], ou dans le cadre plus général des systèmes quasi-optiques [30]. Pour décrire plus précisément un champ d'allure quelconque, il faut le décomposer sur un ensemble de faisceaux élémentaires. Dans les sections suivantes, ces décompositions sont détaillées.

#### **3.1.2.a Bases de Gauss-Hermite et de Gauss-Laguerre**

Les décompositions multimodales sont basées sur deux familles de faisceaux gaussiens [30] : les faisceaux de Gauss-Hermite [44] et de Gauss-Laguerre [28]. Une de leurs différences avec le mode fondamental (figure 3.1) est l'existence d'une modulation de l'amplitude gaussienne par une fonction polynomiale. Ces familles possèdent l'intérêt de former des bases orthonormées, ce qui leur donnent des propriétés mathématiques intéressantes. Elles constituent des outils relativement classiques en optique et dans le cadre des systèmes quasi-optiques. Cependant, ces décompositions dépendent de l'approximation paraxiale. Pour les utiliser, tous les champs à l'intérieur du système quasi-optique doivent être paraxiaux, c'est-à-dire avoir un angle de divergence inférieur à 20 degrés par rapport à un axe de propagation privilégié.

Durant mon stage de fin d'études et le début de ma thèse, nous avons étudié plusieurs extensions pour aller au delà de cette approximation [39], [C1], [55]. Nous avons notamment étendu l'approche proposée par Tuovinen [19] pour le faisceau à symétrie de révolution. Elle consiste à rajouter des facteurs correctifs sur l'amplitude et la phase. L'objectif est de raccorder les expressions paraxiale et champ lointain afin d'obtenir une formulation dont le domaine de validité s'étend du champ proche à l'infini. En amplitude, un facteur de dilatation corrige la trop faible divergence des champs. En phase, l'allure des fronts d'onde est corrigée. Malgré cette extension, cette décomposition ne permet pas de décrire des champs fortement divergents car les faisceaux de décomposition se propagent tous autour d'une même direction *z*.

### **3.1.2.b Bases et frames de Gabor**

Une façon de se soustraire à l'approximation paraxiale, inhérente aux modes de Gauss-Hermite et Gauss-Laguerre, est de décomposer avec des faisceaux élémentaires de directions de propagation différentes. Pour cela, la décomposition de Gabor peut être utilisée [10], [12], [15], [45], [46], [53]. Elle est ici décrite en dimension 2. Elle permet de décomposer un signal sur des fonctions translatées à la fois spatialement et spectralement [18] (figure 3.6a), ce qui s'écrit

$$
u(x) = \sum_{m,n} a_{m,n} w_{m,n}(x), \qquad \text{avec } w_{m,n}(x) = w(x - ml) \exp(-jn\beta x), \tag{3.16}
$$

et  $a_{m,n}$  coefficients de décomposition. Dans notre cas, la fonction  $w(x)$  est choisie gaussienne, soit

$$
w(x) = \sqrt{\frac{\sqrt{2}}{L}} \exp(-\pi x^2/L^2).
$$
 (3.17)

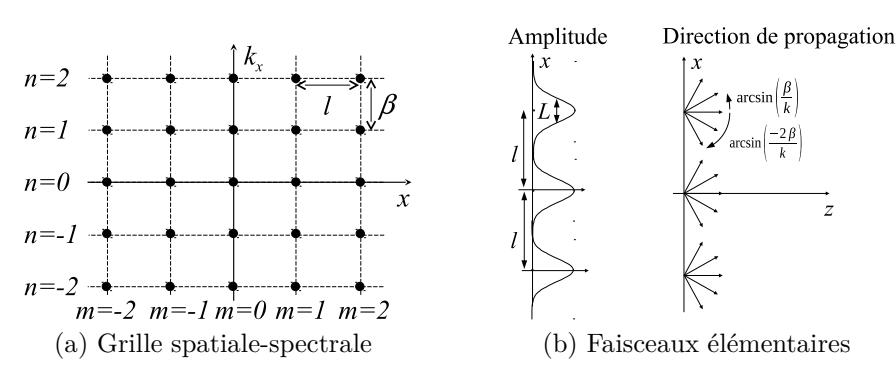

Figure 3.6 – Décomposition de Gabor

Comme illustrée sur la figure 3.6b, appliquée en électromagnétisme, la décomposition de Gabor revient à représenter un champ sur une ouverture initiale par une somme de faisceaux de positions et d'axes de propagation décalés. Ces faisceaux peuvent être mis sous la forme (3.9). La décomposition de Gabor est donc un outil pour exprimer un champ comme une somme de faisceaux gaussiens.

Trois paramètres caractérisent cette décomposition. Le premier est la largeur des gaussiennes *L*. Les deux autres sont les résolutions spatial *l* et spectral *β* qui satisfont la relation suivante

$$
\beta l = 2\pi\nu,\tag{3.18}
$$

où *ν* est le paramètre d'échantillonnage. Plus *ν* es petit, plus la grille spatiale-spectrale de la figure 3.6a est dense. La décomposition est faisable pour  $\nu \leq 1$ . Pour  $\nu = 1$ , les fonctions *wm,n* forment une base non orthogonale. Le calcul des coefficients de décomposition requiert alors l'utilisation de fonctions bi-orthogonales non bornées, qui peut conduire à des instabilités numériques. Pour *ν <* 1, les fonctions *wm,n* ne forment plus une base mais un frame, qui est un type particulier de famille complète. L'utilisation du frame dual assure alors la stabilité de la décomposition. Pour les frames, la largeur des gaussiennes est souvent choisie telle que  $l = \sqrt{\nu} L$ .

Un exemple de décomposition sur un frame d'un champ issu d'un cornet de diamètre 9*λ* et de longueur 18*λ* est montré sur la figure 3.7. Les paramètres de décomposition sont  $L = 3\lambda, \nu = 0.5$  et  $l = \sqrt{\nu}L$ . La simulation montre que le champ rayonné par le cornet est bien reproduit à partir des 99 faisceaux générés par la décomposition.

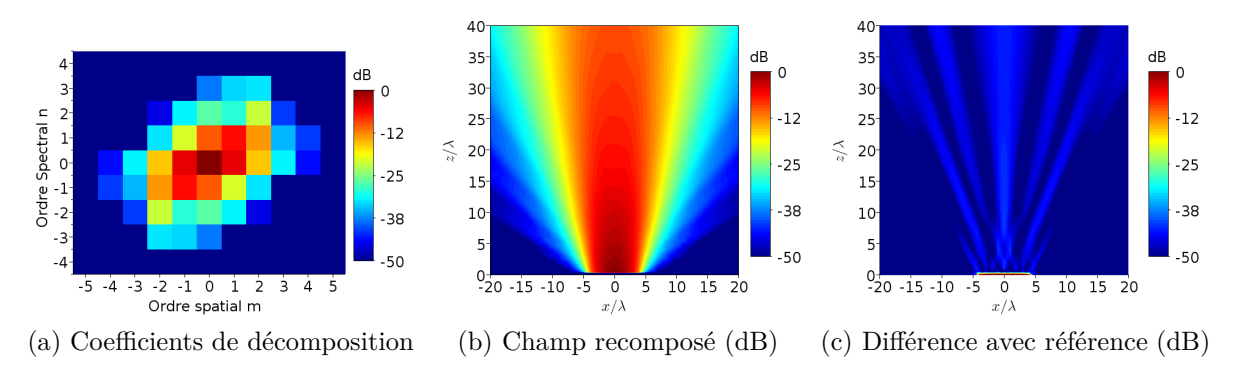

Figure 3.7 – Exemple de décompositon de Gabor en 2D

#### **3.1.2.c Décomposition multi-faisceaux gaussiens**

La décomposition de Gabor étant mathématiquement rigoureuse, elle est capable de ramener n'importe quel rayonnement à une somme de faisceaux gaussiens quelles que soient les variations en amplitude et en phase du champ initial. Cependant, la grille spatialespectrale nécessite un grand nombre de faisceaux, surtout dans les cas 3D. D'autres décompositions, issues d'approches pragmatiques moins mathématiques, conduisent à un nombre de faisceaux plus faible [16], [40], [48]. Lorsque le champ initial varie modérément, il est notamment possible de tenir compte des caractéristiques physiques du champ à décomposer. C'est l'objet de la décomposition multi-faisceaux gaussiens [A1].

La technique de décomposition multi-faisceaux gaussiens permet de décrire un champ comme une superposition de faisceaux gaussiens à partir d'une surface de décomposition initiale (Σ) qui est supposée suffisamment régulière et de grande taille par rapport

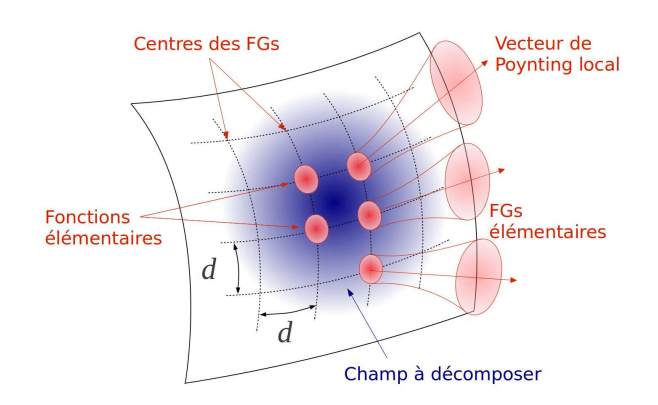

Figure 3.8 – Principe de la décomposition multi-faisceaux gaussiens

à la longueur d'onde. Pour décrire les différentes polarisations possibles, chaque faisceau élémentaire de décomposition possède une composante  $E_n^{(xz)}$  polarisée selon *x* et une composante  $E_n^{(yz)}$  polarisée selon *y*. La décomposition s'écrit donc

$$
E = \sum_{n=1}^{N} a_n^x E_n^{(xz)} + a_n^y E_n^{(yz)},
$$
\n(3.19)

où  $a_n^x$  et  $a_n^y$  sont les coefficients pondérant chaque faisceau élémentaire. Les paramètres relatifs à la décomposition sont illustrés sur la figure 3.8. Ils sont tels que :

- Les centres des faisceaux sont répartis sur un maillage régulier de la surface de décomposition. La taille de ce maillage est notée *d*.
- En chaque point du maillage, l'axe de propagation du faisceau est orienté selon la direction du vecteur de Poynting local du champ à décomposer.
- Les faisceaux sont à symétrie de révolution. Leur ceinture de taille  $W_0$  est située au niveau de la surface de décomposition.
- Le calcul des coefficients de décomposition se fait par collocation (point-matching). L'équation (3.19) est discrétisée sur l'ensemble des centres des faisceaux élémentaires, ce qui conduit à un système linéaire dont les inconnues sont les coefficients de décomposition cherchés.

Les distances *d* et  $W_0$  peuvent être reliées par un paramètre  $\kappa = W_0/d$  qui détermine la corrélation entre faisceaux adjacents. Plus *κ* est petit, plus les faisceaux sont larges par rapport à *d*, plus ils sont corrélés. Plusieurs études numériques ont été menées sur le choix de ce paramètre [55], [71]. Elles ont conclu que *κ* doit être pris entre 0*.*6 et 1*.*4. Le paramètre *d* permet lui de contrôler le compromis temps de calcul / précision. Lorsque *d* est faible, les faisceaux sont nombreux, la décomposition est précise mais longue. Lorsque *d* augmente, le nombre de faisceaux diminue, ce qui rend la décomposition plus rapide mais moins précise. Généralement, ce paramètre doit être choisi dans l'intervalle  $d \in [\lambda, 3\lambda]$ . Pour obtenir le champ en n'importe quel point de l'espace, il suffit de sommer la contri-

bution des faisceaux issus de la décomposition. En champ proche, la formule paraxiale (3.5) est utilisée. En champ lointain, la formule champ lointain (3.6) lui est préférée.

Cette décomposition ne constitue pas une base orthonormée, mais elle prend en compte les caractéristiques physiques du champ à décomposer, ce qui assure son efficacité. Elle fournit des résultats satisfaisants pour des champs suffisamment réguliers dont l'incidence reste modérée sur la surface de décomposition.

À titre d'exemple, la décomposition du rayonnement 3D d'une ouverture circulaire en cosinus de diamètre 8*λ* est montrée sur la figure 3.9. La surface de décomposition est indiquée en blanc. La recombinaison des 850 faisceaux générés par la décomposition reproduit fidèlement le champ, avec une erreur très faible par rapport au rayonnement de référence de l'ouverture.

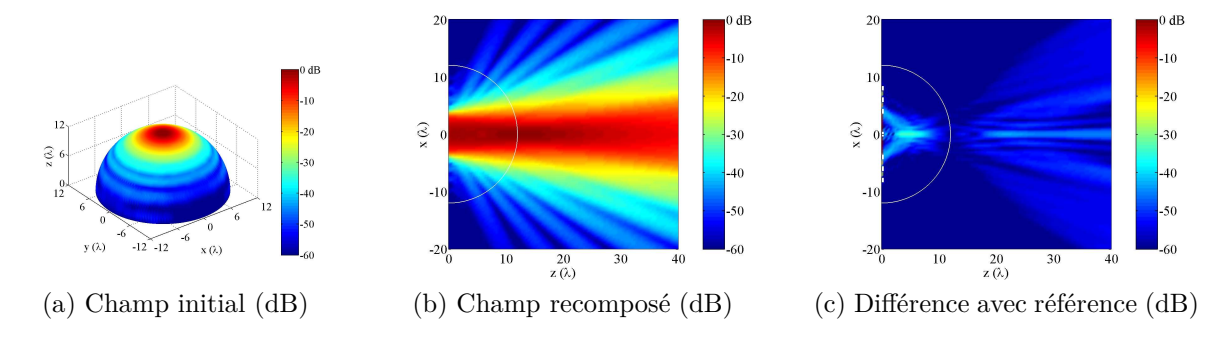

Figure 3.9 – Exemple de décompositon multi-faisceaux gaussiens (la recomposition est effectuée dans le plan *xOz*)

#### **3.1.2.d Décompositions en faisceaux gaussiens conformes**

Lorsque la courbure de la surface et/ou l'incidence deviennent fortes, les décompositions précédentes ne suffisent plus car les faisceaux gaussiens classiques perdent leur caractère local vis-à-vis de la surface de décomposition. Les faisceaux gaussiens conformes apportent une réponse adaptée à ce problème. En effet, ils sont définis tels que la répartition gaussienne initiale épouse la forme de la surface de décomposition. En dimension 2, deux décompositions en faisceaux gaussiens conformes ont été développées. La première s'appuie sur une décomposition de Gabor de courants électrique ou magnétique selon l'abscisse curviligne [A2]. La deuxième ressemble à la technique multi-faisceaux gaussiens : elle tient compte des propriétés physiques du courant pour restreindre le nombre de faisceaux générés [A4].

Sur la figure 3.10, cette dernière est testée pour une ouverture en cosinus de diamètre 8*λ*. La décomposition s'effectue à partir des courants équivalents à cette ouverture sur une ellipse de demi-axes  $0.3 \text{ m} \times 2 \text{ m}$ . Le résultat montre que le rayonnement est recomposé de manière satisfaisante. Puisque les courants décomposés sont issus du principe d'équivalence, il est parfaitement normal d'obtenir des champs nuls à l'intérieur de l'ellipse.

Cette décomposition a été étendue aux faisceaux gaussiens conformes 3D comme exposé dans l'article [A5].

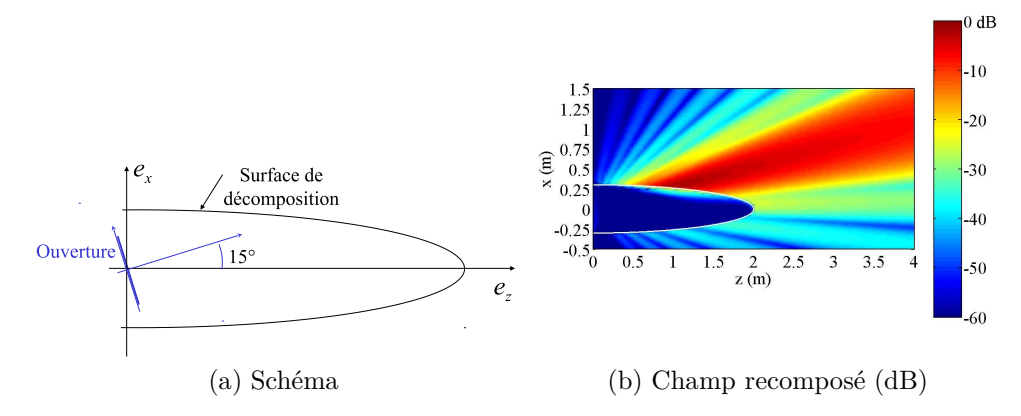

Figure 3.10 – Exemple de décomposition sur des faisceaux gaussiens conformes en 2D

#### **3.1.2.e Conclusion**

L'objectif de cette section était de présenter les décompositions en faisceaux gaussiens. Elles ont pour but de reproduire au mieux un champ initial connu sur une interface à partir d'une somme d'un nombre limité de faisceaux élémentaires. Pour les champs paraxiaux, il est possible d'utiliser les décompositions multimodales de Gauss-Hermitte ou Gauss-Laguerre. Pour les champs non paraxiaux, une première solution repose sur les frames de Gabor. Une autre solution, la décomposition multi-faisceaux gaussiens, réduit le nombre de faisceaux en tenant compte de la physique de la configuration. Enfin, lorsque la courbure de la surface de décomposition et/ou l'incidence deviennent fortes, les décompositions en faisceaux gaussiens conformes sont préférables.

# **3.1.3 Conclusion**

Dans cette première partie, les faisceaux gaussiens et les décompositions associées ont été développés. Ils sont adaptés pour décrire les champs électromagnétiques dans des structures de grandes dimensions par rapport à la longueur d'onde. Dans le chapitre suivant, la généralité et la concision de leurs formulations seront utilisées pour modéliser différents types de systèmes (systèmes quasi-optiques, radômes, ...).

# **3.2 Ondes à moment angulaire orbital**

Dernière thématique où ondes et décompositions apparaissent dans mes travaux de recherche, le moment orbital angulaire, souvent désigné par l'acronyme anglophone OAM, suscite un vif intérêt depuis quelques années dans la communauté optique et RF [17], [66], [72], [79], [81], [91], [92]. Selon certains auteurs, ce moment pourrait constituer un degré de liberté inexploité dans les communications sans fil. Son utilisation pourrait par conséquent conduire à une augmentation significative de l'efficacité spectrale (débit atteignable par Hertz de bande passante). Dans le domaine du transport aérien, une telle augmentation de débit pourrait par exemple permettre de délivrer aux passagers d'un avion commercial une connexion internet fiable et rapide.

Toute onde électromagnétique est porteuse de moment linéaire et angulaire. Ce dernier est constitué d'une composante de spin correspondant à la polarisation et d'une composante orbitale qui est associée à l'amplitude et à la phase de l'onde. Le moment angulaire de spin possède deux états orthogonaux, les polarisations circulaires gauche et droite, qui sont largement exploitées pour doubler la capacité des communications. Le moment angulaire orbital possède quant-à-lui une infinité d'états orthogonaux, caractérisés par des ordres *<sup>l</sup>* <sup>∈</sup> <sup>Z</sup>. Ces états sont pour l'instant inexploités. Les faisceaux de Gauss-Laguerre vus précédemment sont porteurs d'un ordre orbital angulaire pur. Leur formulation analytique permet donc d'étudier cette propriété des ondes.

Nos travaux dans cette thématique s'articulent autour de deux axes. Le premier porte sur la possibilité d'estimer localement l'ordre du moment orbital angulaire d'une onde. Le deuxième porte sur une formulation analytique du bilan de liaison lorsque les signaux à transmettre sont multiplexés sur différents ordres OAM.

Dans cette section, le moment angulaire orbital est tout d'abord défini et caractérisé à l'aide des faisceaux de Gauss-Laguerre. Viennent ensuite deux parties consacrées à l'estimation locale et à la formulation du bilan de liaison.

Ces travaux, financés par la DGA et le CNES, ont été menés en collaboration avec le CNES et le LAPLACE dans le cadre du stage de fin d'études de Cheikh Diallo et de la thèse de Kevin N'Guyen que j'ai co-encadrés.

## **3.2.1 Le moment angulaire orbital**

#### **3.2.1.a Définition**

Dans cette section, une onde électromagnétique de champs (*E, H*) se propageant selon l'axe *z* est considérée. De plus, les coordonnées cylindriques sont notées (*ρ, φ, z*). Dans un volume  $V$ , le moment angulaire  $J$  de l'onde est défini par

$$
\mathcal{J} = \frac{1}{c^2} \iiint_V \mathbf{r} \times \mathfrak{Re} (\mathbf{E} \times \mathbf{H}^*) dV,
$$
\n(3.20)

où *c* est la vitesse de la lumière. Le rapport entre la composante selon *z* de ce moment et l'énergie électromagnétique W stockée dans *V* donne l'ordre de moment angulaire total

$$
j_{\text{tot}} = l + s = \frac{\omega \mathcal{J}_z}{\mathcal{W}},\tag{3.21}
$$

où *l* et *s* désignent respectivement les ordres angulaires orbital et de spin.

#### **3.2.1.b Propriétés et génération d'ondes porteuses de moment orbital**

Pour étudier le moment orbital, le formalisme le plus direct repose sur les faisceaux gaussiens de Gauss-Laguerre [17]. En effet, ces faisceaux sont naturellement porteurs d'un ordre de moment angulaire orbital et ils possèdent une formulation analytique. Ces faisceaux sont donc appropriés pour mettre en évidence les caractéristiques physiques des modes OAM. À titre d'illustration, l'amplitude et la phases de modes de Gauss-Laguerre d'ordres angulaires orbitaux allant de 0 à 3 sont représentées dans un plan transverse à *z* sur la figure 3.11.

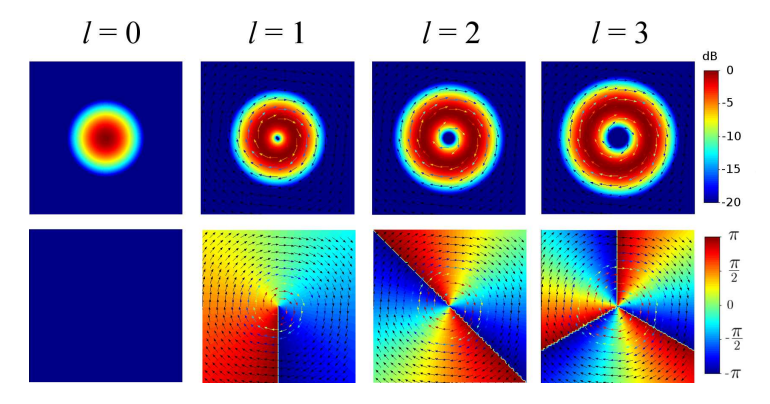

Figure 3.11 – Amplitude et phase de modes de Gauss-Laguerre d'ordres *l* = 0 · · · 3

Les ondes porteuses d'un moment angulaire orbital d'ordre *l* sont caractérisées par :

- une évolution azimutale de la phase en  $\exp(j l \phi)$ ;
- un front d'onde hélicoïdal pour  $l \neq 0$ ;
- une composante orthoradiale non nulle du vecteur de Poynting pour  $l \neq 0$ ;
- un nul dans l'axe de propagation *z* pour  $l \neq 0$ .

Parmi ces propriétés, c'est souvent l'évolution de la phase azimutale qui est utilisée en RF pour générer des ondes à moment angulaire orbital. Cette phase peut être créée à partir d'un réseau circulaire d'antennes [85], [93], d'une parabole déformée [81]ou d'une lentille [22], [88] comme représentés sur la figure 3.12.

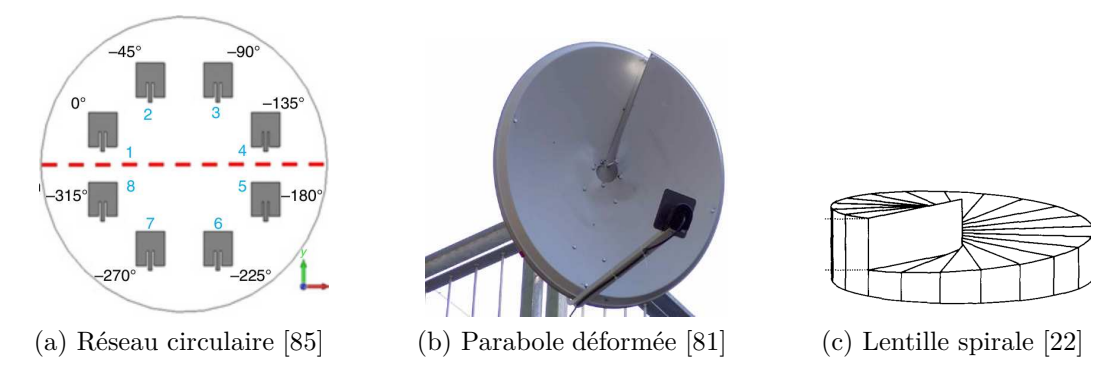

Figure 3.12 – Différents types d'antennes OAM

#### **3.2.2 Estimation locale**

#### **3.2.2.a Méthode de Mohammadi : influence du bruit**

Pour estimer l'ordre du moment angulaire total, l'expression (3.20) peut être utilisée. Dans [74], Mohammadi *et al.* proposent d'appliquer cette formule localement, c'est-à-dire en un point ou en quelques points proches les uns des autres. L'estimation de l'ordre totale en *N* points est alors donnée par

$$
j_{\text{tot}}^{\text{loc}} = \frac{\omega}{c^2} \frac{\mathcal{J}_z^{\text{loc}}}{\mathcal{W}^{\text{loc}}},\tag{3.22}
$$

avec

$$
\mathcal{J}_z^{\text{loc}} = \sum_{n=1}^N \Re\left[ x_n (E_{zn} H_{xn}^* - E_{xn} H_{zn}^*) - y_n (E_{yn} H_{zn}^* - E_{zn} H_{yn}^*) \right],
$$
\n
$$
\mathcal{W}^{\text{loc}} = \sum_{n=1}^N \left[ \varepsilon_0 \left( |E_{xn}|^2 + |E_{yn}|^2 + |E_{zn}|^2 \right) + \mu_0 \left( |H_{xn}|^2 + |H_{yn}|^2 + |H_{zn}|^2 \right) \right],
$$
\n(3.23)

où *n* est l'indice associé aux différents points. Ainsi, si un capteur est capable de mesurer les 6 composantes du champ électromagnétique aux points  $n = 1, \ldots, N$  et si l'axe  $z$  est connu, l'ordre total peut être retrouvé. Comme illustré sur les figures 3.13a et 3.13b, un tel capteur serait idéalement constitué par un réseau d'antennes vectorielles comprenant chacune 6 éléments colocalisés : 3 dipôles électriques élémentaires orthogonaux et 3 dipôles magnétiques élémentaires orthogonaux (réalisables à l'aide de boucles).

Dans [74], cette estimation est réalisée avec succès en simulation dans des conditions idéales (absence de bruit, capteur idéal) et en polarisation linéaire (avec  $s = 0$  soit  $j_{\text{tot}} = l$ ). Durant le stage de fin d'études de C. Diallo [83], [C29], cette estimation a été réalisée de manière plus réaliste en présence d'un bruit additif sur le champ électromagnétique. Par méthode de Monte-Carlo, ceci a permis d'évaluer la probabilité d'erreur d'estimation de l'ordre pour un rapport signal sur bruit (SNR) donné. À titre d'illustration, cette probabilité est représentée en fonction de la distance entre l'antenne émettrice et le réseau d'antennes vectorielles sur la figure 3.13c. Dans cette simulation, le réseau comprend entre 1 et 9 éléments distants de 0*.*1*λ* ou *λ*. Ce résultat montre que l'estimation se dégrade significativement quand la distance augmente même pour un SNR de 30 dB. L'ordre du moment angulaire est donc difficilement décelable en champ lointain.

#### **3.2.2.b Méthode des courants optiques**

Lorsque la polarisation n'est par linéaire  $(s \neq 0)$ , une solution doit être proposée pour distinguer les ordres orbital *l* et de spin *s* dans l'ordre total *j*tot. Pour cela, une méthode consiste à déterminer l'ordre total d'après (3.22), et à déterminer *s* à l'aide des paramètres de Stokes. Cependant, dans [A11], nous avons montré que l'estimation locale (3.22) proposée par Mohammadi ne fonctionne qu'en polarisation linéaire. Pour nous affranchir de cette limite, nous avons proposé une solution alternative basée sur le concept des courants optiques [A11]. Cette méthode, qui repose sur une décomposition univoque du vecteur de

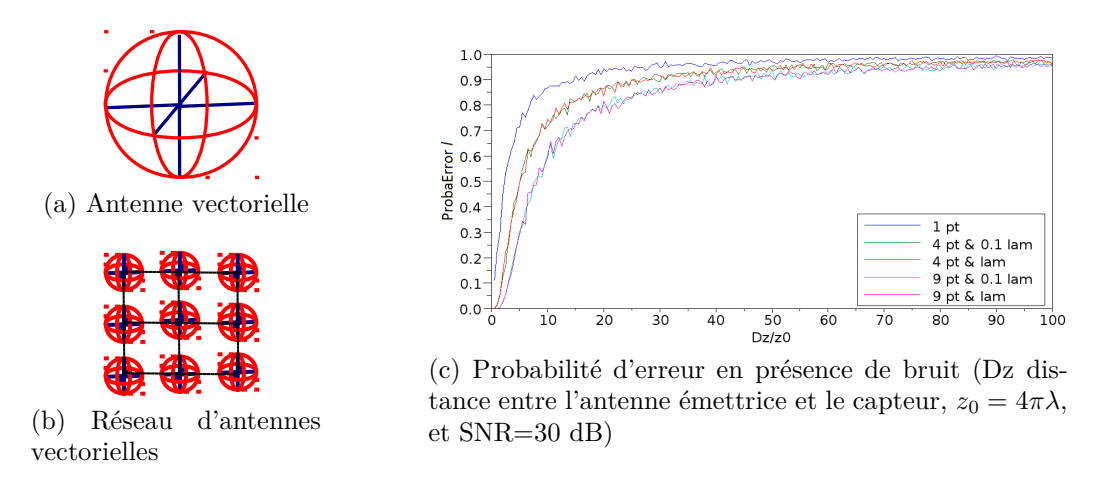

Figure 3.13 – Estimation locale de l'ordre angulaire en présence de bruit

Poynting en composantes orbitale et de spin, a été validée par simulations. Elle n'est pas présentée ici par souci de concision.

#### **3.2.2.c Conclusion**

Dans cette section, l'estimation locale de l'ordre du moment angulaire orbital a été abordée. En polarisation linéaire, bien que possible, cette estimation se dégrade rapidement en champ lointain. En polarisation circulaire, l'approche proposée par Mohammadi ne donne pas de résultats satisfaisants. Une autre solution basée sur les courants optiques semble plus adaptée. Du point de vue théorique, ces résultats montrent que certains aspects de la décomposition du moment angulaire doivent encore être analysés. Du point de vue pratique, notons enfin que l'estimation locale nécessite l'utilisation d'antennes vectorielles dont la conception est ardue car elle requiert 6 éléments colocalisés.

# **3.2.3 Multiplexage OAM : bilan de liaison**

#### **3.2.3.a Introduction**

La section précédente a mis en évidence la difficulté de déceler l'ordre du moment angulaire orbital en champ lointain. Comme les communications RF sont toujours réalisées en champ lointain, se pose alors la question de l'intérêt des OAM en télécommunications RF. Dans ce cadre, nous avons proposé une formulation du bilan de liaison associée à un multiplexage par OAM [A7]. Cette formulation est présentée dans cette section.

Comme le moment angulaire orbital possède une infinité d'états orthogonaux, envoyer différents signaux sur différents ordres orbitaux permettrait de multiplier le nombre de canaux accessibles sur une bande de fréquence donnée. Ainsi, un multiplexage de signaux sur différents ordres OAM pourrait accroître l'efficacité spectrale des communications sans fil. Cette idée rejoint les systèmes MIMO pour lesquels les canaux orthogonaux ne sont pas obtenus à partir d'un principe physique mais d'une factorisation matricielle mathématique. Le lien entre MIMO et OAM est d'ailleurs largement discuté dans plusieurs articles récents [79], [91].

Les travaux de Thidé [66] montrent que l'utilisation d'antennes réseaux circulaires à l'émission et à la réception est adaptée à la transmission de modes OAM. C'est pourquoi nous avons développé une formulation champ lointain valable à grande distance entre deux réseaux circulaires d'antennes se faisant face. Les équations de base pour décrire une telle configuration sont données dans [79]. Nous y avons ajouté une analyse asymptotique qui fournit un bilan de liaison directement utilisable pour dimensionner une liaison OAM.

#### **3.2.3.b Configuration et limites de l'équation de Friis**

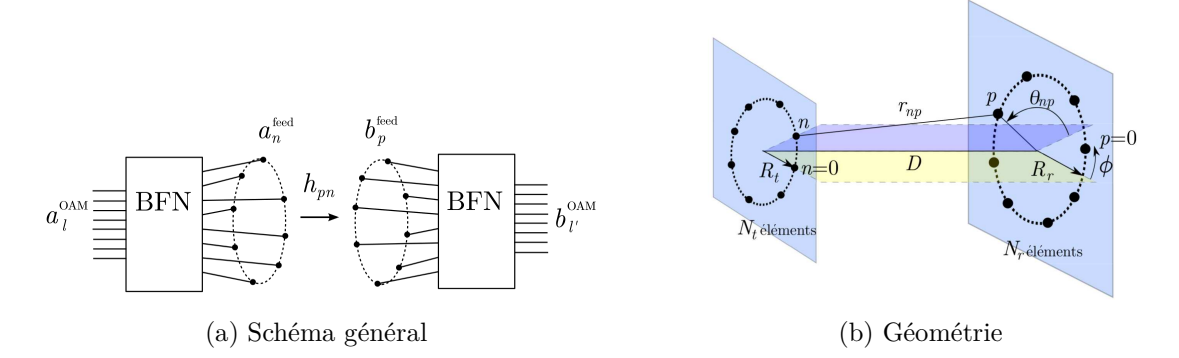

Figure 3.14 – Transmission entre deux antennes réseaux circulaires

Sur la figure 3.14, la configuration avec laquelle les modes OAM sont émis et reçus est représentée. Elle comprend deux réseaux circulaires de  $N = N_r = N_t$  éléments se faisant face. Ces réseaux sont distants de *D* et de rayons *R*<sup>t</sup> et *R*<sup>r</sup> . Le système complet se scinde en trois parties :

- *Le réseau formateur de faisceau de l'émetteur (BFN) -* Sur son entrée *l* est envoyé le signal qui sera transporté par l'OAM d'ordre *l*. Ses sorties sont connectées aux éléments rayonnants. Il se comporte comme une transformée de Fourier Discrète. Il peut donc être conçu à partir d'une matrice de Butler [89].
- *Le canal de transmission -* Il comprend les antennes et la propagation supposée en espace libre.
- *Le réseau formateur de faisceau à la réception (BFN) -* Il permet de retrouver les signaux multipléxés sur les ordres OAM. Il se comporte comme une transformée de Fourier discrète inverse et peut lui aussi être conçu à partir d'une matrice de Butler.

L'analyse classique de ce système avec l'équation de Friis donne la puissance reçue *P*<sup>r</sup> en fonction de la puissance émise *P*<sup>t</sup> selon

$$
P_{\rm r} = P_{\rm t} G_{\rm t} G_{\rm r} \left(\frac{\lambda}{4\pi D}\right)^2,\tag{3.24}
$$

où *G*<sup>t</sup> *, G*<sup>r</sup> sont les gains des réseaux circulaires. Les OAM d'ordres non-nuls présentent un zéro dans l'axe de propagation (figure 3.11). Ainsi, avec l'équation de Friis, la puissance reçue serait nulle pour tout ordre OAM non nul. L'équation classique de Friis ne permet donc pas d'analyser la transmission entre modes OAM dans cette configuration. Elle doit être étendue aux cas  $l \neq 0$ .

#### **3.2.3.c Bilan de liaison OAM**

Afin d'obtenir une formulation analytique du bilan de liaison entre modes OAM, un calcul asymptotique valide à grande distance a été développé sous les hypothèses suivantes :

- les éléments des réseaux sont caractérisés par leurs gains *g*<sup>t</sup> et *g*<sup>r</sup> et par leurs centres de phase ;
- les couplages entre éléments sont négligés ;
- les BFN sont supposés idéaux.

Dans ces conditions, pour un unique mode émis et reçu, les propriétés des matrices associées aux répartiteurs et au canal de transmission conduisent à

$$
\frac{P_{\rm r}}{P_{\rm e}} = \left| \frac{\lambda \sqrt{g_{\rm t} g_{\rm t}}}{4\pi} \sum_{n=0}^{N-1} \frac{e^{-j k r_{n0}}}{r_{n0}} e^{-j 2\pi \frac{l n}{N}} \right|^2.
$$
\n(3.25)

où *rn*<sup>0</sup> désigne la distance entre l'élément 0 du réseau d'émission et l'élément *n* du réseau de réception. L'analyse asymptotique de cette expression conduit à une formulation du bilan de liaison fonction de l'ordre *l* selon

$$
P_{\rm r} = P_{\rm t} \frac{G_{\rm t,eq}^l G_{\rm t,eq}^l}{L_{\rm FS}^l}, \qquad \text{avec} \qquad L_{\rm FS}^l = \left(\frac{4\pi D}{\lambda}\right)^{2|l|+2} \tag{3.26}
$$

et

$$
G_{\text{t,eq}}^l = \frac{N g_{\text{t}}}{|l|} \left( \frac{4\pi (\pi R_{\text{t}}^2)}{\lambda^2} \right)^{|l|} \qquad \text{et} \qquad G_{\text{r,eq}}^l = \frac{N g_{\text{r}}}{|l|} \left( \frac{4\pi (\pi R_{\text{r}}^2)}{\lambda^2} \right)^{|l|}. \tag{3.27}
$$

Cette expression est proche de l'équation de Friis mais ses membres dépendent de l'ordre OAM *l*. Les pertes d'espace libre sont notamment en  $D^{2|l|+2}$ .

#### **3.2.3.d Validation du bilan de liaison OAM**

La formulation du bilan de liaison a été validée de plusieurs façons, notamment à partir d'une simulation numérique sous Feko qui comprend deux réseaux circulaires constitués par 8 patchs rectangulaires à un fréquence de 2*.*42 GHz en polarisation linéaire. Les réseaux sont de rayons  $R_t = R_r = 5\lambda$ . Le calcul Feko modélise complètement ces deux réseaux. Il tient compte de tous les couplages entre éléments. Les BFN sont eux supposés idéaux.

Sur la figure 3.15a, le lobe principal du mode *l* = ±1 est représenté. Sur la figure 3.15b, la formulation analytique du bilan de liaison est comparée avec succès à la simulation Feko. Les pentes en  $1/D^{2|l|+2}$  sont retrouvées.

Le CNES et le LAPLACE ont également conçu et réalisé des réseaux circulaires et des BFN qui ont permis de valider expérimentalement ce résultat [95].

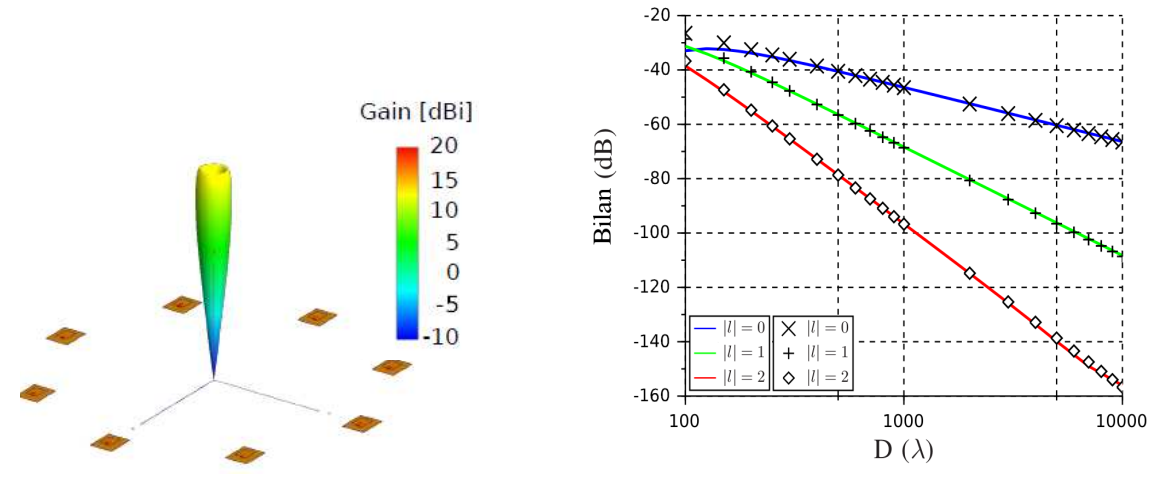

(a) Diagramme de rayonnement du lobe principal du mode  $|l| = 1$ 

(b) Bilan de liaison analytique (marqueurs) et simulé (traits pleins)

Figure 3.15 – Validation du bilan de liaison OAM

#### **3.2.3.e Conclusion**

Dans cette section, une formulation du bilan de liaison OAM a été présentée. Contrairement à l'équation de Friis, elle comprend des termes de gains et de pertes d'espace libre qui dépendent de l'ordre OAM. C'est un outil pratique pour le dimensionnement d'un système OAM. Toutefois, une décroissance en  $1/D^{2|l|+2}$  de la puissance en fonction de l'ordre *l* et de la distance *D* a été observée. Ce résultat démontré ici dans le cas de réseaux circulaires a récemment été étendu aux ouvertures présentant une loi de phase azimutale en exp(*jlφ*) [94]. Ceci confirme la difficulté d'utiliser des OAM en RF pour des communications grandes distances.

Malgré ces limites, d'autres applications des OAM en aéronautique sont envisageables. La première concerne le développement des communications entre systèmes avioniques sans fil (WAIC), qui nécessitent des débits élevés sur de courtes distances. La deuxième concerne les systèmes radars. En effet, les OAM apportent une diversité d'onde tant à l'émission qu'à la réception qui pourrait améliorer les techniques de détection d'aéronefs en vol ou de turbulence de sillage sur les aéroports.

# **3.3 Conclusion**

Dans ce chapitre, ondes et décompositions en espace libre ont été abordées. L'objectif commun à tous ces travaux est l'obtention de formulations asymptotiques ou exactes facilitant la compréhension et la modélisation de phénomènes électromagnétiques :

- Les faisceaux gaussiens sont adaptés aux structures de grandes dimensions par rapport à la longueur d'onde. Ils seront appliqués à divers environnements dans le chapitre suivant.
- Les ondes à moment angulaire orbital ouvrent de nouvelles voies de recherche même

# 3.3. CONCLUSION 61

si leur utilisation dans les communications grande distance est limitée par un bilan de liaison défavorable.

# **Chapitre 4**

# **Modèles basés sur les Faisceaux Gaussiens**

Dans le chapitre précédent, parmi les ondes et décompositions étudiées se trouvent les faisceaux gaussiens. Ces faisceaux sont maintenant appliqués à la modélisation de divers systèmes et environnements. Pour cela, sont requises des formulations pour modéliser l'interaction d'un faisceau gaussien avec des interfaces diélectriques/métalliques, ou avec un milieu inhomogène.

La présentation de ces travaux s'articule en quatre parties :

- La première partie contient une présentation du calcul par faisceaux gaussiens de l'interaction d'un champ avec des objets diélectriques et/ou métalliques de grandes dimensions.
- La deuxième partie traite de l'application de ces méthodes aux radômes de pointe avant d'avions.
- La troisième partie aborde le cas des surfaces périodiques afin de pouvoir modéliser les systèmes quasi-optiques millimétriques incluant des surfaces dichroïques.
- La dernière partie est consacrée à la modélisation de la réfraction troposphérique.

# **4.1 Interaction d'un champ avec des interfaces courbes diélectriques ou métalliques de grandes dimensions**

Cette section traite de la modélisation de systèmes composés d'objets diélectriques et/ou métalliques de grandes dimensions par rapport à la longueur d'onde. De tels systèmes peuvent être vus comme une succession d'interfaces diélectriques ou métalliques. Pour les modéliser par faisceaux gaussiens, une première approche est celle du lancer de faisceaux gaussiens. Le champ incident est décomposé en faisceaux gaussiens. Chaque faisceau est ensuite poursuivi dans le système en supposant qu'à la traversée de chaque interface, il ne génère que des faisceaux gaussiens transmis/réfléchi. Une seconde approche repose sur

la définition des coefficients de réflexion et transmission d'un faisceau gaussien. Les travaux présentés dans cette section sont notamment issus de ma thèse, d'une étude réalisée en 2008 pour le CNES en collaboration avec le LAPLACE et l'ONERA, des stages de fin d'études de Soumya Zangui et Johan Duplouy et de la thèse de Kevin Elis.

## **4.1.1 Lancer de faisceaux gaussiens**

## **4.1.1.a Transformation d'un faisceau gaussien par une interface courbe diélectrique ou métallique**

Cette méthode a été introduite par Deschamps [5]. Elle a ensuite été reprise sous différentes formes pour diverses applications [16], [47], [48], [52]. Elle suppose qu'à la traversée d'une interface diélectrique un faisceau gaussien donne naissance à un faisceau gaussien réfléchi et un faisceau gaussien transmis (figure 4.1a). De manière similaire, un faisceau gaussien incident génère un faisceau gaussien réfléchi pour une interface métallique. Les paramètres de ces faisceaux sont calculés comme suit :

- le point d'intersection *I* de l'axe du faisceau incident avec l'interface est déterminé ;
- les repères associés aux faisceaux réfléchi et transmis sont définis à partir des lois de Snell-Descartes ;
- les amplitudes des faisceaux réfléchi et transmis sont calculées à partir des coefficients de Fresnel en *I* ;
- Les matrices de courbures sont obtenues à partir d'une approximation à l'ordre 2 de l'interface autour du point *I* (technique de raccordement de phase).

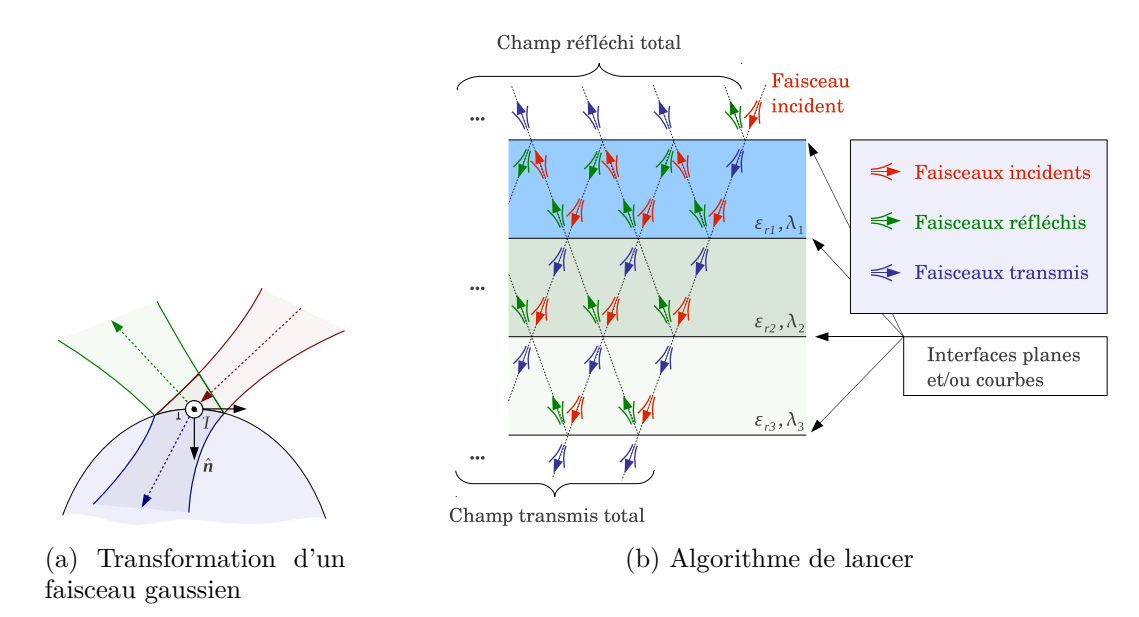

Figure 4.1 – Lancer de faisceaux gaussiens

#### **4.1.1.b Lancer**

À partir de l'interaction élémentaire entre un faisceau et une interface présentée précédemment, un algorithme itératif peut être développé pour poursuivre l'évolution des faisceaux à travers tout le système (figure 4.1b). Pour chaque faisceau provenant de la décomposition du champ incident, l'algorithme cherche tout d'abord l'interface qui va être rencontrée, puis il génère les faisceaux transmis/réfléchi lors du passage par cette interface. Ensuite, ces nouveaux faisceaux sont à leur tour poursuivis dans le système. La poursuite d'un faisceau gaussien s'interrompt dans les trois cas suivants :

- *Sa puissance devient trop faible* Au cours des interactions multiples avec les interfaces du système, la puissance du faisceau diminue. Si cette puissance devient négligeable par rapport à la puissance du champ à l'entrée du système, il n'est plus nécessaire de le poursuivre.
- *Il a subi un trop grand nombre d'interactions* Il est également possible de fixer le nombre maximal d'interactions que peut subir un faisceau dans le système.
- *Il quitte le système* Ceci se produit lorsque le faisceau se propage vers l'extérieur du système.

Cette méthode permet de représenter le champ en tout point du système par une somme de faisceaux. Pour obtenir le champ proche, ces faisceaux gaussiens sont sommés à partir de la formule paraxiale (3.5). En champ lointain, la formule (3.6) est utilisée.

#### **4.1.1.c Conclusion**

La technique du lancer de faisceaux gaussiens est efficace dans de nombreuses configurations comme le montreront plusieurs illustrations. Toutefois l'hypothèse qu'à la traversée d'une interface, un faisceau reste gaussien n'est vérifiée que pour des incidences et des courbures modérées. En outre, le nombre de faisceaux générés par l'algorithme augmente exponentiellement avec le nombre d'interfaces. Ceci conduit à une dégradation du temps de calcul avec le nombre d'interfaces.

# **4.1.2 Coefficients de réflexion et de transmission d'un faisceau gaussien**

#### **4.1.2.a Principe**

Afin de s'affranchir de certaines hypothèses de la méthode précédente,une solution alternative a été développée. Elle repose sur les coefficients de réflexion et transmission d'un faisceau gaussien. À l'instar des coefficients de Fresnel pour les ondes planes, ces coefficients permettent de calculer analytiquement les champs transmis et réfléchi sur une interface diélectrique ou sur une paroi multicouche fine illuminée par un faisceau gaussien. En tout point *I* de l'interface, ces coefficients donnent

$$
\boldsymbol{E}_{\mathrm{r}}(I) = R_{\mathrm{f}}(I)\boldsymbol{E}_{\mathrm{r}}(I), \qquad \boldsymbol{E}_{\mathrm{t}}(I) = T_{\mathrm{f}}(I)\boldsymbol{E}_{\mathrm{i}}(I), \qquad (4.1)
$$
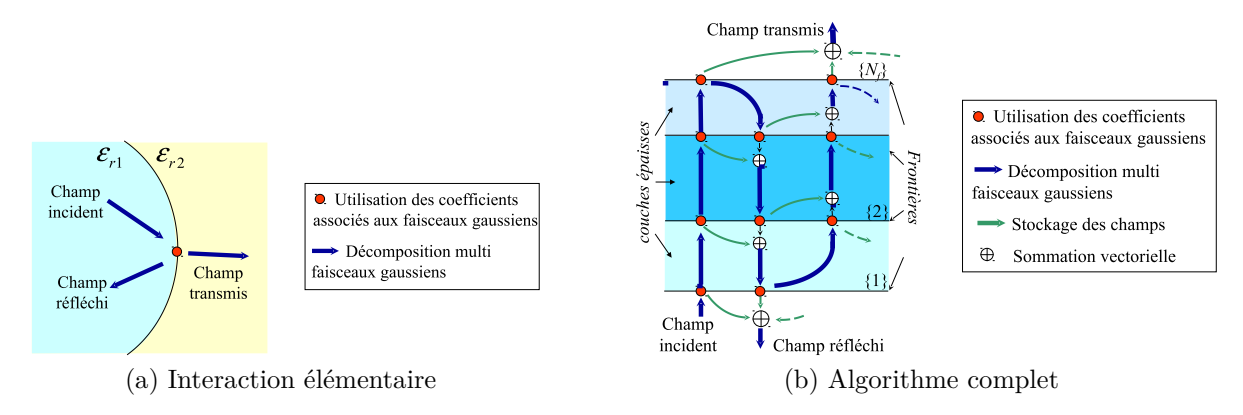

Figure 4.2 – Approche basée sur les coefficients de réflexion et de transmission d'un faisceau gaussien

Leur expression analytique est obtenue par évaluation asymptotique du spectre d'ondes planes en tenant compte de l'impact de l'interface sur chaque onde plane du spectre [55], [A1]. Par souci de concision, les démonstrations et les expressions de ces coefficients ne sont pas détaillées ici.

#### **4.1.2.b Combinaison avec la décomposition multi-faisceaux gaussiens**

Pour modéliser une interface diélectrique ou une paroi multicouche fine à partir des coefficients précédents, la procédure illustrée sur la figure 4.2a peut-être utilisée :

- décomposition multi-faisceaux gaussiens du champ incident ;
- calcul des champs transmis/réfléchi sur l'interface à partir des coefficients ;
- décomposition multi-faisceaux gaussiens des champs transmis/réfléchis.

Lorsqu'il y a plusieurs interfaces, le procédé précédent peut-être réitéré. Afin d'accélérer le temps de calcul, un algorithme rapide a été mis au point. Il est illustré sur la figure 4.2b. Il permet d'obtenir un temps de calcul qui augmente linéairement avec le nombre de couches. Comme pour le lancer, cette méthode permet de représenter les champs par une liste de faisceaux gaussiens, qu'il suffit de sommer à l'aide des formules analytiques du chapitre précédent.

# **4.1.3 Conclusion**

Dans cette section, deux techniques basées sur les faisceaux gaussiens ont été présentées pour traiter l'interaction d'un champ avec une série d'interfaces diélectriques et/ou métalliques : le lancer de faisceaux gaussiens (noté lfg) et une approche basée sur les coefficients de transmission et de réflexion des faisceaux gaussiens (notée cfg). Ces deux méthodes permettent de représenter le champ en tout point du système par une somme de faisceaux gaussiens. Pour obtenir le champ, il suffit alors de sommer la contribution de ces faisceaux.

# **4.2 Applications aux radômes**

# **4.2.1 Contexte**

De nombreuses antennes sont protégées de leur environnement par un radôme Dans le contexte aéronautique, l'exemple le plus important est certainement les radômes de pointe avant d'avions qui protègent un radar de détection de cible pour les avions d'arme et un radar météo pour les avions civils. Même s'ils doivent être le plus transparent possible aux fréquences d'utilisation de l'antenne, les radômes induisent toujours des perturbations dont les plus notables sont une atténuation, un dépointage du lobe principal, l'apparition d'un lobe de réflexion, une remontée des lobes secondaires et de la polarisation croisée. Leur taille, leur forme et leur complexité les rendent complexes à modéliser rapidement. La méthode la plus classique pour calculer les radômes est basée sur le spectre d'ondes planes. Cette approche suppose que le radôme peut localement être remplacé par une lame diélectrique à faces parallèles, approximation dont la validité dépend de l'épaisseur et de la courbure de la paroi. Cette méthode est ici utilisée comme référence, elle est notée sop.

#### **4.2.2 Exemple**

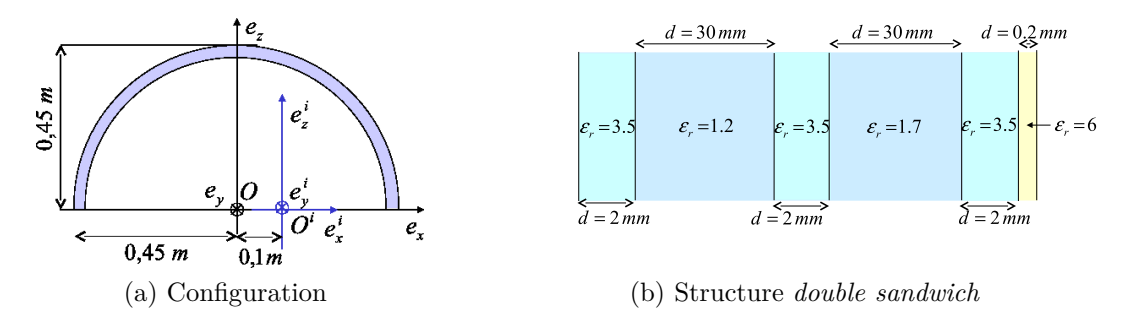

Figure 4.3 – Caractéristiques du radôme étudié

À titre d'illustration, le radôme en structure *double sandwich* de la figure 4.3 est étudié. L'antenne est une ouverture en cosinus de largeur 8*λ* décalée de 10 cm par rapport au centre du radôme. Elle fonctionne à une fréquence de 10 GHz. Sur le tableau 4.1, les principaux effets du radôme sont calculés à partir du lancer de faisceaux (lfg), de la méthode basée sur les coefficients (cfg) et de la méthode de référence basée sur le spectre d'ondes planes.

Les trois méthodes donnent des résultats similaires. La méthode du spectre d'ondes planes diffère cependant légèrement des deux autres. Dans cette configuration, l'épaisseur du radôme est suffisamment large pour que l'approximation locale par une lame diélectrique à faces parallèles ne soit pas complètement vérifiée. Ainsi, les méthodes faisceaux gaussiens sont plus précises ici car elles prennent mieux en compte les réflexions multiples à l'intérieur de la paroi du radôme. Concernant les temps de calcul, les méthodes de faisceaux

| Méthode                           | $_{\rm cfg}$ | lfg     | sop                           |
|-----------------------------------|--------------|---------|-------------------------------|
| Dépointage (degrés)               | 0.35         | 0.37    | 0.21                          |
| Pertes $(dB)$                     | 1.39         | 1.41    | 1.14                          |
| Polarisation croisée (dB)         | $-46.8$      | $-47.9$ | $-44.2$                       |
| Temps de calcul (pour 200 points) |              |         | 5 min 17 13 min 57 213 min 18 |

Table 4.1 – Comparaisons des méthodes : effet du radôme et temps de calcul

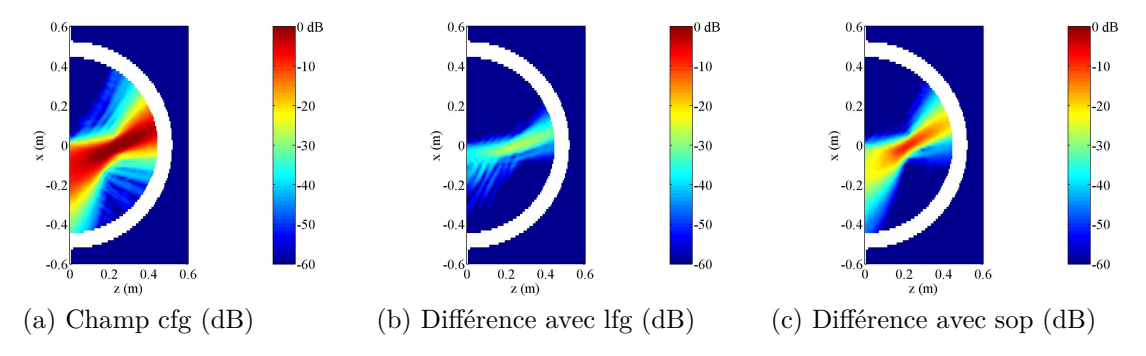

Figure 4.4 – Amplitude normalisée du champ réfléchi par le radôme (dB)

gaussiens sont bien plus performantes que sop. De plus, grâce à l'algorithme rapide, la méthode cfg est la plus performante dans cet exemple.

# **4.2.3 Faisceaux gaussiens conformes pour les radômes effilés**

Les radômes de pointe avant d'avions d'arme sont généralement de forme ogivale. Ils combinent de fortes courbures et de fortes incidences. Pour ces raisons, les méthodes de faisceaux gaussiens précédentes atteignent leur limite de validité. En effet, pour lfg, l'hypothèse qu'un faisceau reste gaussien à la traversée d'une interface diélectrique n'est plus vérifiée. Pour cfg, c'est la décomposition multi-faisceaux gaussiens qui n'est plus valable. La décomposition en faisceaux gaussiens conformes vue au chapitre précédent peut pallier ce problème. En effet, si le radôme est suffisamment fin, une solution consiste à procéder comme suit :

- décomposition multi-faisceaux gaussiens du champ incident ;
- calcul des champs transmis/réfléchi sur la paroi à partir des coefficients ;
- décomposition en faisceaux gaussiens conformes des champs transmis/réfléchis.

Cette approche est ici testée sur le radôme de la figure 4.5a qui est ellipsoïdal, de demiaxes 30 cm et 2 m. Il est monocouche d'épaisseur 5 mm et de permittivité relative  $\varepsilon_{\rm r} = 2$ . L'antenne est la même que dans la simulation précédente.

Sur la figure 4.5b, le champ proche est représenté. Il existe une réflexion significative sur la paroi interne du radôme qui génère un lobe parasite élevé. Ceci est confirmé sur le diagramme de rayonnement champ lointain représenté sur la figure 4.6a. À gauche du lobe principal apparaît un lobe significatif. Ce résultat est comparé avec le logiciel SICAR développé par l'ONERA et Thalès sur la figure 4.6b. Une très bonne concordance des deux méthodes est observée. Dans cette configuration, la méthode faisceau gaussien permet un gain en temps de calcul de l'ordre de 50.

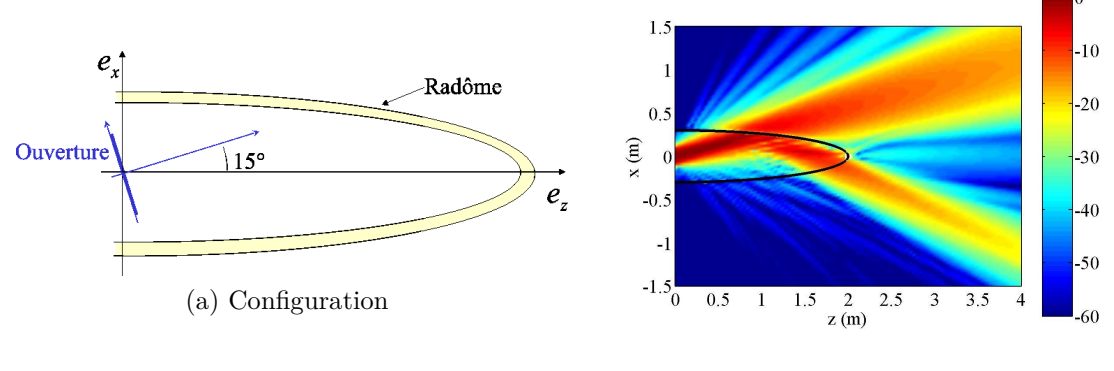

(b) Champ proche (dB)

Figure 4.5 – Modélisation d'un radôme de pointe avant

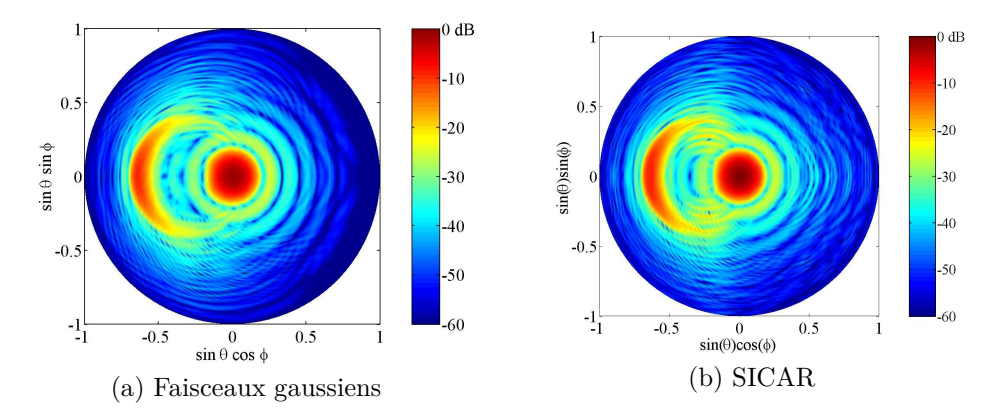

Figure 4.6 – Diagramme de rayonnement normalisé (dB) d'un radôme de pointe avant

# **4.2.4 Conclusion**

Cette section a démontré l'intérêt de plusieurs approches faisceaux gaussiens dans l'étude des radômes. Pour les radômes de courbures modérées éclairés sous incidence modérée, le lancer de faisceaux et la méthode basée sur les coefficients de transmission et réflexion apportent précision et rapidité par rapport à la technique du spectre d'ondes planes. Les décompositions en faisceaux gaussiens conformes fournissent une solution au cas des radômes effilés, de type pointe avant d'avions d'arme. Cette étude permet d'envisager l'intégration des techniques faisceaux gaussiens dans des processus d'optimisation qui requièrent un grand nombre de simulations. Ces optimisations, qui portent sur la forme et la structure multicouche, visent notamment à minimiser l'influence du radôme sur le rayonnement ou à le rendre sélectif en fréquence. Dans le cadre du stage de fin d'études

de Johan Duplouy en 2014 que j'ai co-encadré en collaboration avec le CNES et le LA-PLACE, ces méthodes ont été appliquées aux réflecteurs conformés dans ce même but d'optimisation de forme [87].

# **4.3 Systèmes quasi-optiques intégrant des surfaces dichroïques**

## **4.3.1 Contexte**

Un autre domaine où les faisceaux gaussiens apparaissent dans mes travaux concerne les systèmes quasi-optiques des radiomètres fonctionnant en onde millimétrique. Ces instruments sont utilisés pour sonder l'atmosphère au moyen de mesures du rayonnement électromagnétique dans une ou plusieurs bandes de fréquences. Par inversion, ces sondages permettent notamment de déterminer le profil local vertical d'humidité et de température. En aéronautique, leur utilisation sur un aéroport peut améliorer significativement la prévision d'événements météorologiques dangereux pour le trafic aérien comme une perte de visibilité, des orages et des cisaillements de vent. Un tel système a d'ailleurs été testé sur l'aéroport de Honk-Kong [76] dont le fonctionnement est particulièrement affecté par les phénomènes de cisaillements.

Les radiomètres millimétriques incluent des systèmes quasi-optiques constitués par des miroirs, des lentilles, des filtres dichroïques et des cornets. Ils servent notamment à séparer les signaux selon leur polarisation, fréquence et angle d'arrivée.

Ces systèmes peuvent être modélisés par optique physique [58]. Cependant, à cause du nombre et de la taille des éléments les constituant, les méthodes basées sur les faisceaux gaussiens sont généralement bien plus efficaces. Le Logiciel commercial GRASP de Ticra inclut notamment un module spécifique faisceaux gaussiens QUAST [96]. C'est dans ce cadre de la modélisation de ces systèmes que s'est déroulée la thèse de Kevin Elis qui a été co-financée par le CNES et l'ENAC.

La plupart des éléments d'un système quasi-optique sont constitués par des interfaces diélectriques ou métalliques de grandes dimensions devant la longueur d'onde. De plus, les angles d'incidence et les courbures restent modérés. La méthode du lancer de faisceaux gaussiens ou celle basée sur les coefficients de réflexion et de transmission sont donc tout à fait adaptées. Cependant, les filtres dichroïques constitués par des motifs périodiques n'entrent pas dans le cadre de ces méthodes car leurs périodes n'excèdent en général pas une longueur d'onde.

Durant la thèse de Kevin Elis, nous avons proposé une solution pour modéliser l'interaction d'un faisceau gaussien avec une surface dichroïque. La méthode consiste à supposer que les champs transmis et réfléchi sont également gaussiens. Les caractéristiques des faisceaux transmis et réfléchi sont déterminées à partir d'un raccordement de leurs spectres d'ondes planes.

Dans cette section, cette méthode est présentée en 2D. L'extension au 3D est ensuite brièvement discutée. Elle est ensuite validée par rapport à la méthode des moments, puis elle est testée sur un système complet.

# **4.3.2 Transformation d'un faisceau gaussien par une surface dichroïque par raccordement spectral**

**4.3.2.a Deux dimensions**

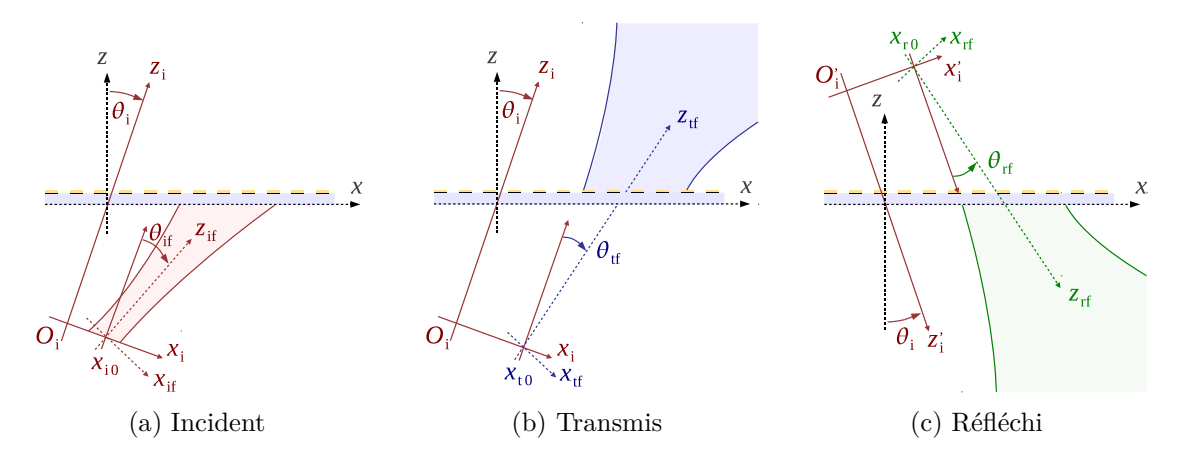

Figure 4.7 – Transformation d'un faisceau gaussien par une surface dichroïque en 2D

**Configuration** La configuration est représentée sur la figure 4.7a. Elle est 2D avec *y* la direction d'invariance. La polarisation est supposée TE par rapport à *z*. La surface périodique, de période *d*, est de forme et d'épaisseur arbitraires. Elle est placée en *z* = 0. Au champ incident est associé le repère  $(O_i, x_i, y_i, z_i)$ . Les calculs sont réalisés à partir de la formulation généralisée des faisceaux gaussiens exposée dans la section 3.1.1.c.

**Raccordement spectral** La restriction à 2 dimensions de  $(3.9)$  donne en  $z_i = 0$ 

$$
u_{i}(x_{i}) = a_{i0}e^{-j\frac{k}{2q_{0}}(x_{i}-x_{i0})^{2}}e^{-j\beta_{i}(x_{i}-x_{0i})}, \qquad (4.2)
$$

avec  $q_0 = -z_{W_0} + jkW_0^2/2$ ,  $\beta_i$  et  $x_{0i}$  les décalages spatiaux et spectraux. Rappelons que c'est *β*<sup>i</sup> qui génère l'inclinaison du faisceau d'un angle *θ*if (figure 4.7a). À partir de l'hypothèse que le faisceau transmis reste gaussien, l'objectif du raccordement spectral est de trouver les paramètres *a*t0*, q*t0*, β*<sup>t</sup> et *x*t0 qui lui sont associés. Pour cela, le spectre du faisceau incident est d'abord calculé par transformée de Fourier, ce qui donne

$$
\tilde{u}_{i}(k_{xi}) = a_{i0} \sqrt{-j\frac{2\pi}{k}q_{i0}} e^{j\frac{(k_{xi} - \beta_{i})^{2}}{2k}q_{i0}} e^{jk_{xi}x_{i0}}.
$$
\n(4.3)

En pratique, la période *d* de la surface dichroïque est souvent suffisamment petite pour que seul le mode fondamental de Bloch-Floquet soit propagatif. Dans un tel cas, en négligeant les modes évanescents, l'effet de la surface sur les ondes planes du spectre incident se ramène à un coefficient de transmission. Ainsi, le spectre du faisceau transmis s'écrit

$$
\tilde{u}_{\rm t}(k_{x\rm i}) = T(k_{x\rm i})\tilde{u}_{\rm i}(k_{x\rm i}).\tag{4.4}
$$

Pour chaque incidence  $k_{xi}$ , le coefficient  $T$  est ici supposé connu. Il peut par exemple être calculé par méthode numérique avec conditions aux limites périodiques (éléments finis, équations intégrales) [14]. Afin d'obtenir les paramètres du faisceau transmis, l'approximation suivante de ce coefficient de transmission est utilisée

$$
T(k_{xi}) \approx e^{\tau_0 + (k_{xi} - \beta_i)\tau_1 + (k_{xi} - \beta_i)^2 \tau_2},\tag{4.5}
$$

où  $\tau_0$ ,  $\tau_1$  et  $\tau_2$  sont des complexes. Cette approximation est justifiée par deux raisons. Tout d'abord, c'est la plus générale pour laquelle le faisceau transmis est gaussien. Deuxièmement, elle est en accord avec les hypothèses du lancer de faisceaux, pour lequel des approximations quadratiques sont également utilisées dans des exponentielles. Cette approximation est réalisée en pratique par colocation sur 3 points, ce qui requiert la résolution d'un système linéaire de dimension 3.

En insérant (4.5) et (4.3) dans (4.4), les paramètres du faisceau transmis peuvent être obtenus. Ils sont donnés par

$$
q_{t0} = q_{i0} - j2k\tau_2,
$$
  
\n
$$
\beta_t = \frac{\text{Im}(q_{i0})}{\text{Im}(q_{t0})} \beta_i + \frac{k}{\text{Im}(q_{t0})} \text{Re}(\tau_1),
$$
  
\n
$$
x_{t0} = \frac{\text{Re}(q_{t0})\beta_t - \text{Re}(q_{i0})\beta_i}{k} + \text{Im}(\tau_1) + x_{i0},
$$
  
\n
$$
a_{t0} = a_{i0} \sqrt{\frac{q_{i0}}{q_{t0}}} e^{\tau_0 + j\frac{1}{2k} \left(q_{i0}\beta_i^2 - q_{t0}\beta_t^2\right)}.
$$
\n(4.6)

L'étude du faisceau réfléchi suit les mêmes principes, elle n'est pas détaillée ici.

#### **4.3.2.b Trois dimensions**

En 3D, dans son principe la technique reste la même puisqu'elle suppose toujours qu'un faisceau gaussien incident génère un faisceau gaussien transmis et un faisceau gaussien réfléchi à la traversée d'une surface dichroïque. Les paramètres de ces faisceaux sont toujours déterminés à partir d'un raccordement dans le domaine spectral. Toutefois, du fait de la dimension supplémentaire, les expressions deviennent plus complexes. Elles doivent notamment inclure l'aspect vectoriel des champs afin de tenir compte d'une éventuelle dépolarisation à la traversée de la surface.

Le principe de la méthode peut se résumer de la manière suivante :

- Le spectre du faisceau incident, connu analytiquement, est décomposé en deux termes  $(\tilde{E}^{/\!/}_{\rm i}$ <sup>///</sup>,  $\tilde{E}^{\perp}$ ) qui sont respectivement en polarisations parallèle et orthogonale par rapport à la surface dichroïque.
- Si la période de la surface dichroïque est suffisamment petite, le spectre du faisceau transmis s'écrit alors

$$
\begin{bmatrix}\n\tilde{E}_{\mathbf{t}}^{\prime\prime} \\
\tilde{E}_{\mathbf{t}}^{\perp}\n\end{bmatrix} = \begin{bmatrix}\nT^{\prime\prime,\prime\prime} & T^{\prime\prime,\perp} \\
T^{\perp,\prime\prime} & T^{\perp,\perp}\n\end{bmatrix} \begin{bmatrix}\n\tilde{E}_{\mathbf{i}}^{\prime\prime} \\
\tilde{E}_{\mathbf{i}}^{\perp}\n\end{bmatrix}.
$$
\n(4.7)

où *T //,//, T//,*<sup>⊥</sup>*, T* <sup>⊥</sup>*,//* et *T* <sup>⊥</sup>*,*<sup>⊥</sup> sont les coefficients de transmissions associées aux polarisations parallèle et orthogonale.

#### 4.3. SYSTÈMES QUASI-OPTIQUES 73

• À partir de la formulation du spectre d'un faisceau gaussien en 3D et d'une approximation à l'ordre 2 de (4.7), les paramètres du faisceau transmis peuvent être calculés.

Le calcul du faisceau réfléchi suit une démarche similaire. L'intérêt de cette technique est qu'elle maintient le formalisme faisceau gaussien pour les champs transmis et réfléchi. Elle s'intégre donc facilement aux méthodes présentées dans la section 4.1.

## **4.3.3 Comparaison avec la méthode des moments**

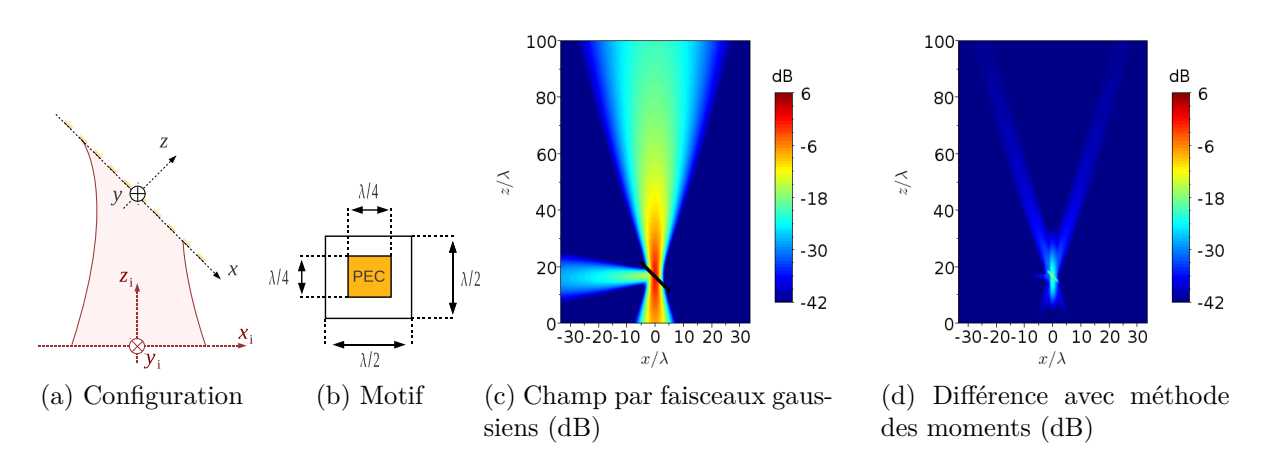

Figure 4.8 – Comparaison avec la méthode des moments

Plusieurs validations de la méthode précédente ont été effectuées aussi bien en 2D qu'en 3D. La simulation présentée ici permet de se confronter en 3D à la méthode des moments (Feko), cette dernière étant une méthode numérique rigoureuse (sans approximations physique). La configuration est illustrée sur les figures 4.8a et 4.8b. Le faisceau incident, de fréquence 100 GHz et de polarisation linéaire, est symétrique. Sa ceinture de taille  $W_0 = 1.5\lambda$  est située au niveau de la surface. L'angle d'incidence est de 45°. La surface dichroïque est constituée par des motifs en métal parfait qui sont planaires, carrés et de côté *λ/*4.

Sur la figure 4.8c, le résultat obtenu par faisceau gaussien en champ proche est tracé. Il est comparé à la méthode des moments sur la figure 4.8d. Les différences entre les deux méthodes sont très faibles. Seule subsiste une erreur résiduelle due à l'approximation paraxiale.

# **4.3.4 Simulation d'un système quasi-optique complet**

Dans cette deuxième simulation, l'objectif est de traiter un système quasi-optique complet comprenant deux cornets, deux lentilles, un réflecteur plan et une surface dichroïque. Cette configuration est illustrée sur la figure 4.9. Les cornets sont coniques de longueur 10*λ* et de diamètre 5*λ*. À la fréquence *f*<sup>1</sup> = 89 GHz, le cornet 1 rayonne, la surface dichroïque devant alors être transparente. À la fréquence  $f_2 = 84$  GHz, le cornet 2 rayonne, la surface dichroïque devant alors être réfléchissante.

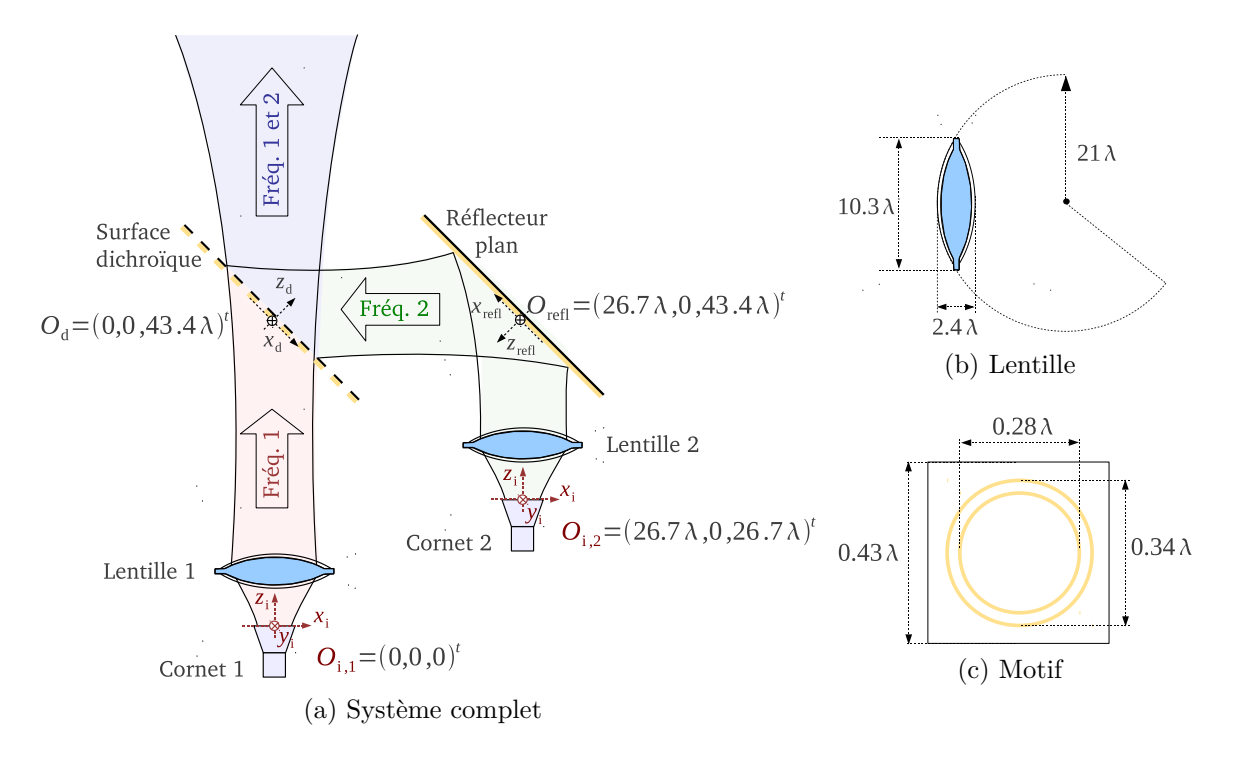

Figure 4.9 – Système quasi-optique étudié

À chaque fréquence, la simulation comprend une décomposition multi-faisceaux gaussiens du champ rayonné par le cornet, puis un lancer de faisceaux gaussiens intégrant la méthode de raccordement spectral pour modéliser la surface dichroïque. Les résultats en champ proche et en champ lointain aux deux fréquences sont représentés sur la figure 4.10. À la fréquence  $f_1$ , le champ rayonné par le cornet 1 traverse en grande partie la surface dichroïque. La réflexion résiduelle sur cette surface est à l'origine d'un lobe de niveau  $-19$  dB par rapport au lobe principal en champ lointain. À la fréquence  $f_2$ , le champ rayonné par le cornet 2 est réfléchi par le réflecteur plan puis par la surface dichroïque. La transmission par cette surface induit un lobe de -11 dB. Sur un ordinateur de bureau standard, le calcul de ce résultat ne prend que 1 min 30.

Peu d'outils étant disponibles pour modéliser une configuration aussi complexe et grande devant la longueur d'onde, nous n'avons pas pu confronter ce résultat à une autre méthode. Toutefois des comparaisons avec des mesures ont été réalisées dans une configuration plus simple [80].

# **4.3.5 Conclusion**

Une méthode a été proposée pour calculer l'interaction entre un faisceau gaussien et une surface dichroïque périodique. Elle repose sur l'hypothèse que les champs transmis et réfléchi sont des faisceaux gaussiens. Les paramètres de ces faisceaux sont déterminés à partir d'un raccordement dans le domaine spectral qui tient compte de la réponse de la surface en fonction de l'incidence. Pour illustrer la validité de cette approche, elle a été comparée avec succès à la méthode des moments. Combinée au lancer de faisceaux

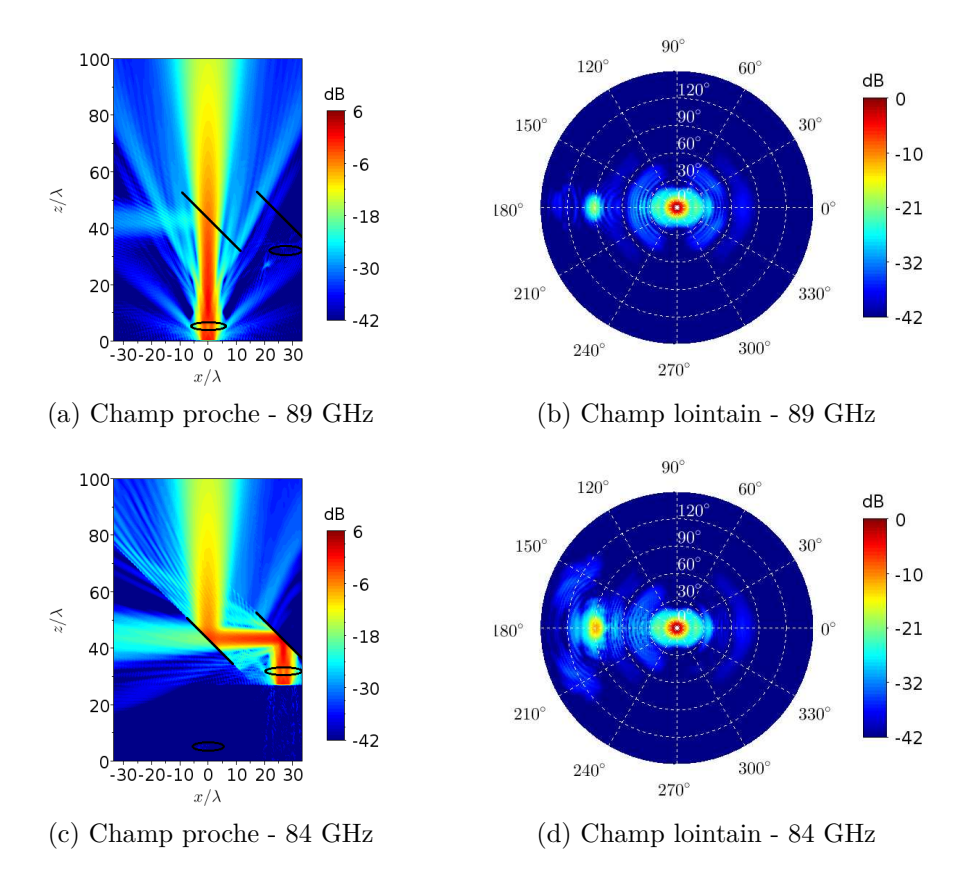

Figure 4.10 – Champ électrique proche et lointain pour les 2 fréquences d'étude

gaussiens, elle a finalement été utilisée pour simuler un systèmes quasi-optique complet comprenant cornets, lentilles, réflecteurs et surface dichroïque. Le temps de calcul de l'ordre de la minute montre l'efficacité de la méthode proposée.

# **4.4 Propagation troposphérique et radio-occultation**

# **4.4.1 Contexte**

Les faisceaux gaussiens sont d'intérêt dans un autre domaine d'application : la propagation atmosphérique en incidence rasante sur de longues distances. Dans ces situations, les phénomènes de réfraction et de scintillation qui sont respectivement liés aux variations à grande et petite échelle des propriétés du milieu doivent être modélisés. Généralement ceci est fait par résolution numérique de l'équation parabolique par méthode itérative split-step [36]. Cette approche est classiquement implémentée en 2D. Toutefois, même sous cette hypothèse, cette méthode s'avère coûteuse en temps de calcul pour les grands domaines. Cet inconvénient devient particulièrement pénalisant pour les problèmes dont la taille dépasse la centaine de kilomètres. Deux exemples peuvent notamment être cités :

• *Liaisons aéronef-aéronef et sol-aéronef* Quel que soit le système aéronautique concerné

(communications, radar, ...), l'atmosphère peut affecter les performances en incidence rasante et sur de longues distances. Ce phénomène doit donc être modélisé précisément.

• *Radio-occultation GNSS-LEO* Lorsqu'un satellite GNSS et un satellite en orbite basse LEO sont en limite de visibilité, il est possible de remonter aux propriétés de l'atmosphère par méthode inverse à partir des mesures des caractéristiques du signal reçu (amplitude, Doppler, ...). Un modèle électromagnétique précis pour cette configuration permettrait de tester la validité des méthodes inverses, voire d'en proposer de nouvelles.

L'utilisation des faisceaux gaussiens pour cette thématique semble pertinente car elle permet d'économiser du temps de calcul, ce qui pourrait conduire à terme au développement de modèles 3D. Les premiers travaux sur la propagation de faisceaux gaussiens en milieu inhomogène ont été développés par Cerveny et Popov dans le cadre des ondes sismiques [7], [8]. En électromagnétisme, la méthode de Popov a été couplée à la décomposition de Gabor dans [31].

Dans le cadre de la thèse de Charles-Antoine L'Hour qui se terminera en décembre 2016, nous avons développé un nouveau modèle qui se base sur une formulation analytique de la propagation d'un faisceau gaussien dans un milieu à gradient d'indice vertical et constant. Couplé à des décompositions, ce modèle permet de traiter rapidement le calcul de la réfraction atmosphérique en 2D. Ces travaux sont menés en collaboration avec l'ONERA et le LAPLACE.

Dans cette section, la démarche conduisant à la formulation analytique est détaillée. Une application au problème de radio-occultation est ensuite brièvement présentée.

# **4.4.2 Méthode faisceau gaussien de calcul de la réfraction atmosphérique en 2D**

## **4.4.2.a Propagation d'un faisceau gaussien dans un environnement à gradient d'indice vertical et constant**

Dans un milieu 2D (invariant selon *y*), la propagation d'un faisceau gaussien dans un environnement inhomogène se ramène à la résolution de l'équation d'onde, qui s'écrit en temporel

$$
\frac{\partial^2 u}{\partial x^2} + \frac{\partial^2 u}{\partial z^2} - \frac{n^2}{c_0^2} \frac{\partial^2 u}{\partial t^2} = 0,
$$
\n(4.8)

où *c*<sup>0</sup> est la vitesse de la lumière en espace libre, *t* le temps et *n*(*x, z*) l'indice du milieu. Pour obtenir une solution de type faisceau gaussien à cette équation, il faut supposer que la propagation est vers l'avant et paraxiale autour d'un axe privilégié. En atmosphère inhomogène, cet axe est courbé par la réfraction. Par conséquent, il est préférable de se placer dans un système de coordonnées curvilignes (*s, ρ*) défini à partir de cet axe (figure 4.11a). L'équation à résoudre s'écrit alors

$$
\frac{1}{h}\frac{\partial^2 u}{\partial s^2} + h\frac{\partial^2 u}{\partial s^2} - \frac{h}{c^2}\frac{\partial^2 u}{\partial t^2} + \frac{\partial}{\partial s}\left(\frac{1}{h}\right)\frac{\partial u}{\partial s} + \frac{\partial h}{\partial \rho}\frac{\partial u}{\partial \rho} = 0,\tag{4.9}
$$

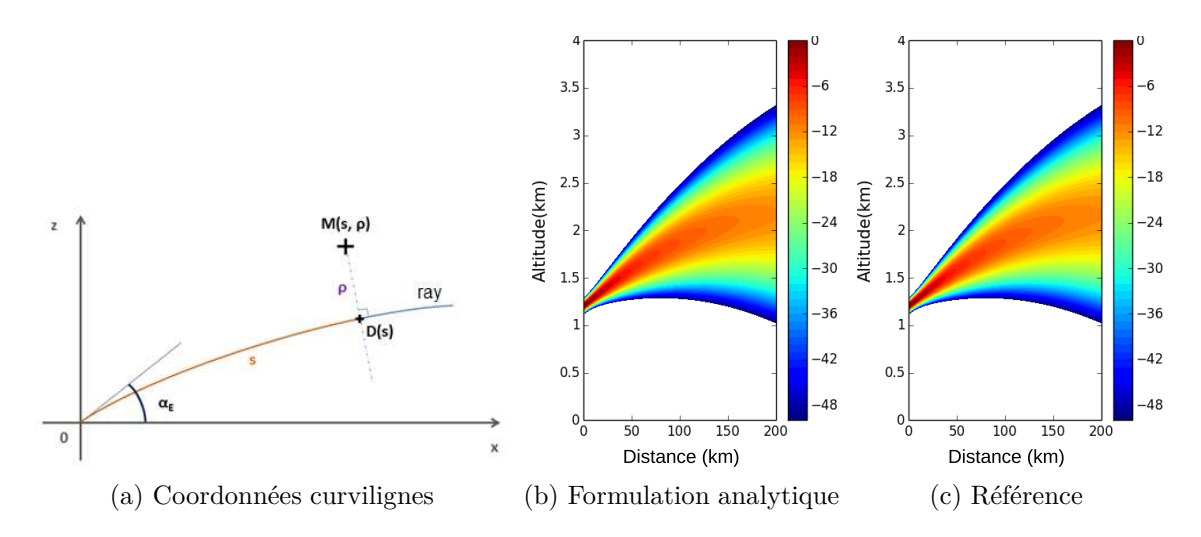

Figure 4.11 – Propagation d'un faisceau gaussien dans un milieu à gradient d'indice vertical et constant

où *h* est un facteur d'échelle dépendant de *n*. Une solution de type faisceau gaussien à cette équation est de la forme

$$
u(\rho, s, t) = \sqrt{\frac{c_0}{n(s)q(s)}} \exp\left(-j\omega(t - T(s)) + \frac{j\omega p(s)}{2q(s)}\rho^2\right),\tag{4.10}
$$

où *T*(*s*)*, p*(*s*) et *q*(*s*) sont des fonctions à déterminer. D'après [7], *T*(*s*), appelée fonction iconale, se calcule à partir d'une intégrale le long de l'axe du faisceau. Les fonctions *p*(*s*) et *q*(*s*) sont elles solutions d'un système d'équations différentielles couplées. Pour les déterminer, l'article [7] propose de s'appuyer sur un calcul numérique itératif.

En supposant que l'indice du milieu est à gradient vertical et constant, nous avons développé une solution alternative : des formulations analytiques pour la trajectoire de l'axe du faisceau, et pour les trois fonctions précédentes.

Sur la figure 4.11b, cette formulation est illustrée à une fréquence de 1 GHz pour un milieu de gradient *dN/d* = −39N-unit*/*km où *N* = (*n* − 1)10<sup>6</sup> désigne le co-indice de réfraction. La concordance de ce résultat avec la simulation de référence de la figure 4.11c (résolution numérique de l'équation parabolique) est excellente.

#### **4.4.2.b Propagation d'un faisceau gaussien dans un environnement d'indice variable**

Dans une configuration atmosphérique réelle, l'indice n'est en général ni vertical, ni constant. La méthode précédente doit donc être adaptée. Pour cela, afin de prendre en compte des variations réalistes d'indice, le domaine de calcul est décomposé en cellules élémentaires comme indiqué sur la figure 4.12a. La taille des cellules est choisie suffisamment petite pour que l'indice puisse y être supposé à gradient vertical et constant. Lorsque l'axe du faisceau traverse une des cellules, sa trajectoire et les fonctions *T*(*s*)*, p*(*s*) et *q*(*s*) sont alors déterminées à partir des formulations analytiques de la section précédente. À

la traversée des frontières entre cellules, des hypothèses de continuité de la trajectoire et de ces fonctions sont rajoutées.

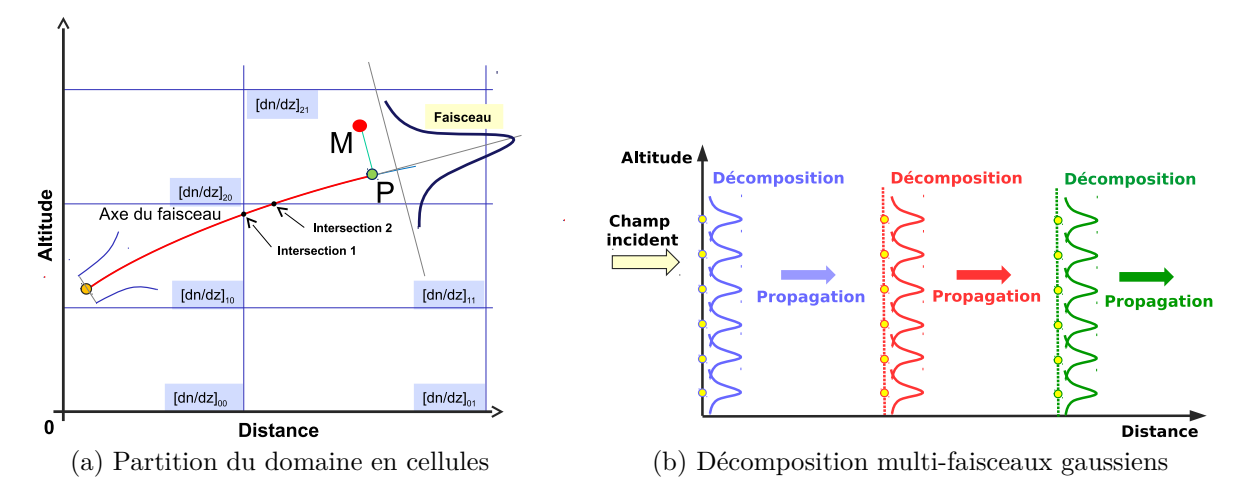

Figure 4.12 – Propagation d'un faisceau gaussien dans un environnement d'indice variable

#### **4.4.2.c Propagation d'un champ quelconque**

Pour deux raisons, des décompositions multi-faisceaux gaussiens sont rajoutées à la méthode précédente (figure 4.12b). Premièrement, le champ incident à l'entrée de la grille de calcul ne possède pas nécessairement un profil gaussien. Il est donc nécessaire de le représenter comme une somme de faisceaux, ces derniers étant ensuite propagés dans le domaine. Deuxièmement, comme les faisceaux divergent au cours de leur propagation, leur extension transverse finit par être suffisamment large pour occuper de nombreuses cellules de gradients d'indice différents. Afin de revenir à des faisceaux dont la puissance est localisée par rapport à la taille des cellules, des décompositions intermédiaires sont rajoutées.

## **4.4.3 Application à la radio-occultation**

Dans cette section, la méthode précédente est appliquée dans la situation de radiooccultation GNSS-LEO illustrée sur la figure 4.13a. L'indice de réfraction de la troposphère est calculé à partir du modèle météo WRF [97]. Une interpolation est utilisée pour passer de la grille WRF qui est en coordonnées sphériques à la grille de calcul qui est en coordonnées cartésiennes. Le gradient vertical d'indice ainsi obtenu est tracé sur la figure 4.13b. Le champ incident provenant du satellite GNSS est fenêtré, apodisé puis décomposé en faisceaux gaussiens au début de la grille de calcul. Les différents faisceaux issus de l'application de la méthode sont finalement recombinés, ce qui permet d'obtenir le champ tracé sur la figure 4.13c. Notre méthode prédit une courbure du champ en direction de la Terre. Cette courbure est plus marquée proche de la Terre, zone dans laquelle les phénomènes de réfraction sont les plus forts.

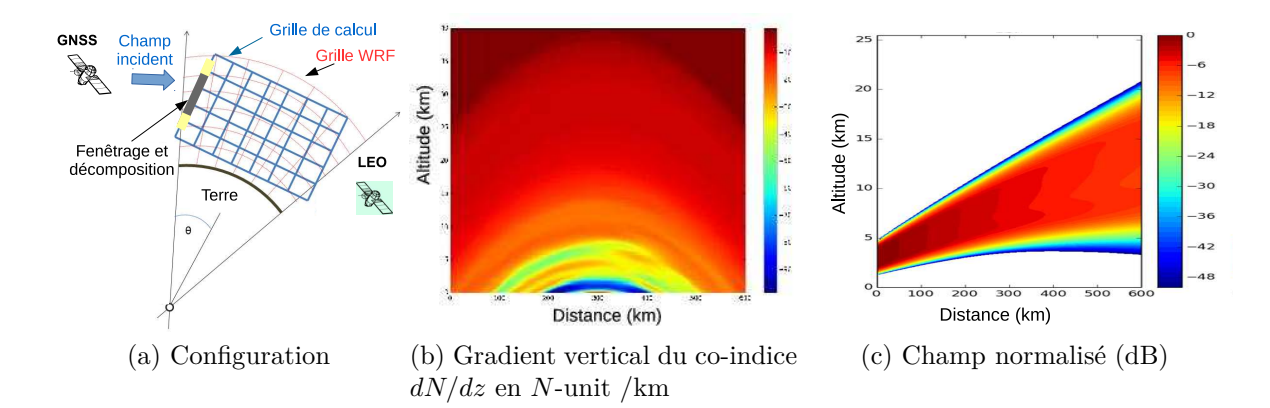

Figure 4.13 – Propagation d'un faisceau gaussien dans un environnement d'indice variable

## **4.4.4 Conclusion**

Dans cette section, les faisceaux gaussiens ont été appliqués à la modélisation des effets de réfraction atmosphérique. L'approche proposée est basée sur une formulation analytique de la propagation d'un faisceau gaussien sous l'hypothèse d'un milieu à gradient d'indice vertical et constant. L'application de cette méthode à une configuration réaliste passe par une division du domaine de calcul en cellules élémentaires à l'intérieur desquelles cette hypothèse est vérifiée. De plus, pour traiter la propagation d'un champ initial quelconque, le champ incident est décomposé à l'entrée de la grille de calcul. Des décompositions intermédiaires sont également rajoutées pour conserver une bonne localité des faisceaux vis-à-vis de la taille des cellules élémentaires. Ces travaux sont actuellement en cours, mais les résultats de simulations sont encourageants en vue des applications visées.

# **4.5 Conclusion**

Dans ce chapitre, les faisceaux gaussiens ont été appliqués à diverses configurations. Deux méthodes ont d'abord été présentées pour traiter l'interaction d'un champ avec une série d'interfaces métalliques et/ou diélectriques de grandes dimensions. La première repose sur le lancer de faisceaux gaussiens, la deuxième sur les coefficients de transmission et de réflexion des faisceaux gaussiens. Ces méthodes ont été appliquées aux radômes de pointe avant d'avions. Afin de modéliser des systèmes quasi-optiques complets, une méthode spécifique a ensuite été proposée pour intégrer les surfaces dichroïques périodiques aux méthodes faisceaux gaussiens. L'intérêt de l'approche obtenue est sa capacité à prédire rapidement les performances de systèmes comprenant de nombreux éléments de grande taille (cornets, réflecteurs, lentilles, surfaces dichroïques). Le dernier domaine d'application étudié concerne la prédiction des effets de réfraction atmosphérique pour des situations de radio-occultation et pour les liaisons aéronautiques. Pour cela, la propagation d'un faisceau en milieu inhomogène a été étudiée. Des formules analytiques ont notamment été proposées pour les milieux à gradient d'indice vertical et constant.

# **Chapitre 5**

# **Modèles de Canaux de Transmission pour l'Aviation Civile**

Ce dernier chapitre de synthèse de mes travaux de recherche est consacré aux modèles pour les canaux de transmission des systèmes de l'aviation civile. Ces modèles combinent généralement calculs électromagnétiques et aspects spécifiques aviation civile. Ils permettent de prédire les performances d'un système dans son environnement. La présentation de ces travaux se divise en trois parties :

- une présentation globale des canaux de transmission et des phénomènes de multitrajets et de brouillages pouvant les affecter ;
- la modélisation du canal de transmission multitrajet pour les systèmes GNSS en navigation aéroportuaire ;
- la modélisation de l'influence d'éoliennes sur le fonctionnement des radiobalises VOR.

# **5.1 Contexte**

# **5.1.1 Généralités**

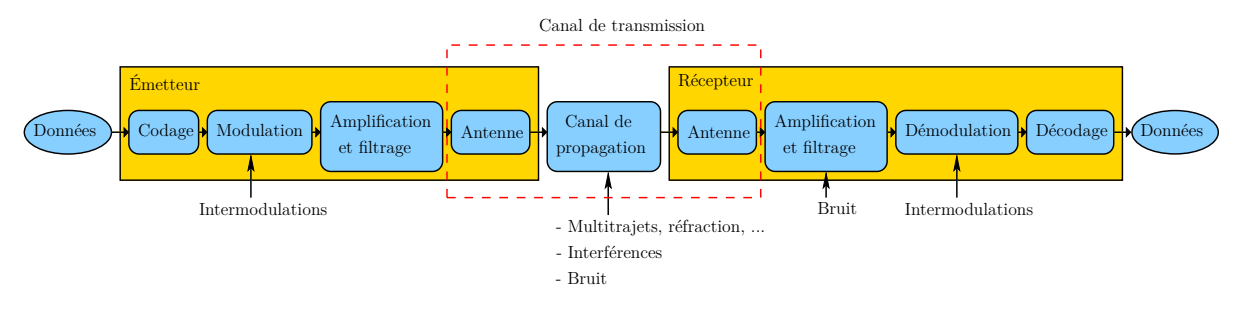

Figure 5.1 – Synoptique d'une transmission

Dans le domaine du transport aérien, l'OACI (Organisation de l'Aviation Civile Internationale) désigne l'ensemble des systèmes de télécommunications par l'acronyme CNS pour Communications-Navigation-Surveillance. Les systèmes de communications désignent les liaisons vocales et de données. Les systèmes de navigation regroupent tout les moyens permettant à un avion de se localiser et de déterminer sa route. Enfin, les systèmes de surveillance ont pour but de surveiller l'espace aérien ou la surface des aéroports. L'environnement dans lequel fonctionne ces systèmes est de plus en plus contraint à cause notamment de la multiplication des systèmes communicants, de l'augmentation du trafic aérien et de la construction d'infrastructures sol de grandes dimensions (bâtiments, éoliennes, ...).

Pour comprendre les conséquences potentielles de ces contraintes, le schéma général d'une transmission est représenté sur la figure 5.1. Le canal de transmission regroupe les antennes et l'environnement qui les sépare, ce dernier étant souvent appelé le canal de propagation. D'après ce schéma, il est clair que d'un point de vue opérationnel, l'étude du canal seul n'est pas suffisante. Il est nécessaire de prendre en compte le système dans son ensemble afin d'évaluer ses performances de manière pertinente. En radar, il faut par exemple évaluer la performance de détection d'aéronefs tandis qu'en navigation c'est l'erreur de positionnement qui prévaut. Dans les sujets abordés ici, des modèles de récepteur sont donc intégrés aux modèles électromagnétiques.

Dans mes travaux, l'étude des canaux de transmission correspond à des activités d'expertises et de recherches, la frontière entre les deux étant bien évidemment poreuse. Pour la partie expertise, il s'agit d'appliquer ou d'adapter des modèles existants afin de répondre à un besoin ponctuel. Ces activités sont réalisées dans le cadre de contrats avec les autorités de l'aviation civile (DGAC/DTI, DFS), ou avec des promoteurs des énergies renouvelables (Maïa Solar). Pour la partie recherche, il s'agit de développer de nouveaux modèles afin de répondre à un besoin long terme. Seuls ces derniers sont présentés dans ce manuscrit.

## **5.1.2 Brouillages et interférences**

Un premier phénomène possible affectant les canaux de transmission est constitué par la présence d'interférences et de brouillages qui peuvent être d'origine humaine ou naturelle. Les sources d'origine humaine comprennent les brouilleurs intentionnels, les bruits radioélectriques générés par divers équipements (machines électriques, circuits électroniques, moteurs à combustion) et les interférences entres systèmes fonctionnant dans des bandes de fréquences proches. Les sources d'origine naturelle incluent le rayonnement céleste, les émissions des gaz et hydrométéores, l'émission du sol et les décharges électrostatiques.

Dans mes travaux de recherche, je me suis intéressé à un phénomène particulier de brouillage qui a été observé sur plusieurs stations sol de l'aviation civile fonctionnant dans la gamme VHF 118-137 MHz (figure 5.2a). Ce brouillage se caractérise par un bruit pouvant perturber les communications air-sol pendant des durées allant jusqu'à quelques dizaines de minutes (figure 5.2b). Après analyse, il a été démontré qu'il est dû à des décharges corona qui se produisent sur le pylône lors d'un fort champ électrostatique ambiant. Dans ce cadre, en collaboration avec le laboratoire LAPLACE, j'ai co-encadré la thèse de Mingtian Wang [90] dont le but était de développer un modèle pour prédire le

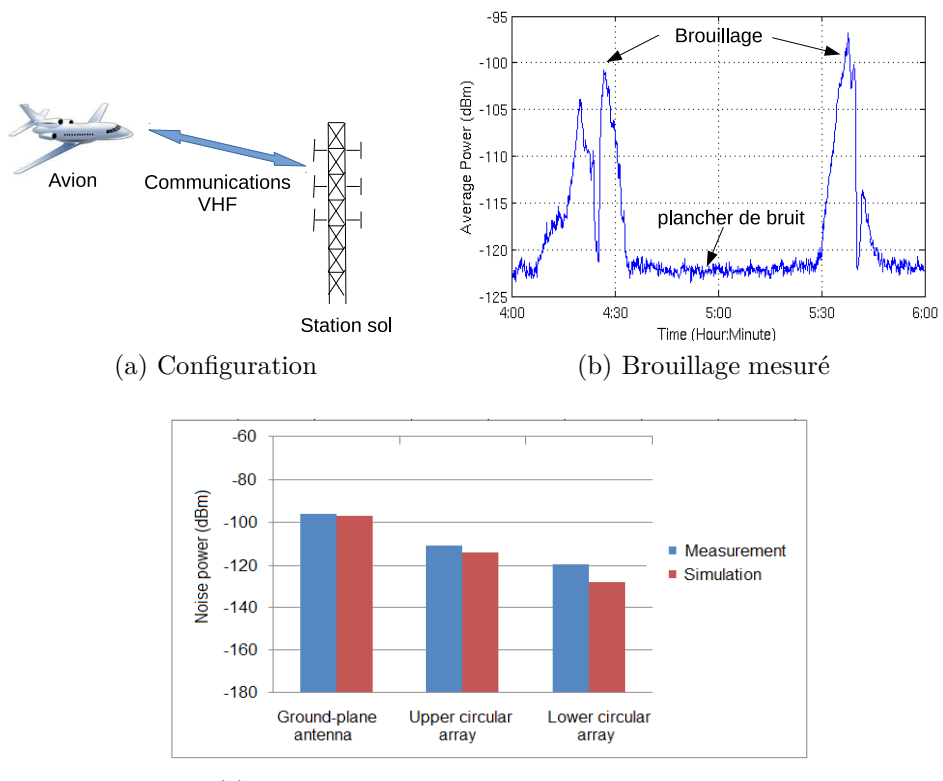

(c) Comparaisons entre simulations et mesures

Figure 5.2 – Brouillages des radiocommunications VHF par des décharges électrostatiques

bruit dû aux décharges corona pour une géométrie et un champ ambiant connus. Au cours de cette thèse, des simulations électrostatiques ont été effectuées pour localiser les lieux où les décharges se produisent le plus probablement. Un modèle de dipôle élémentaire a ensuite été proposé pour représenter le rayonnement des décharges. Enfin, les niveaux de brouillages aux ports des antennes ont été évalués au moyen de simulations dans le domaine fréquentiel. Les résultats de simulations ont finalement été comparés avec des mesures (figure 5.2c).

## **5.1.3 Multitrajets**

Un deuxième phénomène impacte significativement les canaux de transmission de l'aviation civile. Il s'agit de la présence d'objets diffractants qui modifient la propagation des champs électromagnétiques. Ces objets induisent des phénomènes de réflexions, diffractions et des zones d'ombre qui sont regroupés ici sous le terme de multitrajets. Pour les signaux de radiocommunications sol-bord, les multitrajets induisent des affaiblissements pouvant aller jusqu'à une perte de liaison. Pour les systèmes de surveillance radar, ils diminuent la probabilité de détection de cibles réelles et augmentent le risque de fausses alarmes (échos fantômes). Pour les systèmes de navigation conventionnelle (radiobalises

VOR, DME, ILS) et par satellites (GPS, Galileo, ...), ils sont sources d'erreurs de positionnement.

À l'échelle d'un aéroport, les multitrajets proviennent principalement du sol, des bâtiments et des mobiles (aéronefs et véhicules de service). À plus grande échelle, s'ajoutent le relief et les constructions de grandes dimensions. À ce sujet, les systèmes de production d'énergie renouvelable de grande envergure, qu'ils soient éoliens ou photovoltaïques, sont une source croissante de perturbations qu'il faut évaluer précisément afin de favoriser leur développement tout en maintenant la sécurité des systèmes.

Dans les sections suivantes, deux thématiques de recherche liées aux multitrajets sont présentées en détails.

# **5.2 Multitrajets GNSS en environnement aéroportuaire**

# **5.2.1 Contexte**

En navigation aérienne, la connaissance par l'avion de sa position en permanence est critique. À ce sujet, plusieurs systèmes de radionavigation (VOR, DME, ILS) existent et leurs utilisations sont clairement définies pour les phases de croisière, d'approche et d'atterrissage. Néanmoins, la plupart de ces systèmes sont inopérants pour les manœuvres à la surface des aéroports. La croissance du trafic aérien et la taille/complexité de certains aéroports créent pourtant un risque significatif de collisions entre avions au sol. Par conséquent, il existe un besoin pour un système capable de rendre les opérations de surface plus sures quelles que soient les conditions environnementales, les plus critiques correspondant à un fort trafic et une faible visibilité.

Les systèmes de navigation par satellites (GNSS) constituent d'excellents candidats pour satisfaire ce besoin. En effet, ils sont déjà utilisés pour les phases de croisière et d'approche. De plus, des efforts considérables ont déjà été fournis pour les améliorer dans le cadre de leur utilisation en aviation civile. Ces efforts portent d'une part sur l'utilisation de nouvelles constellations et de nouveaux signaux, et d'autre part sur le développement de systèmes d'augmentation sol (GBAS) et satellite (SBAS).

Le système OANS (Onboard Airport Navigation System) développé par Thales et déployé sur l'Airbus A380 utilise déjà le GNSS pour fournir au pilote des informations de guidage lorsqu'il est au sol. Cependant, ce système imposant au pilote de pouvoir vérifier visuellement les informations, il n'est pas utilisable par conditions de faible visibilité.

Pour que le GNSS puisse être utilisé comme moyen de navigation au sol, il faudrait maîtriser la précision du positionnement qu'il fournit dans cette situation. Or, contrairement aux phases de vol, cette précision peut être significativement dégradée par la proximité des bâtiments de l'aéroport et des autres mobiles circulant au sol. Ces éléments sont en effet sources de multitrajets qui induisent une erreur de positionnement.

Dans ce cadre, avec le soutien financier d'Airbus, nous avons mené des travaux sur la modélisation des multitrajets en GNSS. Ces travaux ont été réalisés en collaboration avec le groupe de recherche SigNav (Signal et Navigation) du laboratoire TELECOM de l'ENAC. Cette collaboration a donné lieu à 2 thèses que j'ai co-encadrées, une troisième devant démarrer en juillet 2016.

Dans cette section, le fonctionnement du GNSS et l'impact des multitrajets sont tout d'abord présentés. Un modèle déterministe de prédiction de l'erreur de pseudo-distance liée aux multitrajets est ensuite détaillé. Ce modèle, basé sur l'optique physique, est illustré sur une configuration réaliste. Afin de prendre en compte les incertitudes dans la scène modélisée, une composante statistique est rajoutée. Ses résultats sont confrontés à des mesures. Enfin,un modèle d'erreur de pseudo-distance bi-bande pour le contrôle d'intégrité est étudié.

# **5.2.2 Les multitrajets en GNSS**

#### **5.2.2.a Le récepteur GNSS**

**Fonctionnement général** Le positionnement GNSS repose sur l'estimation des retards (temps de parcours) de signaux allant de satellites de positions connues jusqu'à un récepteur de position inconnue. Les distances satellites-récepteur sont alors calculées en multipliant ces retards par la vitesse de la lumière. Plusieurs erreurs affectent ce calcul, la principale venant d'une mauvaise synchronisation des horloges satellites et récepteur. Pour cette raison, ces distances sont désignées par le terme pseudo-distances.

Il existe plusieurs constellations de satellites GNSS, chacune émettant plusieurs signaux. Dans le cadre de nos travaux, les signaux étudiés font partie de ceux qui sont ou seront utilisés dans l'aviation : GPS L1 C/A, GPS L1C, GPS L5, Galileo E1 et Galileo E5a. Tous ces signaux sont en bande L, en polarisation circulaire.

**Estimation de la pseudo-distance en phase de poursuite d'un satellite** En phase de poursuite d'un signal d'un satellite par un récepteur, l'estimation du retard repose sur un calcul de corrélation entre le signal reçu et une réplique locale de ce signal. Comme indiqué sur la figure 5.3, deux boucles sont utilisées. La boucle à verrouillage de phase (PLL) estime la phase de la porteuse. La boucle à verrouillage de code (DLL) estime le retard dont découle la pseudo-distance.

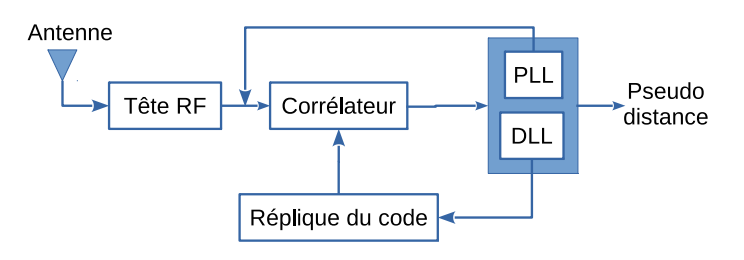

Figure 5.3 – Estimation de la pseudo-distance en phase de poursuite d'un satellite

En présence de multitrajets, le fonctionnement de ces boucles est perturbé conduisant à une erreur de pseudo-distance. Lorsqu'un seul multitrajet est présent, l'enveloppe de cette erreur peut-être déterminée théoriquement en fonction de l'amplitude et du retard du multitrajet par rapport au trajet direct. Dans une situation plus générale où le nombre de multitrajets est quelconque, le récepteur GNSS peut être modélisé à partir d'un simulateur de sorties de corrélateurs. Ce simulateur, qui permet un bon compromis entre réalisme et temps de calcul, est celui utilisé dans le cadre de ces travaux.

#### **5.2.2.b Modèles de canaux existants**

Il existe deux manières de classifier les modèles de canaux de propagation multitrajets. La première repose sur la bande passante. Lorsque le canal est supposé bande étroite, sa fonction de transfert est constante. Un coefficient d'affaiblissement, un retard et un déphasage suffisent alors à le caractériser. Ce modèle est souvent utilisé en télécommunications pour estimer la dégradation du rapport signal-bruit. À l'inverse, le canal est supposé large bande lorsque sa fonction de transfert n'est pas constante sur la bande du signal considéré. Souvent, les multitrajets en large bande sont modélisés par une somme d'échos retardés. La réponse impulsionnelle équivalente passe-bas du canal s'écrit alors

$$
h(t) = \sum_{m=0}^{M} a_m \delta(t - \tau_m) e^{j2\pi f_{\rm dm}t + \theta_m},
$$
\n(5.1)

où *m* = 0 correspond au trajet direct et *M* est le nombre de multitrajets. Les paramètres  $a_m, \tau_m, \theta_m$  et  $f_{dm}$  sont respectivement les amplitudes, retards, phases et décalages Doppler des multitrajets. Dans le cadre des systèmes GNSS, le retard des multitrajets joue un rôle important dans l'erreur de positionnement. Dans la suite, seuls les modèles large bande sont donc considérés.

La deuxième classification dépend de la façon dont sont calculés les paramètres des multitrajets :

- Les modèles déterministes utilisent des méthodes de modélisation électromagnétique. Cela suppose que l'environnement est connu, ce qui nécessite un modèle 3D des obstacles. Les modèles large bande proposés dans [51], [59] sont par exemple de ce type.
- Les modèles statistiques reposent sur des lois et des processus stochastiques (chaînes de Markov, lois de Rayleigh, Rice, Loo, ...) pour décrire l'évolution des paramètres associés aux multitrajets. C'est le cas des modèles large bande de Perez-Fontan [41] et de Jahn [42].
- Les modèles hybrides combinent les deux précédents. Dans certains cas, c'est l'environnement qui est synthétisé de manière statistique [33], le calcul des multitrajets restant basé sur des techniques électromagnétiques. Dans les modèles proposés par le DLR [57], [64], [70], les aspects statistiques et déterministes sont combinés en s'appuyant sur de larges campagnes de mesures. Plus récemment, un simulateur physico-statistique a été développé. Il comprend un générateur d'environnement et un modèle physique simplifié des interactions électromagnétiques [82].

Un de nos objectifs sur cette thématique est de cartographier le risque lié aux multitrajets dans les différentes zones d'un aéroport. Par conséquent, la première étape est de développer un simulateur déterministe capable de donner l'erreur de positionnement à partir d'un modèle 3D de l'aéroport et des aéronefs circulant au sol. Une composante statistique a été rajoutée par la suite pour tenir compte d'éventuelles imprécisions dans le modèle 3D. Enfin, des lois statistiques sur l'erreur multitrajet ont été développées. Dans le cadre du contrôle d'intégrité, ces lois ont été construites de sorte à surestimer cette erreur.

#### **5.2.2.c L'antenne du récepteur et son porteur**

Dans un canal multitrajet, l'antenne joue un rôle important. En effet, son gain en polarisation principale et croisée, son centre de phase et son centre de groupe peuvent varier en fonction de la direction d'arrivée. Par conséquent, l'antenne affecte différemment chaque multitrajet en fonction de sa direction d'arrivée.

Un autre problème est de savoir comment prendre en compte le porteur de l'antenne (l'avion dans notre cas). La solution la plus simple consiste à modéliser antenne+porteur par un diagramme de rayonnement. La deuxième consiste à modéliser l'avion comme une source de multitrajet, c'est-à-dire comme un élément de la scène modélisée. Les retards associés aux multitrajets du porteur étant faibles, la première solution est souvent acceptable.

Durant les thèses d'Adrien Chen et de Leslie Montloin, antenne et porteur ont été modélisés par un diagramme de rayonnement. Dans les simulations, le diagramme utilisé provient de mesures réalisées en gain pour les polarisations principale et croisée par Airbus sur un avion de type A320. Les centres de groupes et de phases sont eux supposés idéaux. Dans un autre contexte, nous avons étudié par simulations les centres de groupes et de phases d'une antenne GNSS bi-bande seule et en présence de son porteur [N10], [C34].

# **5.2.3 Prédiction déterministe de l'erreur de pseudo-distance basée sur l'optique physique**

#### **5.2.3.a Introduction**

Dans cette partie un modèle déterministe de l'impact des multitrajets sur les systèmes GNSS est présenté. Son objectif est de calculer l'erreur de pseudo-distance des boucles de poursuite. Son synoptique est représenté sur la figure 5.4.

Les paramètres d'entrée sont la position du satellite, une description de l'environnement et la position du récepteur. Les simulations peuvent être statiques ou dynamiques. En statique, le satellite, la scène et le récepteur sont figés. L'erreur est alors calculée une fois que les boucles de poursuite ont convergé. En dynamique, le satellite, la scène ou le récepteur sont mobiles. Ceci rajoute des décalages Doppler aux multitrajets et nécessite la prise en compte des aspects dynamiques dans la modélisation du récepteur.

À partir des paramètres d'entrée, le simulateur de canal calcule les caractéristiques des multitrajets. Ces derniers sont ensuite fournis au simulateur de récepteur qui donne finalement l'erreur sur la pseudo-distance satellite-récepteur.

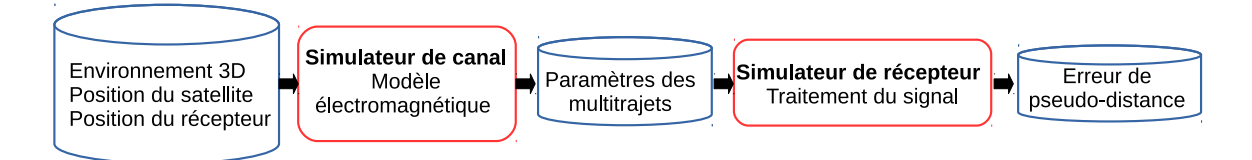

Figure 5.4 – Principe du simulateur déterministe de multitrajets

## **5.2.3.b Configuration**

Le champ incident est fourni pas une onde plane en polarisation circulaire droite provenant de la direction du satellite considéré. Cette direction se ramène à deux angles : l'angle d'élévation au dessus de l'horizon et l'angle d'azimut. Dans le système de coordonnées cartésiennes utilisé ici, l'axe *x* correspond à l'azimut 0◦ . L'environnement comprend une liste d'objets associés à des bâtiments ou des mobiles. Chaque objet est décrit à partir de facettes polygonales qui sont soit de nature métallique, soit constituées par des lames diélectriques multicouches à faces parallèles. Dans la méthode d'optique physique utilisée, il existe un critère sur la taille de ces facettes : elles doivent être suffisamment petites pour que le récepteur soit situé dans leur zone de champ lointain. En pratique, ceci conduit à des facettes de taille quelques dizaines de centimètres.

#### **5.2.3.c Interaction d'ordre un**

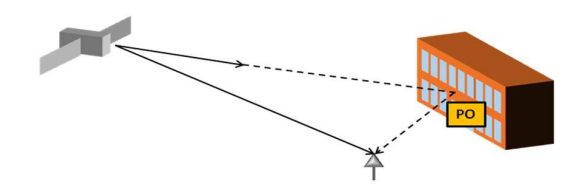

Figure 5.5 – Calcul des interactions d'ordre un par optique physique (PO)

Comme indiqué sur la figure 5.5, afin de tenir compte des interactions d'ordre un, à chaque facette en visibilité directe du satellite est associé un multitrajet. Ses caractéristiques  $a_m, \tau_m, f_{dm}$  et  $\theta_m$  sont calculées par optique physique. Pour cela, les courants sur la facette sont exprimés selon

$$
\boldsymbol{J}_{\mathrm{e}} = \boldsymbol{\hat{n}} \times (1 + R_H) \boldsymbol{H}_{\mathrm{i}}, \qquad \boldsymbol{J}_{\mathrm{m}} = -\boldsymbol{\hat{n}} \times (1 + R_E) \boldsymbol{E}_{\mathrm{i}}, \qquad (5.2)
$$

où  $\hat{n}$  est la normale sortante à la facette,  $(E_{\text{i}}, H_{\text{i}})$  l'onde plane incidente et  $R_E, R_H$ les coefficients de réflexion associés aux champs électrique et magnétique. En utilisant l'hypothèse que le récepteur est en champ lointain de la facette, il existe une technique rapide pour calculer le rayonnement de ces courants [9], [37]. Après prise en compte du diagramme de l'antenne, ce rayonnement fournit l'amplitude *a<sup>m</sup>* et la phase *θ<sup>m</sup>* du multitrajet. Le retard  $\tau_m$  et le décalage Doppler  $f_{dm}$  sont eux déterminés géométriquement.

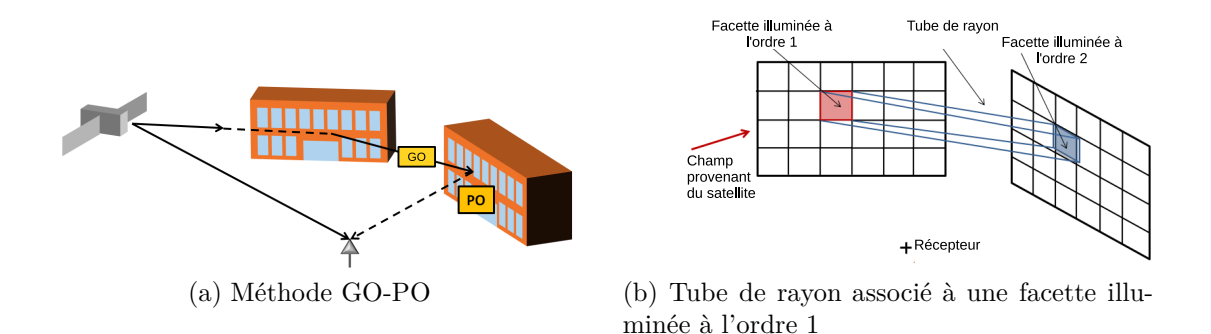

Figure 5.6 – Calcul des interactions d'ordre deux par optique géométrique (GO) et optique physique (PO)

#### **5.2.3.d Interaction d'ordre deux**

Pour les interactions d'ordre deux, une méthode d'optique géométrique est utilisée pour savoir si une facette illuminée à l'ordre un illumine à son tour d'autres facettes (figure 5.6). Le calcul du champ rayonné par les facettes illuminées à l'ordre deux se fait alors comme précédemment par optique physique.

#### **5.2.3.e Réflexion du sol**

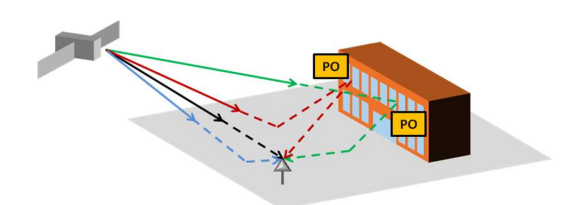

Figure 5.7 – Calcul des interactions avec le sol

Le sol pourrait être modélisé en le discrétisant en facettes polygonales. Cependant, ceci conduirait à des temps de calcul trop importants. Pour cette raison, le sol est supposé plan, infini et diélectrique. Il est pris en compte à l'aide du principe des images (figure 5.7). Ainsi, au champ incident est rajouté un champ incident image. À chaque multitrajet est rajouté un multitrajet image.

#### **5.2.3.f Amélioration du calcul**

- *Regroupement de multitrajets :* les multitrajets dont les retards et les décalages Doppler sont proches sont regroupés.
- *Zone multitrajets d'un obstacle :* les obstacles éloignés du récepteur sont ignorés car ils ne peuvent être sources de multitrajets pour des raisons géométriques. Une distance d'environ 500 m est généralement choisie comme valeur limite.

#### **5.2.3.g Exemple d'application**

La méthode précédente est maintenant testée sur un cas réaliste : l'accès d'Airbus aux pistes de l'aéroport de Toulouse Blagnac. Les simulations sont réalisées pour le signal GPS L1 C/A qui a une fréquence centrale de 1*.*57542 GHz. La zone considérée, illustrée sur l'image 5.8a, comprend trois groupes de bâtiments plus le Hall de pesée dont la structure est métallique. Dans cette zone, se trouvent également des avions au parking. À partir d'images et de données Airbus, cette scène a été modélisée telle qu'indiquée sur la figure 5.8b. La trajectoire et la direction du satellite considérées dans les simulations sont également montrées sur cette figure.

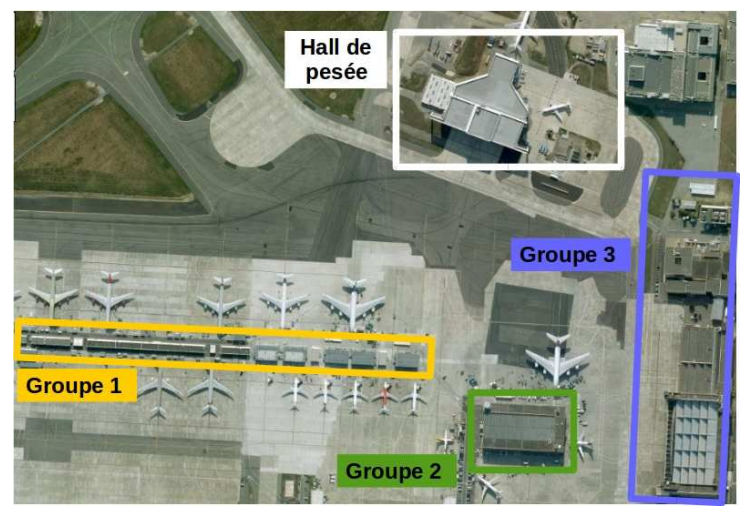

(a) Photo

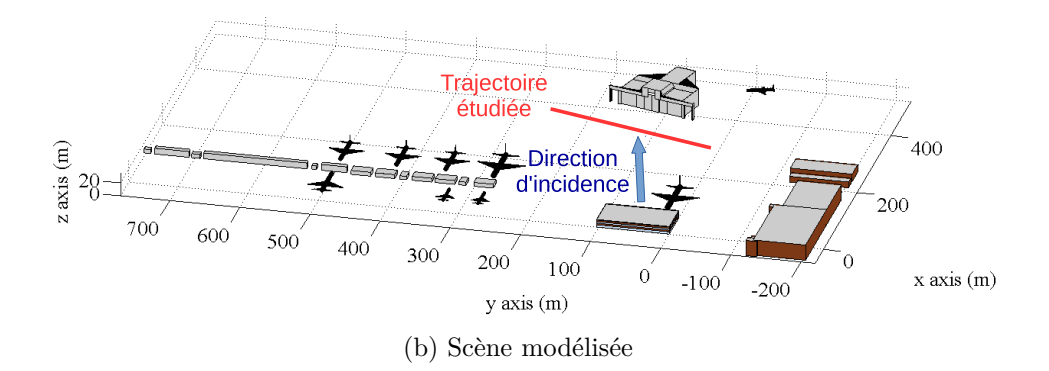

Figure 5.8 – Accès Airbus aux pistes de l'aéroport de Toulouse Blagnac

Sur la figure 5.9a, l'erreur calculée en statique est représentée. Sur un ordinateur standard, le temps de calcul est ici d'environ une seconde par position de récepteur. Ce résultat montre une augmentation forte de l'erreur dans la zone de réflexion spéculaire du hall de pesée. De plus l'erreur est fortement oscillante à cause de sa très forte sensibilité à la phase des multitrajets. Ceci pose problème en simulations car pour capturer toutes les variations de l'erreur, il faut un pas de calcul petit par rapport à la longueur d'onde, ce qui n'est pas réalisable à l'échelle complète d'un aéroport.

Sur la figure 5.9b, l'erreur est calculée le long de la même trajectoire mais en dynamique, c'est-à-dire en tenant compte du mouvement de l'avion. Deux vitesses réalistes sont considérées. À cause de leurs temps de réponses, les boucles de poursuite du récepteur n'ont alors pas le temps de converger, l'erreur est donc lissée par rapport au cas précédent. Pour la même raison, une augmentation de la vitesse diminue l'erreur. Le temps de calcul est ici d'environ 0*.*01 s par position de récepteur.

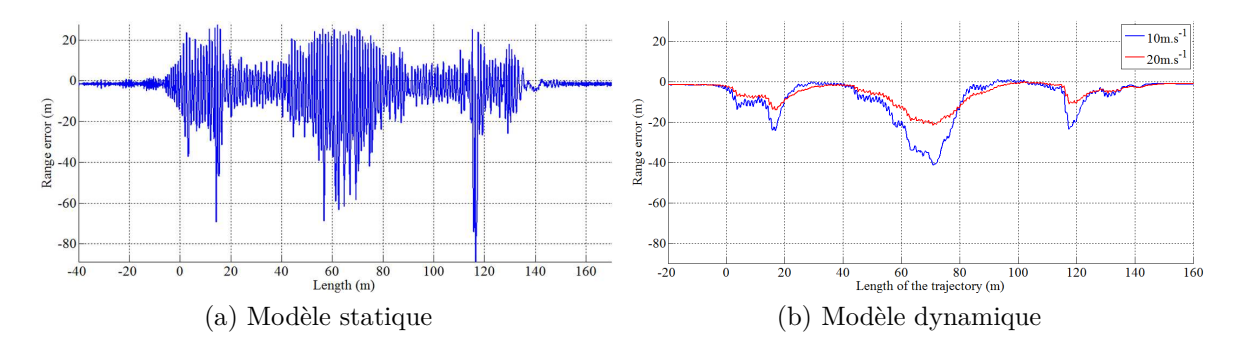

Figure 5.9 – Erreurs simulées pour une trajectoire devant le Hall de pesée

Le modèle statique peut aussi être utilisé pour cartographier l'erreur sur l'ensemble de la surface d'un aéroport. Le résultat d'un tel calcul est représenté sur la figure 5.10. Sur un ordinateur standard, le temps de calcul complet pour cette simulation est d'une journée environ. Ce résultat permet clairement d'identifier une zone où l'erreur de pseudo-distance devient significative à cause des réflexions sur le hall de pesée et sur les autres aéronefs présents dans la scène. Cependant, le pas de calcul utilisé ici ne permet pas de capturer les variations rapides de cette erreur.

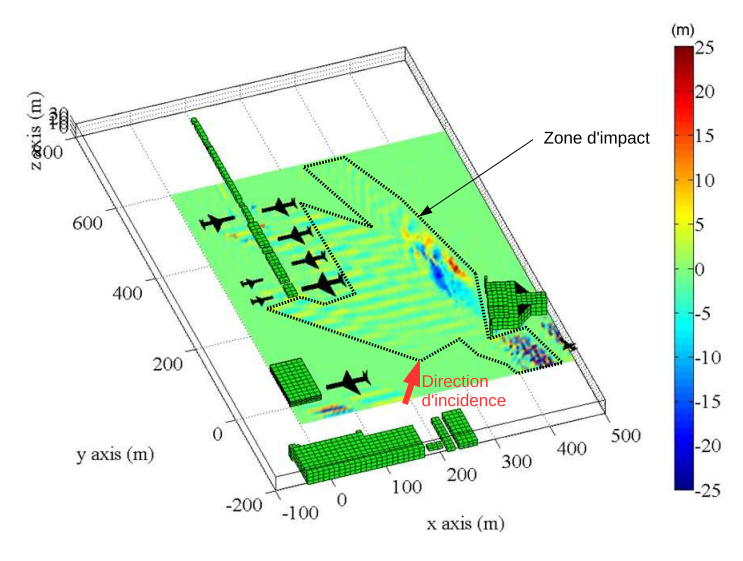

Figure 5.10 – Cartographie de l'erreur de pseudo-distance avec le modèle déterministe

#### **5.2.3.h Conclusion**

Dans cette partie, une méthode a été proposée pour calculer les paramètres des multitrajets lorsqu'un récepteur est placé à la surface d'une aéroport. Cette méthode, qui tient compte des interactions jusqu'à l'ordre deux, est principalement basée sur l'optique physique. Combinée à un simulateur de récepteur, elle permet d'estimer les erreurs de pseudo-distance. Elle a été illustrée dans une configuration réaliste : l'accès d'Airbus aux pistes de l'aéroport de Toulouse Blagnac.

# **5.2.4 Méthode hybride déterministe-statistique**

#### **5.2.4.a Introduction**

Le modèle déterministe est limité par la forte sensibilité de l'erreur à la phase des multitrajets. Les résultats de simulation montrent qu'un écart de quelques centimètres sur la position d'un bâtiment peut avoir des conséquences importante sur l'erreur de pseudodistance estimée le long d'une trajectoire. L'objectif de la composante statistique est d'obtenir les moments de l'erreur (moyenne et écart-type) en tenant compte des incertitudes dans la description de l'environnement.

#### **5.2.4.b Méthode**

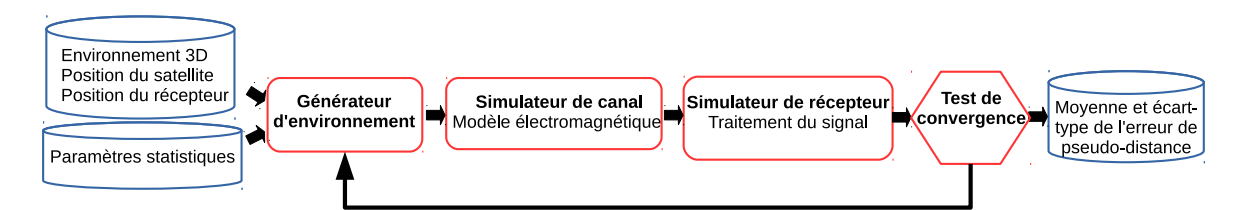

Figure 5.11 – Principe de la méthode hybride déterministe-statistique

Le principe utilisé repose sur une simulation de Monte-Carlo. Comme illustré sur le schéma de la figure 5.11, en entrée du simulateur, des lois statistiques associées à la scène sont rajoutées. Elles concernent d'une part la position, la taille et l'orientation des bâtiments, et d'autre part les caractéristiques des matériaux qui les composent. À partir de tirages de ces lois, un environnement est généré, puis simulé. Cette opération est répétée jusqu'à convergence de la valeur de la moyenne et de l'écart-type de l'erreur de pseudo-distance.

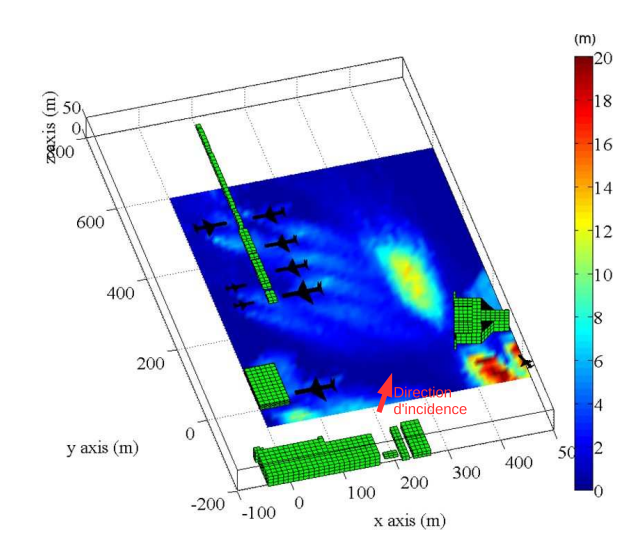

Figure 5.12 – Écart-type de l'erreur de pseudo-distance avec le modèle statistique (la configuration est supposée statique)

Sur la figure 5.12, l'écart-type obtenu en statique pour l'accès d'Airbus aux pistes de l'aéroport de Blagnac est représenté. La zone d'impact de la figure 5.10 est retrouvée mais l'information est plus complète et plus lisible car elle s'affranchit des incertitudes dans la description de la scène.

#### **5.2.4.c Comparaison avec des mesures**

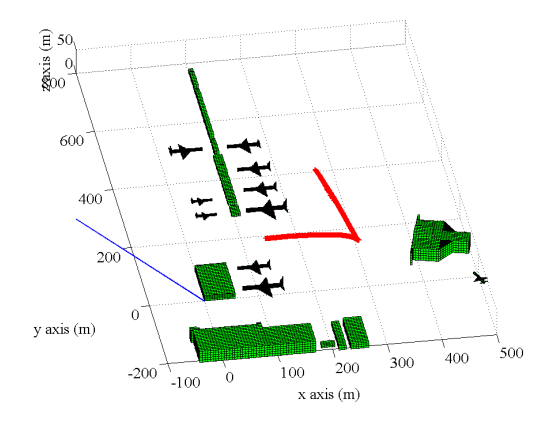

Figure 5.13 – Trajectoire de l'avion pendant les mesures

Afin de tester la méthode hybride déterministe-statistique, Airbus nous a fourni des données brutes de pseudo-distances mesurées par le récepteur d'un avion d'essai de type A320. Au moyen de traitements sur ce signal, l'erreur due aux multitrajets a été extraite de ces mesures. La trajectoire étudiée est tracée en rouge sur la figure 5.13. La direction d'incidence est indiquée en bleu. Afin de tenir compte de la vitesse de l'avion, la simulation est réalisée en dynamique. Sur la figure 5.14, sont représentés les mesures et les résultats de simulations. À cause de la direction d'incidence du satellite, cette configuration donne une erreur plus faible que dans la simulation de la section précédente. La concordance entre mesures et simulations est acceptable. En effet, les erreurs mesurées sont quasiment toujours situées dans l'intervalle moyenne  $\pm$  écart-type obtenu en simulation. Dans les zones 25-75 m, 200 m et 400-450 m, l'erreur augmente à la fois en mesure et en simulation. Toutefois, une étude plus poussée a montré que ces résultats sont très sensibles à la position des avions stationnés au sol. Il est donc difficile de prédire l'erreur de pseudo-distance sans connaître ces positions.

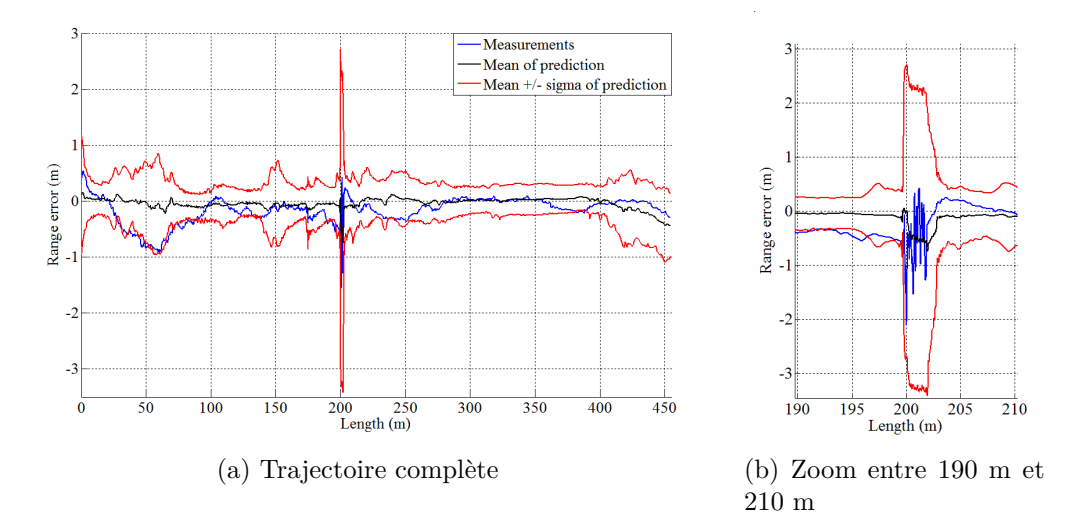

Figure 5.14 – Comparaison du simulateur hybride deterministe-statistique avec des mesures

## **5.2.4.d Conclusion**

Cette partie a permis d'ajouter une composante statistique au modèle déterministe afin de calculer la moyenne et l'écart-type de l'erreur de pseudo-distance en tenant compte des incertitudes dans la connaissance de l'environnement. Le calcul est réalisé par méthode de Monte-Carlo. Ce modèle a été confronté à des mesures fournies par Airbus. Les résultats sont du même ordre de grandeur.

# **5.2.5 Modèles d'erreurs pour le contrôle d'intégrité**

#### **5.2.5.a Introduction**

Les méthodes déterministe et hybride déterministe-statistique décrites dans les sections précédentes constituent des outils efficaces pour prédire les erreurs de pseudo-distance à la surface d'un aéroport. Dans cette section, la méthode déterministe est utilisée pour construire un modèle d'erreur adapté à l'étude d'un système de positionnement complet couplant GNSS et centrale inertielle. Ce modèle est la somme d'une contribution constante liée à la réflexion sur le sol et d'une contribution stochastique provenant des réflexions sur les bâtiments.

#### **5.2.5.b Objectif**

L'utilisation du GNSS comme moyen de guidage des avions durant les phases de navigation à la surface des aéroports requiert de hautes performances en termes de précision et d'intégrité. Afin d'atteindre les niveaux requis, une solution consiste à coupler les mesures GNSS à celles de la centrale inertielle comme indiqué sur la figure 5.15. Cette solution inclut trois modules :

- Le module inertiel comprend un accéléromètre, un gyroscope et un modèle numérique de terrain. Il permet d'obtenir des estimations de la position, de la vitesse, et de l'orientation (angles d'Euler) de l'avion.
- Le module GNSS est supposé bi-bande et multi-constellations. Pour la constellation GPS, il fournit des mesures de pseudo-distances combinant les résultats des bandes L1C et L5. Pour la constellation Galileo, ce sont les mesures des bandes E1 et E5a qui sont combinées. L'intérêt de combiner les mesures associées aux deux bandes de fréquences est de s'affranchir des effets dispersifs de l'ionosphère.
- Le filtre de Kalman utilise les sorties des modules inertiel et GNSS pour estimer le positionnement final.

Pour étudier la précision et l'intégrité de ce positionnement final, il est nécessaire d'avoir des modèles d'erreurs sur les différents paramètres d'entrée du filtre de Kalman le long de trajectoires réalistes. Ces modèles doivent répondre aux deux contraintes suivantes : se baser sur des processus stochastiques gaussiens et surestimer le risque. Un des objectifs de la thèse de Leslie Montloin était donc de concevoir de tels modèles pour le module GNSS. Dans cette section un modèle est donc proposé pour décrire l'évolution de l'erreur de pseudo-distance le long de trajectoires réalistes. Comme pour la méthode hybride déterministe-statistique, ses caractéristiques sont obtenues à partir de simulations de Monte-Carlo sur le modèle déterministe de la section 5.2.3. Afin de tenir compte de la vitesse de l'avion, ces simulations sont réalisées en dynamique.

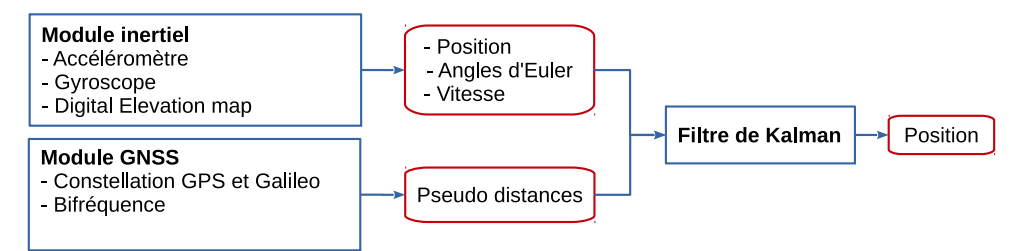

Figure 5.15 – Algorithme de couplage entre GNSS et centrale inertielle

#### **5.2.5.c Cas d'étude**

Le cas d'étude correspond à l'aérogare de l'aéroport de Toulouse-Blagnac pour lequel un modèle 3D a été construit. Sur la figure 5.16, ce modèle est représenté. Parmi les différentes phases du mouvement au sol d'un avion, seules les deux plus proches des bâtiments (apron et taxilane) sont considérées ici. Elles correspondent respectivement aux segments 3 et 4 de la figure 5.16. La position de l'antenne et le diagramme de rayonnement correspondent à ceux d'un avion de type A320. La présence d'autres mobiles dans la scène n'est pas prise en compte.

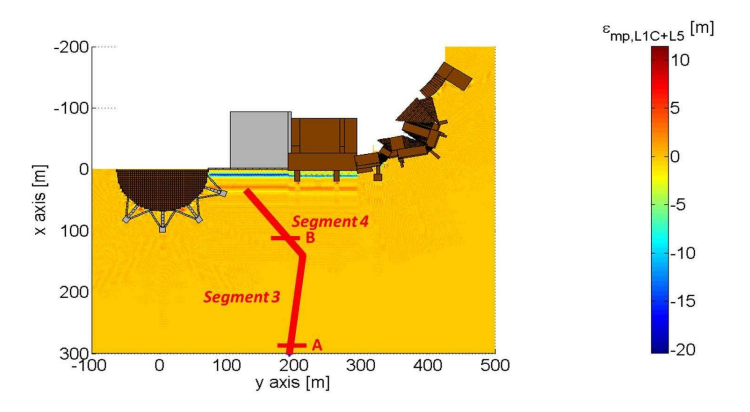

Figure 5.16 – Modèle de l'aéroport de Blagnac (l'erreur de pseudo-distance bi-bande GPS L1C+L5 tracée correspond à un satellite d'élévation  $20^{\circ}$  et d'azimut  $0^{\circ}$ )

#### **5.2.5.d Principe du modèle d'erreur de pseudo-distance bi-bande**

Le modèle d'erreur de pseudo-distance bi-bande proposé comprend deux composantes. Il s'écrit

$$
\varepsilon(t) = b_{\rm g} + u(t),\tag{5.3}
$$

où  $b_g$  est l'erreur due à la réflexion sur le sol tandis que  $u(t)$  est un processus stochastique décrivant l'impact des interactions avec les bâtiments.

#### **5.2.5.e Composante due au sol**

En supposant que le sol est plan et homogène, les caractéristiques du multitrajet issu de la réflexion sur le sol ne varient pas au cours du temps le long d'une trajectoire rectiligne. En effet, la direction du satellite reste inchangée pour une trajectoire de durée inférieure à quelques minutes. L'erreur  $b_{g}$  peut donc être supposée déterministe. Sa valeur dépend de paramètres connus : l'orientation de l'avion, l'élévation et l'azimut du satellite.

Sur la figure 5.17, la valeur de  $b_g$  pour GPS L1C+L5 est représentée en fonction de l'azimut et de l'élévation pour un sol supposé en goudron. Ce résultat montre que seuls les signaux provenant de satellites dont l'angle d'élévation est inférieur à 20◦ sont significativement affectés par la réflexion sur le sol. Les résultats sont similaires pour les signaux Galileo  $E1 + E5a$ .

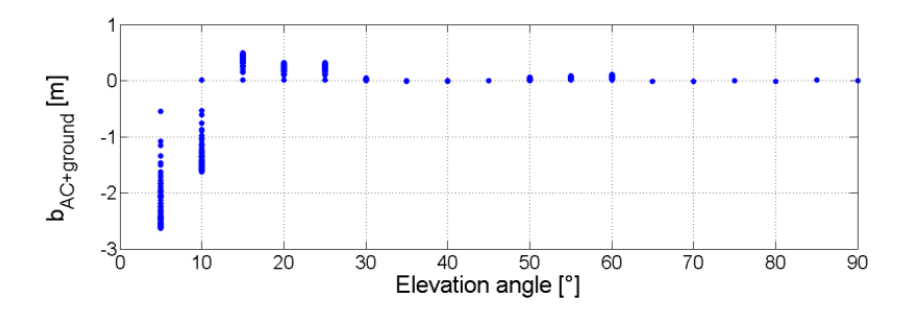

FIGURE 5.17 – Valeurs de la composante sol  $b_{\rm g}$  dans l'erreur de pseudo-distance bi-bande GPS L1C+L5 (pour chaque angle d'élévation, l'ensemble des points tracés représente différentes valeurs d'azimut)

#### **5.2.5.f Composante due aux bâtiments**

La seconde composante dans l'erreur provient des interactions avec les bâtiments. Le long d'une trajectoire, cette erreur varie au cours du temps. Elle est modélisée par un processus stochastique stationnaire de Gauss-Markov qui est caractérisé par un temps de corrélation  $\tau_{dyn}$  et un écart-type  $\sigma_{dyn}$ . Les paramètres  $\tau_{dyn}$  et  $\sigma_{dyn}$  doivent être calculés pour chaque zone considérée (apron et taxilane), pour différentes valeurs de vitesse avion et pour différentes position de satellite. Pour cela, la densité spectrale de puissance (dsp) de l'erreur est tout d'abord estimée par méthode de Monte-Carlo sur le modèle déterministe. Les paramètres  $\tau_{dyn}$  et  $\sigma_{dyn}$  sont ensuite déterminés de sorte que la dsp de  $u(t)$  surestime en tout point la dsp simulée. Cette approche conduit à fixer le temps de corrélation à  $\tau_{dyn} = 10$  ms. Les valeurs de  $\sigma_{dyn}$  dépendent eux des paramètres de simulation.

Pour les signaux GPS L1C+L5, pour une vitesse fixée et pour un azimut de 0◦ , ces valeurs sont représentées pour différents angles d'élévation sur la figure 5.18a. Comme attendu, la zone de taxilane est plus affectée que la zone d'apron par les multitrajets car elle est plus proche des bâtiments. De plus, lorsque le satellite est rasant au dessus de l'horizon (lorsque son élévation est faible), les multitrajets provenant des façades des bâtiments augmentent, ce qui conduit à un accroissement de  $\sigma_{\text{dyn}}$ .

Sur la figure 5.18b, *σ*dyn est tracé pour GPS L1C+L5 en fonction de la vitesse de l'avion pour un angle d'élévation de 20° et un azimut de 0°. Lorsque la vitesse augmente, l'erreur due aux multitrajets est lissée (voir figure 5.9). Il est donc logique d'observer une diminution de  $\sigma_{dyn}$  avec la vitesse.

Les résultats sont du même ordre de grandeur pour Galileo E1+E5a.

#### **5.2.5.g Conclusion**

L'erreur de pseudo-distance bi-bande le long d'une trajectoire réaliste à proximité des bâtiments d'un aéroport a été modélisée comme la somme de deux termes. Le premier est déterministe, il est associé à la réflexion sur le sol. Le second correspond à un processus stationnaire de Gauss-Markov. Il caractérise l'impact des interactions avec les bâtiments. Par une méthode de Monte-Carlo, le temps de corrélation et l'écart-type de ce processus ont été calculés de sorte à surestimer le risque. Ce modèle n'est qu'une première étape. À

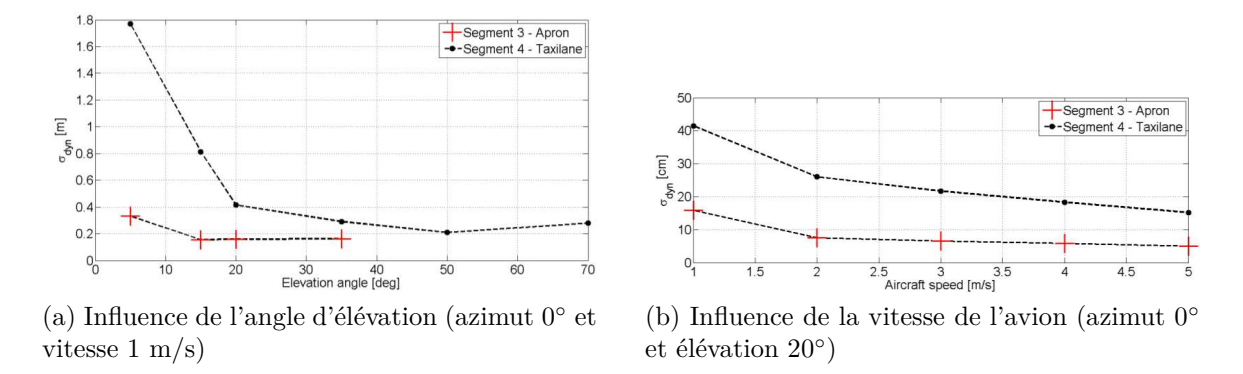

FIGURE 5.18 – Variance  $\sigma_{dyn}$  du processus stationnaire de Gauss-Markov pour GPS L1C+L5 et pour différentes élévations et vitesses

terme, il devra être généralisé à tous les types d'aéroports et il devra tenir compte de la présence de mobiles (autres avions, véhicules de service, ...).

Durant la thèse de Leslie Montloin, ce modèle a ensuite été utilisé pour évaluer les caractéristiques de l'erreur de positionnement en sortie du filtre de Kalman. Dans le contexte du contrôle d'intégrité, ceci a conduit à proposer un modèle de panne GNSS dû aux multitrajets. Ayant moins participé à l'encadrement de cette partie de la thèse, ces sujets ne sont pas évoqués ici.

# **5.2.6 Conclusion**

Dans cette section, l'impact des multitrajets sur la navigation au sol par GNSS a été étudié. Le fonctionnement d'un récepteur GNSS et sa sensibilité aux multitrajets ont tout d'abord été expliqués. Un modèle déterministe a ensuite été proposé. Il repose sur l'optique physique et permet de calculer les interactions avec les obstacles jusqu'à l'ordre 2. Dans une configuration donnée, ce modèle fournit l'erreur de pseudo-distance. Afin de prendre en compte les incertitudes dans l'environnement 3D, une composante statistique a été rajoutée. Ce modèle a été illustré, notamment via des confrontations avec des mesures. Enfin, un modèle d'erreur multitrajet a été proposé pour la pseudo-distance bi-bande le long d'une trajectoire. Ses caractéristiques ont été déterminées en vue de l'étude de la précision et de l'intégrité d'un algorithme complet de positionnement.

# **5.3 Multitrajets VOR-éoliennes**

## **5.3.1 Contexte**

Comme en GNSS, les multitrajets constituent une source d'erreur importante pour le VOR (VHF Omni-Range). Ce système de navigation fournit à un avion son azimut (son relèvement magnétique) par rapport à une radio-balise située au sol. Cette radio-balise émet deux signaux dans la bande VHF : un signal de référence (REF) et un signal variable

#### 5.3. MULTITRAJETS VOR-ÉOLIENNES 99

(VAR) dépendant de l'azimut. Il existe deux types de VOR : pour le VOR conventionnel, le signal REF est modulé en fréquence tandis que le VAR est modulé en amplitude. Pour le VOR Doppler, c'est l'inverse.

À cause de leur taille et de leur nombre grandissant, les éoliennes peuvent contribuer très fortement à l'erreur VOR due aux multitrajets. À ce sujet, l'organisation internationale de l'aviation civile a publié des recommandations sur la construction d'infrastructures au voisinage des stations VOR en Europe [69]. Cependant, les règles appliquées diffèrent selon les pays. En France, durant les vérifications réalisées lors de contrôles en vol, l'erreur ne doit pas dépasser 3◦ dans 95 % des cas et ne doit jamais excéder 3*.*5 ◦ .

Les modèles existants pour étudier l'impact des éoliennes sur les VOR reposent sur l'optique physique [73], sur l'UTD [61], sur la méthode des moments [68], [73] ou sur des formules analytiques de surface équivalente radar [67], [78]. Ces méthodes sont limitées soit en terme de précision, soit en terme de temps de calcul. Beaucoup de méthodes supposent par exemple que les pales sont métalliques ou négligent le relief entre le VOR et l'éolienne.

Par conséquent, il existe un besoin en outil de modélisation permettant de favoriser le développement de l'éolien tout en maintenant la fiabilité des systèmes VOR. Un tel outil permettrait d'accepter ou de refuser certains projets. Il permettrait également de définir une recommandation plus précise sur les zones de servitude autour des stations VOR.

Dans ce contexte, nous avons proposé une méthode hybridant l'équation parabolique et l'optique physique. Ce modèle a été réalisé en collaboration avec la DGAC/DTI. Sa présentation dans ce manuscrit se divise en trois parties. Un modèle générique simplifié d'éolienne valide en VHF est tout d'abord exposé. La méthode de calcul de l'erreur d'azimut est ensuite détaillée. Cette méthode est enfin illustrée.

# **5.3.2 Modèle simplifié d'éolienne**

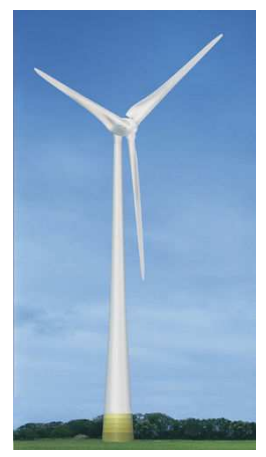

(a) Eolienne réelle Enercon

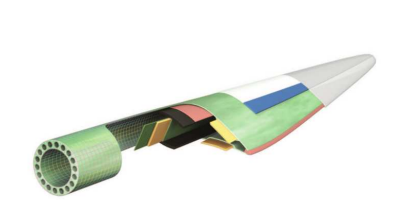

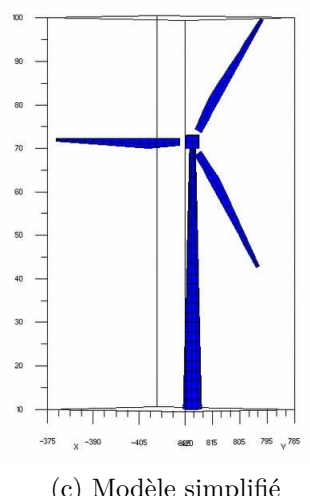

(b) Structure d'une pale d'éolienne (c) Modèle simplifié

Figure 5.19 – Modèle simplifié d'éolienne

Une éolienne comprend généralement trois parties : un mât, une nacelle et trois pales (figure 5.19a). Le mât, généralement conique, est en béton armé ou en métal. La nacelle est de forme parallélépipédique, ovoïdale ou cylindrique. Elle contient le générateur qui est métallique. Les pales ont une structure diélectrique complexe alliant fibre de verre, fibre de carbone et epoxy (figure 5.19b). Elles comportent un longeron central plus dense qui assure leur solidité.

Afin de synthétiser un grand nombre de configurations, un modèle générique simplifié d'éolienne a été développé et validé à l'aide de la méthode des moments. Ce modèle inclut un mât conique et une nacelle parallélépipédique en métal parfait. Pour les pales, seul le longeron central est conservé. Il est ramené à deux plaques monocouches diélectriques parallèles. Dans ce modèle, toutes les dimensions et tous les angles sont modifiables simplement. Enfin, tous ces éléments sont maillés avec des facettes polygonales qui sont soit de nature métallique, soit constituées par des lames diélectriques multicouches. Ce maillage est illustré sur la figure 5.19c.

# **5.3.3 Méthode de simulation**

#### **5.3.3.a Principe**

Le principe général de la méthode est décrit sur la figure 5.20. L'objectif du simulateur est de calculer les multitrajets générés par un champ d'éoliennes. Dans le contexte VOR, chaque multitrajet *m* est caractérisé par une amplitude  $a_m$ , une phase  $\theta_m$ , et une direction d'arrivée d'azimut *φm*. À partir de ces caractéristiques, l'erreur sur l'azimut est ensuite calculée à partir d'un modèle de récepteur VOR.

Les paramètres d'entrée de la méthode sont la trajectoire étudiée, la position et le diagramme de rayonnement du VOR, la position et les caractéristiques des éoliennes, le relief et la nature du sol. Comme expliqué dans les parties suivantes, le modèle proposé hybride l'équation parabolique avec l'optique physique.

#### **5.3.3.b Trajet direct**

La propagation directe entre le VOR et l'avion est calculée à partir d'un modèle à deux rayons qui tient compte du diagramme de l'antenne VOR et de la réflexion sur un sol plan et diélectrique. Ce calcul fournit le trajet direct  $a_0, \theta_0, \phi_0$ .

#### **5.3.3.c Équation parabolique**

Comme la propagation entre le VOR et chaque éolienne a lieu à proximité du sol, il est nécessaire de prendre en compte le relief dans cette partie du calcul. Pour cela, l'équation parabolique est utilisée. Cette méthode est 2D, la configuration étant supposée à symétrie de révolution autour de l'axe vertical. De plus la propagation vers l'arrière est négligée. La résolution de l'équation parabolique est réalisée au moyen de l'algorithme split-step Fourier [36]. Avec ce dernier, la propagation est calculée pas-à-pas sur des verticales si-

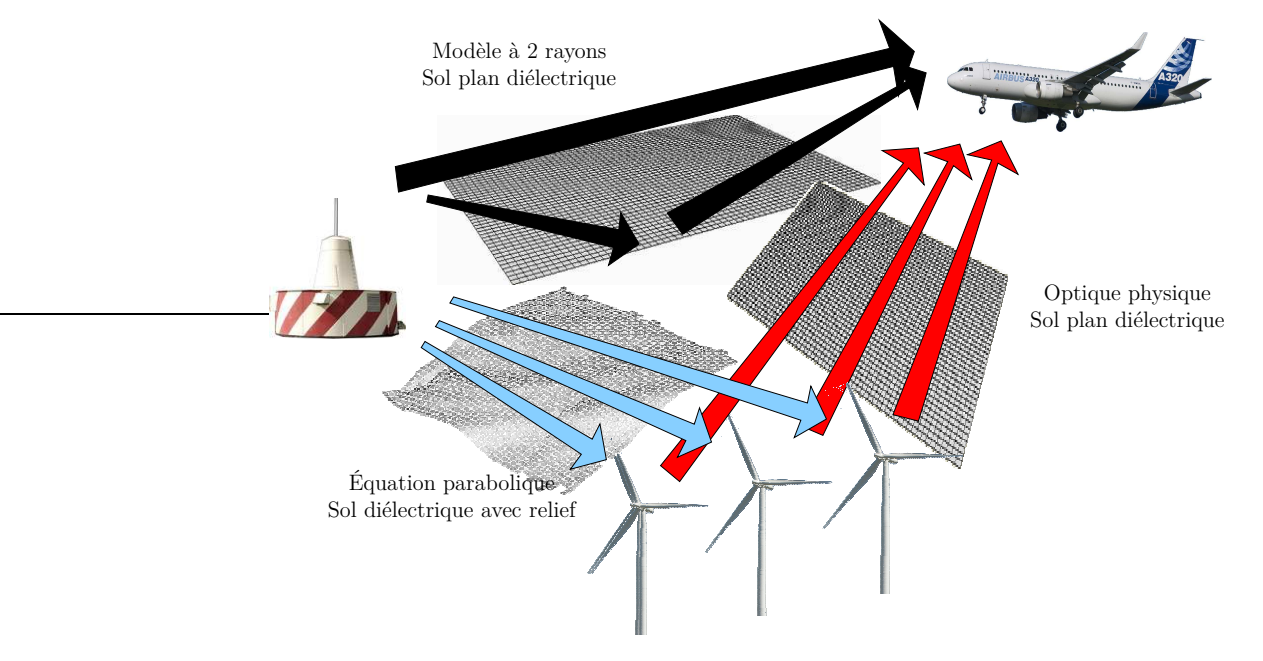

Figure 5.20 – Principe général du simulateur

tuées à des distances de plus en plus grandes de l'antenne. À chaque pas, deux étapes sont nécessaires. La propagation est d'abord calculée dans le domaine spectral dans une couche supposée homogène. Les effets de relief et d'atmosphère sont ensuite pris en compte dans le domaine spatial. Afin de tenir compte de la nature du sol, la transformation du domaine spatial vers le domaine spectral est la DMFT (Discrete Mixed Fourier Transform) [27]. Les avantages de cette méthode sont nombreux. Elle tient compte du diagramme de rayon-

nement du VOR, du relief et de la composition du sol. En particulier, un sol multicouche (recouvert de neige par exemple) peut être considéré. Toutefois, la méthode est 2D et le relief doit rester modéré.

À l'issue de cette étape du calcul, le champ incident illuminant chaque éolienne est connu sur une verticale située au centre du mât.

# **5.3.3.d Hybridation**

Pour calculer les multitrajets générés par l'éolienne, il faut déterminer le champ incident sur chacune de ses facettes. Ce champ est supposé être une onde plane. Pour une facette de hauteur *h* par rapport au sol, le résultat de l'équation parabolique au centre du mât à la hauteur *h* est utilisé pour déterminer les caractéristiques de cette onde plane.

## **5.3.3.e Optique physique**

Comme lors du calcul des interactions d'ordre un en GNSS (section 5.2.3.c), le calcul du rayonnement des éoliennes se ramène à une liste de facettes illuminées par des ondes planes. La méthode appliquée est donc similaire. Sur chaque facette, les courants sont d'abord calculés en tenant compte de la nature du matériau et du champ incident. Puis,
en supposant que le récepteur est en champ lointain de la facette, le rayonnement de ces courants est calculé selon la méthode exposée dans [9], [37]. Après prise en compte du diagramme de l'antenne du récepteur VOR, le rayonnement fournit l'amplitude *a<sup>m</sup>* et la phase *θ<sup>m</sup>* du multitrajet. L'azimut de la direction d'arrivée *φ<sup>m</sup>* est lui déterminé géométriquement. Afin de tenir compte d'un sol diélectrique plan, des multitrajets images sont rajoutés. Au final, afin de réduire leur nombre, les multitrajets sont regroupés par azimut d'arrivée.

#### **5.3.3.f Calcul de l'erreur d'azimut**

Pour un VOR conventionnel, à partir de la liste des multitrajets, l'erreur d'azimut ε<sup>c</sup> est calculée selon la formule proposée par Odunaiya et Quinet [56]

$$
\varepsilon^{c} = \tan^{-1} \left( \frac{-\sum\limits_{n=1}^{N} a_{n} \cos(\theta_{n} - \theta_{0}) \sin(\varphi_{n} - \varphi_{0})}{a_{0} + \sum\limits_{n=1}^{N} a_{n} \cos(\theta_{n} - \theta_{0}) \cos(\varphi_{n} - \varphi_{0})} \right).
$$
(5.4)

Cette formule modélise un récepteur statique : elle ne tient pas compte des effets dynamiques dus aux mouvements de l'avion et des pales. Notons enfin qu'il existe une formule similaire pour le VOR Doppler.

#### **5.3.4 Exemple d'application**

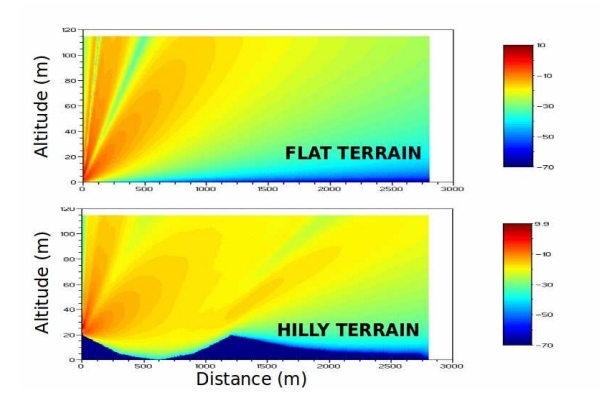

Figure 5.21 – Champ électrique normalisé (dB) calculé en l'absence et en présence de relief

À titre d'illustration, la figure 5.21 montre le rayonnement d'une antenne VOR calculé par équation parabolique en présence et en l'absence de relief. Le relief modifiant significativement le rayonnement, cette simulation montre l'importance de modéliser correctement le relief pour illuminer de manière réaliste les éoliennes.

La méthode est maintenant testée sur un VOR conventionnel entouré par 21 éoliennes. La configuration est représentée sur la figure 5.22a. Le terrain est vallonné. L'erreur angulaire

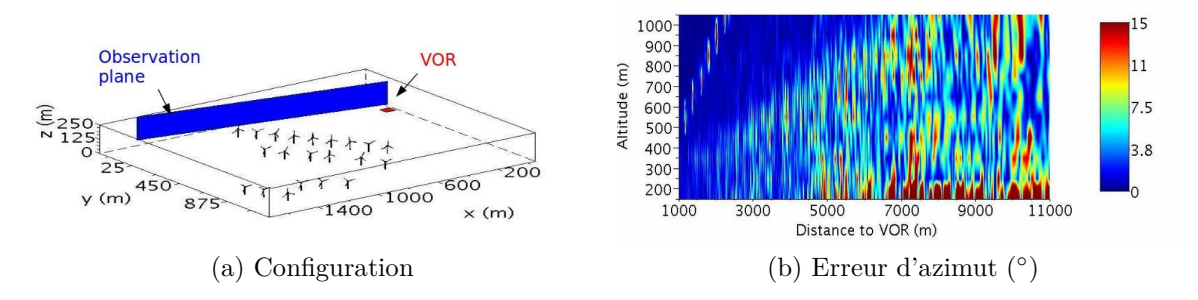

Figure 5.22 – Erreur d'azimut pour un VOR conventionnel entouré par 21 éoliennes

obtenue est tracée sur la figure 5.22b. Cette erreur est bien au delà du niveau maximum toléré par la DGAC de 3*.*5 ◦ . Une telle densité d'éoliennes à cette distance d'un VOR conventionnel est donc complètement inacceptable.

### **5.3.5 Conclusion**

Dans cette section, un modèle générique simplifié d'éolienne valable dans la bande de fréquence VHF a été présenté. Une méthode a été proposée pour calculer l'erreur d'azimut due à des éoliennes situées à proximité d'une radio-balise VOR. Avec cette méthode, le champ direct est obtenu à partir d'un calcul à deux rayons. Les éoliennes sont illuminées en tenant compte du relief grâce à la résolution par spit-step Fourier de l'équation parabolique. La diffraction des éoliennes est calculée par optique physique. Enfin, l'erreur d'azimut due aux multitrajets est obtenue à partir d'une formule qui reproduit le fonctionnement d'un récepteur VOR. Cette méthode a été illustrée sur un exemple représentatif. Notons enfin que nous avons récemment publié une validation de cette approche par des comparaisons avec des essais en vol [A8].

## **5.4 Conclusion**

Dans ce chapitre, une présentation générale des canaux de transmission des systèmes de communications, navigation et surveillance de l'aviation civile a tout d'abord été effectuée. L'importance des brouillages et des multitrajets sur la performance de ces systèmes a notamment été soulignée.

Des modèles ont ensuite été proposés pour prédire l'impact des multitrajets sur la navigation aéroportuaire basée sur le GNSS. Pour la partie électromagnétique, ces modèles reposent principalement sur l'optique physique. Pour la partie traitement du signal, un simulateur de récepteur est inclus. Une composante statistique a été rajoutée pour prendre en compte les imperfections du modèle 3D de l'aéroport. Parmi les illustrations fournies, une comparaison a notamment été effectuée avec des mesures issues de données Airbus. Enfin, le long de trajectoires réalistes à proximité de bâtiments, un modèle d'erreur bibande générique a été proposé.

L'impact des multitrajets a également été étudié dans le cadre de la co-existence entre balises VOR et éoliennes. Le modèle proposé hybride l'équation parabolique avec l'optique physique. L'effet des multitrajets sur le récepteur est simulé à partir d'une formule donnant l'erreur d'azimut.

## **Chapitre 6**

## **Bilan et Projet de Recherche**

## **6.1 Bilan**

Dans les quatre chapitres précédents, la plupart des travaux que j'ai menés jusqu'à présent ont été décrits. Une des originalités est l'utilisation d'ondes pour lesquelles existent des formulations analytiques et des décompositions. Les modèles électromagnétiques développés reposent également sur des approximations physiques pertinentes et ils tiennent compte des spécificités des domaines d'application qui sont souvent en lien avec l'aéronautique. En reprenant l'organisation du manuscrit qui va des modèles les plus mathématiques vers ceux tenant compte du domaine d'application, le bilan suivant peut être dressé.

#### **Ondes et décompositions dans les structures guidantes et périodiques**

Dans ce chapitre, une méthode de différences finies dans le domaine fréquentiel a été étudiée pour le calcul numérique des champs électromagnétiques dans des guides ou dans des structures transversalement périodiques. Cette méthode a pour but une modélisation rapide de systèmes complexes dont la taille ne dépasse pas quelques longueurs d'onde (antennes, cristaux à bande interdite, ...).

Une représentation modale discrète a été introduite. Elle permet d'obtenir une condition radiative modale exacte. Couplée à une approximation physique pertinente, cette représentation conduit également à un préconditionneur avec lequel les temps de calcul sont significativement réduits. L'efficacité de ce préconditionneur repose notamment sur l'utilisation de transformées de Fourier rapides. L'approximation utilisée découple la propagation des différentes composantes modales dans la structure. Elle remplace le problème initial par plusieurs problèmes 1D.

Les performances de ce préconditionneur ont été illustrées à partir de simulations sur des cas 2D et 3D. Elles ont été comparées aux préconditionneurs ILU et ILU(3). Bien que le nombre d'itérations nécessaires à la résolution du système linéaire croisse avec la fréquence, une propriété remarquable est que ce nombre est indépendant de la taille de la grille. Une autre comparaison a été réalisée avec la FDTD, conduisant à des temps de calcul proches dans une configuration large bande qui est pourtant plutôt favorable à un calcul dans le domaine temporel.

#### **Ondes et décompositions en espace libre**

Lorsque le domaine n'est pas borné par des frontières métalliques ou périodiques, d'autres types d'ondes peuvent être étudiées parmi lesquelles se trouve le faisceau gaussien. Contrairement à l'onde plane qui est transversalement infinie ou à la source ponctuelle qui est de dimension nulle, il présente l'intérêt de décrire analytiquement un rayonnement réaliste. Plusieurs formulations analytiques de ce type de faisceau ont été proposées. Elles reposent soit sur l'approximation paraxiale, soit sur l'approximation champ lointain. Enfin les faisceaux gaussiens conformes ont été analysés. Leur amplitude gaussienne épouse la forme d'une surface initiale courbe.

Afin de décrire au mieux un champ d'allure quelconque à partir d'un nombre limité de faisceaux gaussiens, des décompositions ont été étudiées. Lorsque le champ à décomposer est paraxial, les bases de Gauss-Laguerre et Gauss-Hermite sont adaptées. Lorsque ce n'est plus le cas, les frames de Gabor peuvent être utilisés. Pour réduire au mieux le nombre de faisceaux, une solution alternative repose sur la décomposition multi-faisceaux gaussiens qui tient compte de la physique de la configuration. Enfin, lorsque la courbure de la surface de décomposition devient trop forte, des décompositions en faisceaux gaussiens conformes ont été proposées.

Autre concept relatif aux ondes et aux décompositions en espace libre, le moment angulaire a ensuite été étudié. Toute onde possède un tel moment qui se décompose en moments angulaire de spin et orbital. Le moment angulaire de spin est associé à la polarisation tandis que le moment angulaire orbital (OAM) serait une caractéristique inexploitée des ondes RF. Les faisceaux de Gauss-Laguerre vus précédemment sont porteurs d'un ordre angulaire orbital pur. Ils sont donc appropriés pour mettre en évidence les caractéristiques physiques des OAM. Deux sujets ont ensuite été traités. Le premier porte sur la possibilité de détecter localement l'ordre du moment orbital angulaire. Nous avons vu que cette détection est ardue en champ lointain en présence de bruit et qu'elle pose des problèmes théoriques en polarisation circulaire. Le deuxième sujet traité concerne une formulation asymptotique du bilan de liaison associé aux OAM. Ce bilan prédit une décroissance de la puissance en 1*/D*<sup>2</sup>|*l*|+2 où *D* est la distance et *l* l'ordre OAM. Il confirme donc la difficulté d'utiliser des OAM dans les communications RF grande distance.

#### **Modèles basés sur les faisceaux gaussiens**

Dans ce chapitre, des modèles basés sur les faisceaux gaussiens ont été construits et appliqués. Pour modéliser les systèmes exclusivement composés d'interfaces diélectriques et/ou métalliques de grandes dimensions, une première approche a été présentée : le lancer de faisceaux gaussiens. Avec ce dernier, le champ incident est décomposé en faisceaux gaussiens, puis chaque faisceau est poursuivi dans le système en supposant qu'à la traversée de chaque interface, il ne génère que des faisceaux gaussiens transmis/réfléchi. Une seconde approche a été proposée. Elle repose sur la définition des coefficients de réflexion et transmission d'un faisceau gaussien. Combinée à des décompositions multi-faisceaux gaussiens, ces coefficients permettent d'obtenir un algorithme rapide pour lequel le nombre de faisceaux croît linéairement avec le nombre d'interfaces.

Appliquées aux radômes, les deux approches précédentes ont montré leur intérêt à la fois en termes de précision et de rapidité. Pour les radômes de forme effilée (pointe avant d'avions d'arme), elles sont toutefois insuffisantes à cause de la forte courbure de la paroi et de l'angle d'incidence important. Dans ce cas, une solution reposant sur les faisceaux gaussiens conformes a été présentée et illustrée.

Un autre domaine d'application des faisceaux gaussiens correspond aux systèmes quasioptiques fonctionnant en bande millimétrique et incluant des surfaces dichroïques périodiques. Leur modélisation a nécessité le développement d'une méthode spécifique pour traiter la transformation d'un faisceau à la traversée d'une surface dichroïque. Par simulations, nous avons vu que cette méthode conduit à des temps de calcul réduits même pour un système grand et complexe.

Enfin, les faisceaux gaussiens ont été appliqués au calcul de la réfraction atmosphérique. La méthode proposée repose sur une formulation analytique de la propagation d'un faisceau gaussien dans un milieu à gradient d'indice vertical et constant. Elle a été illustrée dans une situation de radio-occultation entre satellites GNSS et LEO.

#### **Modèles de canaux de transmission de l'aviation civile**

Des modèles électromagnétiques ont également été proposés pour étudier les canaux de transmission des systèmes de l'aviation civile. Comme dans le chapitre précédent, la taille du domaine impose l'utilisation d'approximations physiques. Se rajoutent ici des approximations et des éléments spécifiques au domaine d'application étudié. Il est notamment essentiel de prendre en compte le récepteur pour déterminer le niveau de performance du système. Pour un système de navigation, ce niveau se quantifie par exemple par une erreur de positionnement.

Dans ce chapitre, les phénomènes de brouillages et de multitrajets qui impactent ces canaux ont tout d'abord été succinctement présentés. L'étude d'un brouillage par décharges Corona a notamment été mentionné.

Des méthodes ont ensuite été proposées pour évaluer l'effet des multitrajets en navigation par satellites (GNSS) pendant les phases de roulage d'un avion dans un aéroport. La première approche exposée est déterministe. Elle est basée sur l'optique physique et elle tient compte des effets dynamiques liés aux mouvements de l'avion. Elle incorpore un simulateur de récepteur GNSS afin de fournir l'erreur de pseudo-distance. Pour tenir compte des incertitudes dans la scène, une méthode hybride déterministe-statistique a également été développée. Son principe repose sur des simulations de Monte-Carlo du simulateur déterministe. Pour illustrer les performances de cette méthode, des confrontations avec des mesures ont été réalisées. Enfin, un modèle d'erreur de pseudo-distance bi-bande a été proposé. Il vise à évaluer la précision et l'intégrité d'un algorithme de positionnement complet. Ceci impose l'utilisation de processus gaussiens et une surestimation du risque. Un modèle a également été proposé pour évaluer l'influence de la présence d'éoliennes sur le fonctionnement d'un VOR. Ce modèle fait lui aussi appel à l'optique physique. Il combine cette dernière avec la résolution de l'équation parabolique afin de tenir compte du relief entre la radio-balise VOR et les éoliennes. Une formule reproduisant le fonctionnement d'un recepteur VOR donne finalement l'erreur d'azimut en fonction des caractéristiques des multitrajets. Cette méthode a finalement été illustrée.

## **6.2 Projet de recherche**

Dans cette section, mon projet de recherche pour les années à venir est décrit. À partir de l'expérience acquise, il s'agit d'identifier les thématiques à poursuivre et les nouvelles voies à explorer en tenant compte des sujets émergents en électromagnétisme et des évolutions probables des systèmes de l'aéronautique et du transport aérien.

Ce projet de recherche est organisé de la manière suivante. Dans une première section, je liste les résultats qui pourraient faire l'objet d'une valorisation afin de favoriser leur exploitation. La deuxième section porte sur le développement de nouvelles méthodes pour prédire la propagation en atmosphère réaliste en 3D. Dans la troisième section, j'aborde la poursuite des activités menées sur l'impact des multitrajets sur les performances des systèmes de l'aviation civile. Enfin, la dernière section est associée à l'étude de concepts faisant appel aux propriétés de diversités des ondes électromagnétiques : diversité de moment angulaire, diversité vectorielle et diversité d'espace.

### **6.2.1 Valorisation des résultats acquis**

Parmi les sujets présentés dans ce manuscrit, les plus matures pourraient être valorisés dans les années à venir de la façon suivante :

- *Logiciel faisceaux gaussiens* En 2008, lors d'un contrat R&T (Recherche et Technologie) CNES, en collaboration avec l'ONERA et le LAPLACE, un logiciel de modélisation des systèmes quasi-optiques par faisceaux gaussiens (QOSGB) a été développé. Ce logiciel permet de modéliser des cornets, des réflecteurs et des lentilles de formes canoniques. Il serait intéressant de réaliser et de diffuser un logiciel plus ergonomique et plus complet intégrant notamment les résultats de la thèse de Kevin Elis. Ce développement pourrait être réalisé en collaboration avec une société de services en informatique.
- *Logiciel ATOLL-LAGON* L'ENAC développe et commercialise les logiciels ATOLL et LAGON qui simulent le système ILS d'aide à l'atterrissage. Nous travaillons actuellement à l'amélioration de la prise en compte des phénomènes de propagation par ces logiciels. En particulier, les effets d'un terrain non plan et de la présence de végétation sont étudiés. Ce travail, initié durant le stage de Hang Zhou en 2014, se poursuit actuellement.
- *Logiciel VOR* Même si des efforts de recherches sont encore nécessaires sur cette thématique, un logiciel dédié aux multitrajets pour les systèmes VOR pourrait également être développé et diffusé dans les années à venir.
- *Participation à des groupes d'experts internationaux et standardisation des modèles* En collaboration avec la DGAC, je mène déjà des activités d'expertises sur les phénomènes électromagnétiques affectant les systèmes de l'aviation civile. Cette activité pourrait être étendue par des participations à des groupes internationaux et par la standardisation par des organismes internationaux (OACI, UIT, ...) de certains modèles déjà développés.

### **6.2.2 Propagation en atmosphère réaliste 3D**

#### **6.2.2.a Objectifs**

Les systèmes de communications, navigation et surveillance de l'aviation civile sont des systèmes critiques. De leur fiabilité dépend la sécurité des vols. Comme exposé dans ce manuscrit, l'étude de l'impact du canal de transmission sur leurs performances est à la fois primordiale et complexe. Elle est primordiale car sa connaissance participe à l'amélioration des systèmes existants et au développement de nouveaux concepts. Sa complexité provient quant à elle de la taille du problème, la zone à modéliser pouvant atteindre plusieurs centaines de kilomètres. Elle est également justifiée par la diversité des scénarios rencontrés. Les perturbateurs du canal pouvant être des bâtiments, des éoliennes, des mobiles, le relief ou les propriétés de l'atmosphère. Enfin, la criticité du domaine d'application impose des exigences de fiabilité des modèles, particulièrement dans le cadre du développement du contrôle d'intégrité. Toutes les approximations doivent par conséquent être rigoureusement justifiées et quantifiées. Parmi les phénomènes à considérer se trouvent le relief et l'atmosphère. Leur prise en compte repose souvent sur l'hypothèse canonique sol plan - atmosphère homogène, sur des méthodes de rayons 2D ou sur l'équation parabolique 2D. Cette dernière assure bien souvent le meilleur compromis précision - temps de calcul. Quelques méthodes de rayons s'attaquent au cas 3D mais elles sont coûteuses et limitées en précision. Elles ne peuvent par exemple par prédire la propagation des ondes de surface. Bien qu'existantes [50], [62], les méthodes basées sur l'équation parabolique en 3D restent lourdes en terme de temps de calcul. Par conséquent, à notre connaissance, aucune méthode n'existe aujourd'hui pour modéliser la propagation atmosphérique à grande distance en 3D en tenant compte du relief alliant précision et temps de calcul acceptables.

Dans les années à venir, un des objectifs de mes travaux sera de développer de tels modèles. Deux axes de recherches seront poursuivis. Le premier, basé sur les faisceaux gaussiens, aura pour point de départ les travaux réalisés dans le cadre de la thèse de Charles-Antoine L'Hour. Le deuxième s'appuiera sur d'autres types d'ondes et de décompositions. Il s'agira de développer un algorithme 3D de type split-step-Fourier à partir d'une représentation spectrale rigoureuse, puis de l'accélérer au moyen de décompositions en ondelettes.

#### **6.2.2.b Modèles faisceaux gaussiens**

Dans le cadre de la thèse de Charles-Antoine L'Hour, une méthode a été proposée pour prédire la réfraction troposphérique par faisceaux gaussiens. Lorsque le gradient d'indice est vertical et constant, la propagation des faisceaux gaussiens est calculée analytiquement. De plus, chaque faisceau restant localisé, il subit des variations d'indice modérées. Ces deux atouts assurent l'efficacité de la méthode. Ayant une bonne expérience du passage 2D vers 3D des méthodes basées sur les faisceaux gaussiens, je pense que ces atouts peuvent conduire à une méthode 3D efficace.

Autre phénomène modélisable par faisceaux gaussiens, la scintillation est provoquée par les variations rapides de l'indice de réfraction atmosphérique. Des modèles de scintillation ont déjà été développés à partir des faisceaux gaussiens dans le domaine de l'optique

pour prédire la propagation des lasers dans l'atmosphère. L'extension de ces modèles aux radiofréquences est donc une thématique qui pourrait être développée.

Une des limites des méthodes faisceaux gaussiens pour étudier la propagation dans la basse troposphère est la prise en compte du relief. En effet, pour une liaison sol-bord, l'avion est à une altitude inférieure à 10 km pour une portée pouvant atteindre plusieurs centaines de kilomètres. Le relief est donc souvent illuminé en incidence rasante, situation pour laquelle les formulations faisceaux gaussiens actuelles sont peu adaptées. Pour cette raison, dans une premier temps, les applications concerneront les cas où la prise en compte du relief n'est pas indispensable. Un premier exemple est la modélisation des liaisons multisauts entre aéronefs en croisière au dessus des zones océaniques. En cours d'étude par la communauté du transport aérien, ces liaisons ont pour but d'assurer des communications sol-bord grande distance en utilisant plusieurs avions comme nœuds intermédiaires. Le deuxième exemple est plus éloigné de l'aéronautique. Il s'agit de la radio-occultation GNSS-LEO qui a déjà servi d'illustration en 2D dans ce manuscrit. Dans un second temps, les méthodes faisceaux gaussiens pourraient être étendues ou hybridées pour répondre à la problématique du relief.

#### **6.2.2.c Modèles itératifs inspirées des algorithmes split-step-Fourier**

Le deuxième axe de recherche sur cette thématique aura pour but de développer des modèles itératifs 3D avec lesquels les champs sont calculés pas à pas à des distances de plus en plus grandes de l'antenne. En acoustique et en électromagnétisme, des modèles de ce type ont déjà été proposés en 3D. Ils se basent sur la résolution de l'équation parabolique par une méthode split-step-Fourier. En électromagnétisme ces méthodes sont lourdes et très coûteuses en temps de calcul.

Afin de s'affranchir des approximations inhérentes à l'équation parabolique, l'approche proposée reposera théoriquement sur les équations de Maxwell. En 2013, nous avons publié à ce sujet une représentation spectrale au dessus d'un sol diélectrique et plan en coordonnées cylindriques [C21], [C26]. Sur une verticale, cette représentation permet de décomposer tout champ. Elle comprend deux parties : un spectre discret associé à une possible onde de surface, et un spectre continu associé à des ondes planes et à leur réflexion sur le sol. Afin de faciliter la discrétisation de cette représentation, le cas d'un domaine borné par une condition aux limites dite de ciel a également été étudié. Bien que les échelles soient très différentes, cette étude théorique se rapproche des représentations modales discrètes étudiées dans le chapitre 2. Elle peut servir de brique de base pour construire un algorithme itératif de type Split-Step-Fourier avec lequel la propagation est calculée vers l'avant dans le domaine spectral tandis que les effets d'atmosphère et de relief sont calculés dans le domaine spatial. Il reste à ce sujet des travaux théoriques à effectuer, notamment sur la condition aux limites de ciel et sur l'étude de la stabilité numérique du modèle. Depuis 2014, dans le cadre de la thèse de Hang Zhou que je co-encadre, ce modèle a été implémenté dans une configuration simplifiée.

Une étape importante sera ensuite l'obtention d'une approche efficace pour modéliser des domaines de grandes dimensions avec des ressources et des temps de calcul acceptables. Une solution sera d'utiliser des décompositions et des compressions par ondelettes. Comme les faisceaux gaussiens, les ondelettes permettent de décrire un champ quelconque à partir d'ondes élémentaires localisées. Leur intérêt réside en plus dans l'existence d'algorithmes de décomposition rapide et dans une forte capacité de compression de l'information. Dans les zones où le champ varie lentement, très peu d'ondelettes devront pas exemple être propagées. Cependant, contrairement aux faisceaux gaussiens, leur profil transverse n'est pas simplement gaussien, ce qui les rend peu adaptées au développement de formulations analytiques.

Lorsque tous les éléments de la méthode seront réunis, un algorithme de propagation en atmosphère réaliste 3D sera développé. Il tiendra compte des variations de l'indice de réfraction de la nature du sol et du relief.

#### **6.2.2.d Applications**

Les domaines d'applications des deux méthodes précédentes sont variées :

- *Étude des effets de réfraction en 3D* Dans l'atmosphère, l'indice de réfraction peut présenter des variations horizontales significatives (figure 6.1). Un champ dont seule une partie est piégée par un conduit pourra par exemple être modélisé.
- *Étude des effets liés au sol en 3D* les transitions terre-mer et les réflexions sur des reliefs latéraux pourront par exemple être analysées.
- *Prédiction des performances des systèmes de l'aviation civile sur de longues distances en présence de relief ou de conditions atmosphériques particulières (zones tropicales et/ou équatoriales).*
- *Incorporation dans les modèles de prédiction de l'impact de grands obstacles (éoliennes, grues, ...)* - Ceci passera par une hybridation avec d'autres méthodes comme l'optique physique ou la méthode des moments.
- *Modélisation des performances des radars à onde de surface en 3D* À ce sujet, une collaboration avec un industriel développant un tel radar a été initiée cette année.

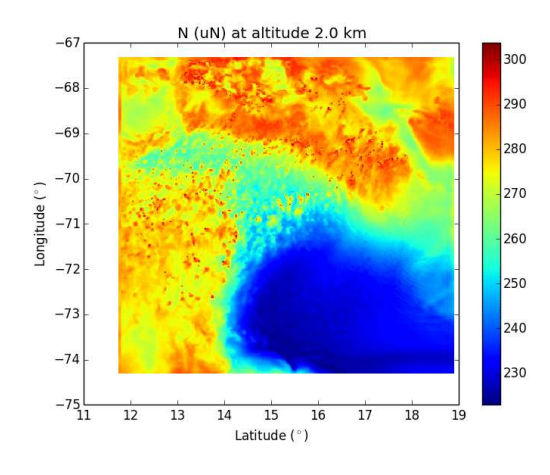

Figure 6.1 – Variation du co-incide de réfraction à 2 km d'altitude d'après le modèle météorologique WRF[97]

Enfin, les méthodes utilisées pour calculer la propagation atmosphérique RF sont très similaires à celles de l'acoustique sous-marine. Il serait donc intéressant d'organiser une journée thématique de type GDR ondes réunissant ces deux communautés.

### **6.2.3 Modèles de canaux de transmission pour l'aviation civile**

#### **6.2.3.a Objectifs**

Durant mes travaux de recherche, j'ai développé des modèles dédiés aux systèmes de l'aviation civile. Ces modèles permettent notamment de prédire l'impact des multitrajets sur les systèmes de navigation GNSS et VOR. Dans cette section, la poursuite de ces travaux est détaillée.

### **6.2.3.b GNSS**

Durant la thèse d'Adrien Chen, une méthode a été développée pour calculer l'impact des multitrajets sur les mesures de pseudo-distances en navigation GNSS à la surface d'un aéroport. Durant la thèse de Leslie Montloin, des modèles statistiques d'erreur ont été développés, puis utilisés pour évaluer la précision et l'intégrité des algorithmes de positionnement durant les opérations de manœuvre au sol. Ces modèles doivent être encore

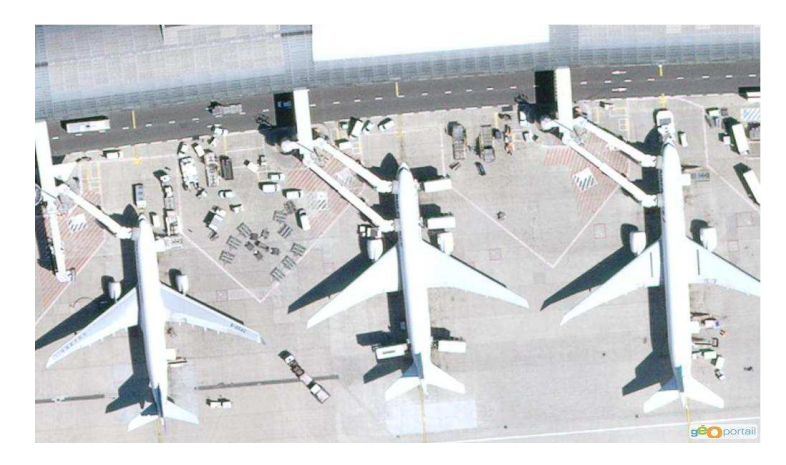

Figure 6.2 – Terminal 2E de l'aéroport Roissy Charles de Gaulle

améliorés pour qu'ils soient réalistes sur une trajectoire complète : de la piste d'atterrissage jusqu'aux zones de stationnement. Un effort doit notamment être fourni concernant la prise en compte des mobiles circulant à la surface de l'aéroport. Un autre point délicat est illustré sur la figure 6.2 : la zone de stationnement comprend de nombreux éléments à proximité (autres avions, véhicules de service, passerelles d'embarquement,...). Leur influence devra être étudiée précisément. Ces travaux seront réalisés en collaboration avec Airbus durant la thèse de Capucine Amielh qui débutera en juillet 2016.

#### **6.2.3.c Navigation VOR**

Nous avons développé un modèle dédié aux erreurs multitrajets VOR. Ce simulateur hybride l'équation parabolique, l'optique physique et un modèle analytique de l'impact des multitrajets sur l'azimut estimé. Dans les années à venir, ces travaux vont être poursuivis. Une première étape sera d'améliorer la prise en compte du relief qui n'est effectuée jusqu'à présent qu'entre le VOR et les éoliennes. Un modèle de récepteur tenant compte de la dynamique de la configuration (mouvement de l'avion et des pales de l'éolienne) sera également développé. Autre point important, à cause de certaines dimensions des éoliennes (largeur des pales, diamètre du mât), les hypothèses de l'optique physique sont en limite de validité. Des méthodes alternatives pourraient être étudiées. Une étude statistique sera aussi menée afin d'obtenir des lois générales sur l'erreur directement utilisables par les services de l'aviation civile. Enfin, un effort devra être fourni pour terminer la validation du modèle par confrontations avec des mesures issues d'essais en vol. Ce travail sera notamment réalisé dans le cadre d'une thèse financée par la région Midi-Pyrénées et la DGAC qui devrait débuter en octobre 2016.

#### **6.2.3.d Systèmes de surveillance**

Comme pour les systèmes de navigation, le canal de transmission des systèmes de surveillance de l'espace aérien peut être perturbé par l'atmosphère, par le relief ou par la présence d'obstacles. À l'heure actuelle, le radar est l'outil de base pour assurer cette surveillance. Il en existe deux types selon que la cible soit coopérative ou non. En radar primaire, la cible (l'avion) n'est pas coopérative, c'est sa rétrodiffusion qui est détectée. En radar secondaire, la cible est coopérative. Le radar interroge le transpondeur de l'avion qui répond. Le message du transpondeur contient l'identification de l'avion et son altitude. Je travaille déjà sur l'étude de l'impact de l'environnement sur ces deux types de radar, notamment au travers du post-doctorat d'Hélène Galiègue qui a débuté en 2015. Les obstacles posant problèmes sont soient de très grandes dimensions (éoliennes, champs de panneaux solaires, grues) soient très proches du radar (bardages, bâtiments, pylônes). À court-terme et en collaboration avec la DGAC/DTI, ces travaux seront poursuivis. Un des objectifs sera de développer des modèles standardisés reconnus à la fois par la communauté des télécommunications (UIT) et de l'aviation civile (OACI).

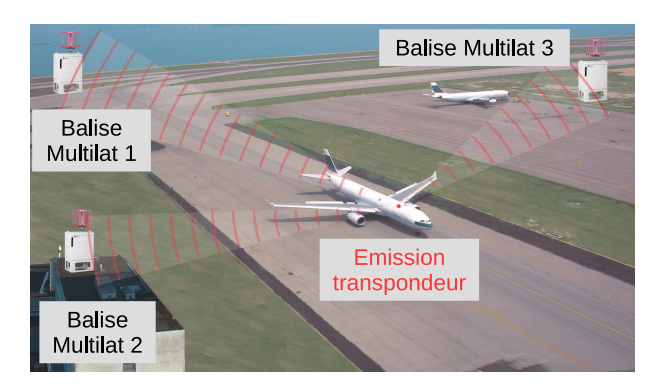

Figure 6.3 – Principe de la multilatération

Les deux types de radar précédents sont coûteux à mettre en place et à maintenir, notamment à cause de la taille de l'antenne sol, de sa puissance et de sa partie mécanique. Pour cette raison, une solution complémentaire, la multilatération, est progressivement mise en place. Son principe est le suivant. En plus de répondre lorsqu'il est interrogé par un radar secondaire, le transpondeur d'un avion émet périodiquement un signal. En mesurant les différences entre les instants d'arrivée de ce signal sur plusieurs balises situées au sol, la position de l'avion peut-être retrouvée par triangulation (figure 6.3). La présence de multitrajets génère des échos qui peuvent perturber l'estimation des instants d'arrivée. Il serait donc intéressant de développer un modèle dédié à cette problématique.

## **6.2.4 Utilisation des propriétés de diversité des ondes électromagnétiques**

La dernière thématique que je souhaite développer repose sur l'utilisation des propriétés de diversités des ondes électromagnétiques. En multilatération, la diversité spatiale est utilisée pour localiser un aéronef équipé d'un transpondeur. Durant la thèse de Kevin N'Guyen, la diversité de moment angulaire orbital a été étudiée. Enfin, j'ai ponctuellement travaillé sur l'utilisation de capteurs vectoriels pour la goniométrie 3D [C17], [C22]. Dans ce cas, la diversité est vectorielle : elle repose sur l'estimation en un point de plusieurs composantes du champ électromagnétique.

Des travaux pourraient par exemple être menés pour analyser l'intérêt de ces 3 types de diversité dans le domaine de la surveillance des aéroports. L'objectif pourrait être de proposer de nouvelles solutions pour détecter des débris sur les pistes et les voies de circulation (système FOD : Foreign Object Detection). Un autre domaine d'application concernerait la détection des turbulences de sillage. Ces turbulences aérodynamiques, qui se forment derrière un aéronef, perturbent le trafic au décollage et à l'atterrissage sur les aéroports.

## **6.3 Conclusion**

Le projet de recherche présenté ci-dessus se veut réaliste mais ambitieux. Il s'appuie sur ma connaissance du contexte aviation civile et sur l'expérience que j'ai acquise au cours des dernières années. Toutes les activités proposées se concrétiseront dans le cadre de collaborations dont l'objectif sera de rassembler des compétences complémentaires aux miennes afin d'anticiper et de répondre aux besoins des industriels et des institutions. À ce sujet, je souhaiterais conserver et renforcer les liens que j'ai su développer au niveau local et national. En revanche, comme je l'ai déjà amorcé notamment au travers de projets européens SESAR, je souhaiterais développer mes collaborations à l'international.

# **Annexe A Liste des jurys de thèse**

Dans le tableau suivant figure l'ensemble des jurys de thèse auxquels j'ai participé :

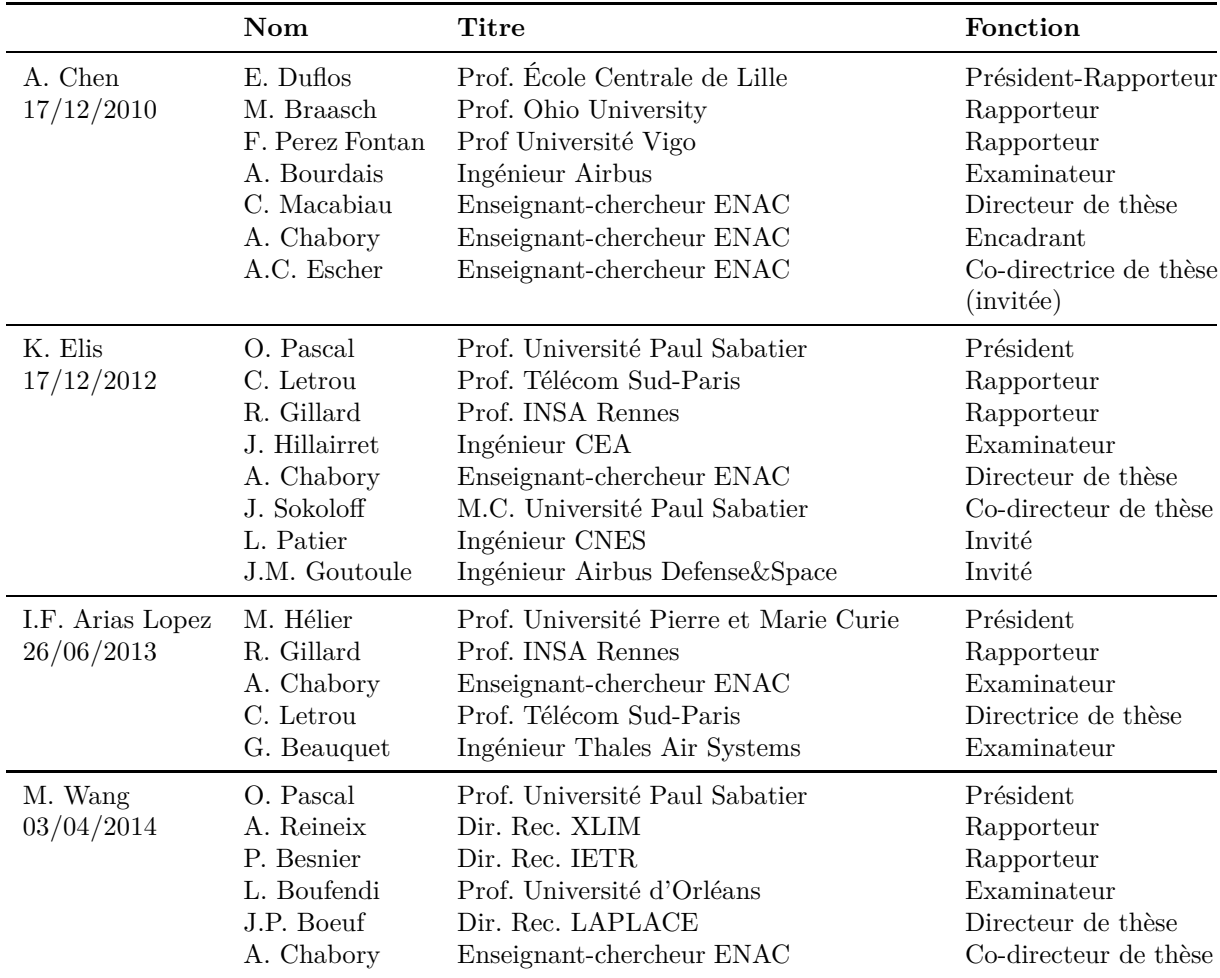

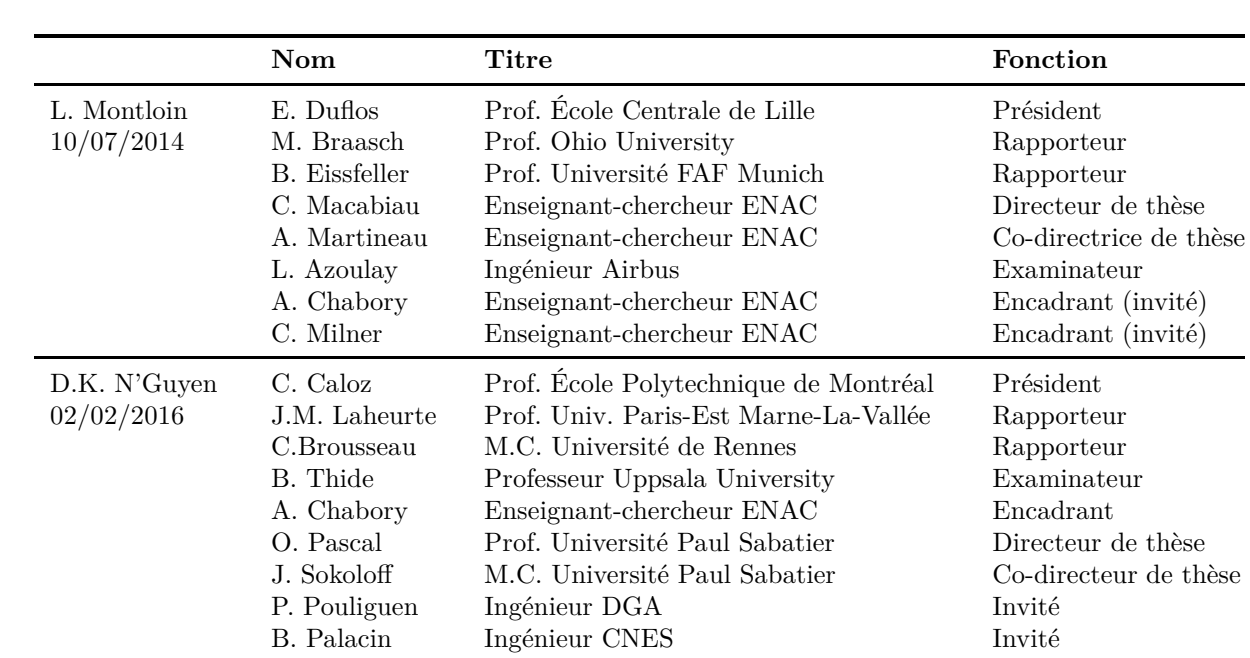

## **Annexe B**

## **Attestations**

Cette annexe contient les attestations de participation à des sessions invitées à EuMW2008, EuCAP2010, EuCAP2016, EMTS2016.

#### **Participation à EuMW2008**

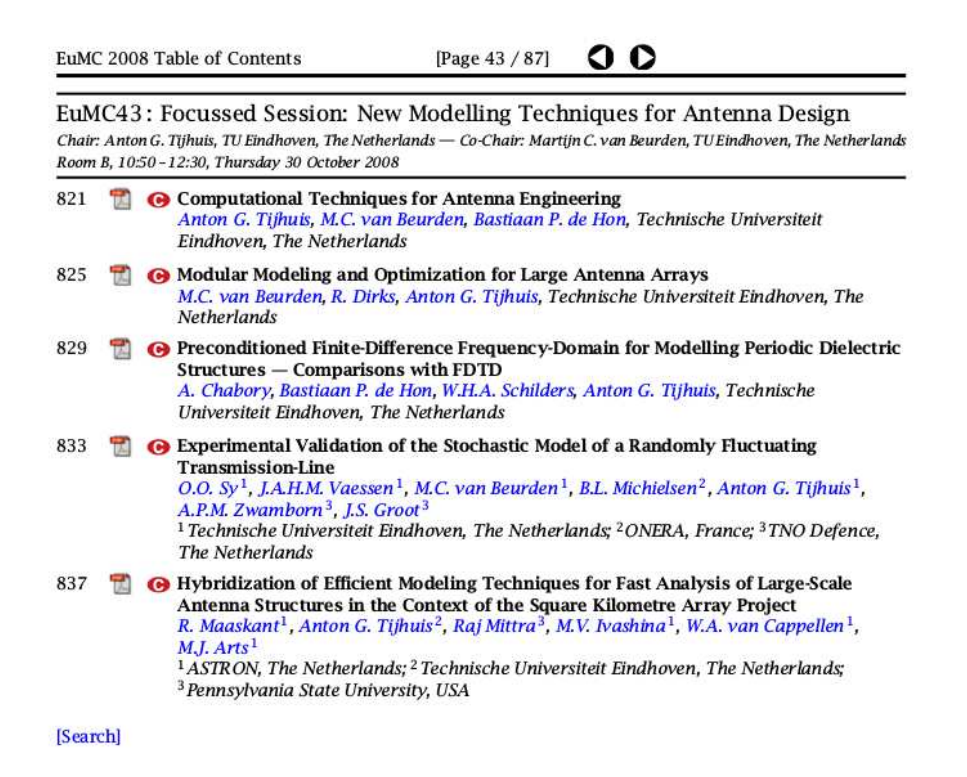

## **Participation à EuCAP2010**

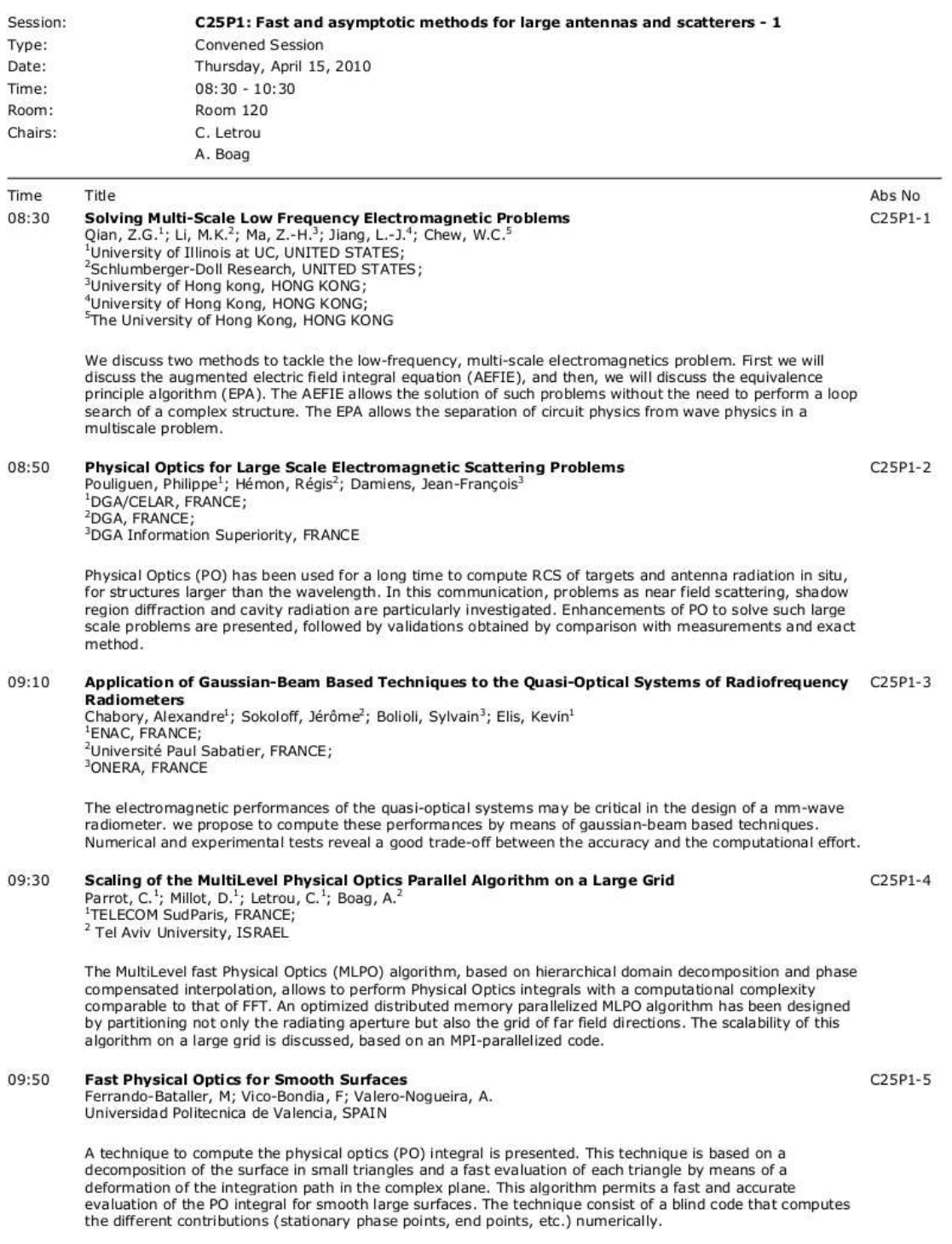

#### **Pparticipation à EuCAP2016**

#### CS17b: Electromagnetic Scattering of Wind Turbines and Effects on Radar Systems

#### Radar, Defence and security Room: C Sanada2

Chairs: David de la Vega (University of the Basque Country, Spain), Frank Weinmann (Fraunhofer FHR, Germany)

Convened

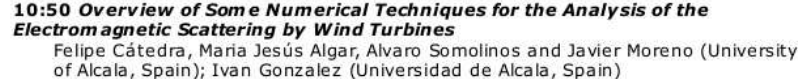

#### 11:10 Radar Cross Section Evaluation of a Wind Turbine, Based on an Asymptotic Method

Pierrick Hamel, Jean-Pierre Adam and Yannick Béniguel (IEEA, France); Gildas Kubické (DGA, France); Philippe Pouliguen (DGA/Direction de la Stratégie, France)

#### 11:30 A Method for Computing the VOR Multipath Error - Comparisons with In**flight Measurements**

Ludovic Claudepierre, Remi Douvenot, Alexandre Chabory and Christophe Morlaas (ENAC, France)

11:50 Obstruction of Fresnel Zones by Wind Turbine on Illum inated Ground Plane Thomas Fickenscher and Muhammad Bilal Raza (Helmut Schmidt University, Germany)

#### 12:10 Degree-of-Polarization Model Incorporating an Environmental Disturbance Factor

Bo Ren and Longfei Shi (National University of Defense Technology, P.R. China); Guoyu Wang (University of Defense Technology, P.R. China)

#### **Participation à EMTS2016**

#### **E1: High-Frequency and Beam Methods I**

Conveners: Stefano Maci and Timor Melamed Room: F

Chairs: Stefano Maci, Timor Melamed

#### 11:00 Diverging and Converging Beam Diffraction by Wedges and Cones

Michael Katsav, Ehud Heyman, Hendrik Brüns and Ludger Klinkenbusch

The complex source (CS) approach has long been used to obtain exact and approximate solutions for problems of beam-waves diffraction. However, the straightforward CS formulation may be applied only when the incident beam i

#### 11:20 A Uniform Geometrical Theory of Diffraction for the Scattering from Quasi Periodic Finite Planar Arrays Excited by a Nearby Antenna

Hsi-Tseng Chou and Prabbakar Pathak<br>This paper presents a uniform geometrical theory of diffraction (UTD) for describing the electromagnetic (EM) scattering from finite, quasi periodic, planar arrays illuminated by<br>include

#### 11:40 Gaussian Beams for Quasi-Optical-Systems: Modeling Dichroic Surfaces near a Zero of Transmission or Reflection Alexandre Chabory, Kevin Elis and Jerome Sokoloff

Gaussian-beam based methods are well-known for modeling quasi-optical systems constituted by mirrors, lenses, and horn antennas. In this article, a solution is proposed to include<br>dichroic surfaces while maintaining the Ga

#### 12:00 Evolutionary Algorithms Applications for Inverse Scattering using Gaussian Beams

Timor Melamed and Gadi Lahav

In this work, we attempt to overcome the two main limitations of the generic inverse scattering problem, namely the size problem and the Ill-posed nature of the problem at hand. We use a solver that is based on the discret

## **Bibliographie**

- [1] H. Kogelnik et T. Li, "Laser beams and resonators", *Applied Optics*, t. 5, n<sup>o</sup> 10, p. 1550–1567, 1966.
- [2] K. S. Yee et al., "Numerical solution of initial boundary value problems involving Maxwell's equations in isotropic media", *IEEE Transactions on Antennas and Propagation*, t. 14, n<sup>o</sup> 3, p. 302–307, 1966.
- [3] G. A. Deschamps, "Gaussian beam as a bundle of complex rays", *Electronics Letters*, t. 7, n<sup>o</sup> 23, p. 684–685, 1971.
- [4] J. B. KELLER et W. STREIFER, "Complex rays with an application to Gaussian beams", *Journal of the Optical Society of America*, t. 61, n<sup>o</sup> 1, p. 40–43, 1971.
- [5] G. A. Deschamps, "Ray techniques in electromagnetics", *Proceedings of the* IEEE, t. 60, nº 9, p. 1022-1035, 1972.
- [6] D. Marcuse, *Light Transmission Optics*. Van Nostrand Reinhold New York, 1972.
- [7] V. Cerveny, M. M. Popov et I. Psencik, "Computation of wave fields in inhomogeneous media – Gaussian beam approach", *Geophysical Journal International*, t. 70, n<sup>o</sup> 1, p. 109–128, 1982.
- [8] M. Popov, "A new method of computation of wave fields using Gaussian beams", *Wave motion, t. 4, n<sup>o</sup> 1, p. 85–97, 1982.*
- [9] S.-W. Lee et R. Mittra, "Fourier transform of a polygonal shape function and its application in electromagnetics", *IEEE Transactions on Antennas and Propagation*, t. 31, n<sup>o</sup> 1, p. 99–103, 1983.
- [10] P. EINZIGER, S. RAZ et M. SHAPIRA, "Gabor representation and aperture theory", *JOSA A*, t. 3, n<sup>o</sup> 4, p. 508–522, 1986.
- [11] A. SIEGMAN, *Lasers*. University Science Books, 1986.
- [12] P. Einziger et S. Raz, "Beam-series representation and the parabolic approximation : the frequency domain", *Journal of the Optical Society of America A*, t. 5, n<sup>o</sup> 11, p. 1883–1892, 1988.
- [13] P. KILDAL, "Gaussian beam model for aperture-controlled and flareanglecontrolled corrugated horn antennas", *IEE Proceedings Microwaves, Antennas and* Propagation, t. 135, nº 4, p. 237-240, 1988.
- [14] R. MITTRA, C. H. CHAN et T. CWIK, "Techniques for analyzing frequency selective surfaces : a review", *Proceedings of the IEEE*, t. 76, n<sup>o</sup> 12, p. 1593–1615, 1988.
- [15] J. J. Maciel et L. B. Felsen, "Systematic study of fields due to extended apertures by Gaussian beam discretization", *IEEE Transactions on Antennas and Propagation*, t. 37, n<sup>o</sup> 7, p. 884–892, 1989.
- [16] R. J. BURKHOLDER et P. H. PATHAK, "Analysis of EM penetration into and scattering by electrically large open waveguide cavities using Gaussian beam shooting", *Proceedings of the IEEE*, t. 79, n<sup>o</sup> 10, p. 1401–1412, 1991.
- [17] L. Allen, M. W. Beijersbergen, R. Spreeuw et J. Woerdman, "Orbital angular momentum of light and the transformation of Laguerre-Gaussian laser modes", *Physical Review A*, t. 45, n<sup>o</sup> 11, p. 8185, 1992.
- [18] I. Daubechies, *Ten Lectures on Wavelets*. SIAM, 1992, t. 61.
- [19] J. Tuovinen, "Accuracy of a Gaussian beam", *IEEE Transactions on Antennas* and Propagation, t. 40, nº 4, p. 391-398, 1992.
- [20] D. H. Martin et J. W. Bowen, "Long-wave optics", *IEEE Transactions on Microwave Theory and Techniques*, t. 41, n<sup>o</sup> 10, p. 1676–1690, 1993.
- [21] G. L. SLEIJPEN et D. R. FOKKEMA, "BiCGstab(l) for linear equations involving unsymmetric matrices with complex spectrum", *Electronic Transactions on Numerical Analysis*, t. 1, n<sup>o</sup> 11, p. 2000, 1993.
- [22] M. Beijersbergen, R. Coerwinkel, M Kristensen et J. Woerdman, "Helical-wavefront laser beams produced with a spiral phaseplate", *Optics Communications*, t. 112, n<sup>o</sup> 5, p. 321–327, 1994.
- [23] W. Chew, "Electromagnetic theory on a lattice", *Journal of Applied Physics*, t. 75, n<sup>o</sup> 10, p. 4843–4850, 1994.
- [24] L. B. Felsen et N. Marcuvitz, *Radiation and Scattering of Waves*. John Wiley & Sons, 1994, t. 31.
- [25] F. Minato, "Extension du domaine d'application des résonateurs ouverts dans la caractérisation des matériaux en hyperfréquences", thèse de doct., Université Paul Sabatier, 1995.
- [26] R. H. Chan et M. K. Ng, "Conjugate gradient methods for Toeplitz systems", *SIAM review*, t. 38, n° 3, p. 427–482, 1996.
- [27] D DOCKERY et J. R. KUTTLER, "An improved impedance-boundary algorithm for Fourier split-step solutions of the parabolic wave equation", *IEEE Transactions on Antennas and Propagation*, t. 44, n<sup>o</sup> 12, p. 1592–1599, 1996.
- [28] O. Pascal, "Rayonnement d'une antenne associant un cornet rainuré à une lentille diélectrique", thèse de doct., Université Paul Sabatier, 1996.
- [29] H. C. Elman et D. P. O'Leary, "Efficient iterative solution of the threedimensional Helmholtz equation", *Journal of Computational Physics*, t. 142, n<sup>o</sup> 1, p. 163–181, 1998.
- [30] P. F. GOLDSMITH, *Quasioptical Systems : Gaussian Beam Quasioptical Propagation and Applications*. IEEE press New-York, 1998.
- [31] B. Roa et L. Carin, "A hybrid (parabolic equation)-(Gaussian beam) algorithm for wave propagation through large inhomogeneous regions", *IEEE Transactions* on Antennas and Propagation, t. 46, nº 5, p. 700–709, 1998.
- [32] H. C. ELMAN et D. P. O'LEARY, "Eigenanalysis of some preconditioned Helmholtz problems", *Numerische Mathematik*, t. 83, n<sup>o</sup> 2, p. 231–257, 1999.
- [33] C. Oestges, S. R. Saunders et D. Vanhoenacker-Janvier, "Physical statistical modelling of the land mobile satellite channel based on ray tracing", t. 146, n<sup>o</sup> 1, p. 45–49, 1999.
- [34] K. OTTO et E. LARSSON, "Iterative solution of the Helmholtz equation by a second-order method", *SIAM Journal on Matrix Analysis and Applications*, t. 21, n <sup>o</sup> 1, p. 209–229, 1999.
- [35] F. L. Teixeira et W. Chew, "Lattice electromagnetic theory from a topological viewpoint", *Journal of Mathematical Physics*, t. 40, n<sup>o</sup> 1, p. 169–187, 1999.
- [36] M. Levy, *Parabolic Equation Methods for Electromagnetic Wave Propagation*. IET, 2000.
- [37] G. Ramière, "Couplage des méthodes asymptotiques et de la technique de lancer de rayons pour le calcul du champ rayonné par des objets métalliques 3d complexes", thèse de doct., Université Paul Sabatier, 2000.
- [38] A. Taflove et S. C. Hagness, *Computational Electrodynamics*. Artech House Publishers, 2000.
- [39] A. Chabory, "Extension du formalisme gaussien pour application aux antennes et radômes", mém.de mast., ENAC, 2001.
- [40] H.-T. CHOU, P. H. PATHAK et R. J. BURKHOLDER, "Novel Gaussian beam method for the rapid analysis of large reflector antennas", *IEEE Transactions on Antennas* and Propagation, t. 49, nº 6, p. 880-893, 2001.
- [41] F. P. Fontán, M. Vázquez-Castro, C. E. Cabado, J. P. García et E. Kubista, "Statistical modeling of the LMS channel", *IEEE Transactions on Vehicular Technology*, t. 50, n<sup>o</sup> 6, p. 1549–1567, 2001.
- [42] A. Jahn, "Propagation considerations and fading countermeasures for mobile multimedia services", *International Journal of Satellite Communications*, t. 19, n<sup>o</sup> 3, p. 223–250, 2001.
- [43] P. SCHOTT, "Interaction d'une onde électromagnétique avec des structures de grande taille par la méthode des rayons gaussiens", thèse de doct., Université Paul Sabatier, 2001.
- [44] J. Sokoloff, "Modélisation par la méthode des faisceaux gaussiens vectoriels et multimodes de l'interaction d'une onde électromagnétique avec un diélectrique épais ou un réflecteur métallique", thèse de doct., Université Paul Sabatier, 2001.
- [45] J. J. Maciel et L. B. Felsen, "Discretized Gabor-based beam algorithm for time-harmonic radiation from two-dimensional truncated planar aperture distributions - II : Asymptotics and numerical tests", *IEEE Transations on Antennas and Propagation*, t. 50, n<sup>o</sup> 12, 2002.
- [46] ——, "Discretized Gabor-based beam algorithm for time-harmonic radiation from two-dimensional truncated planar aperture distributions. I. Formulation and solution", *IEEE Transactions on Antennas and Propagation*, t. 50, n<sup>o</sup> 12, p. 1751– 1759, 2002.
- [47] ——, "Gabor-based narrow-waisted Gaussian beam algorithm for transmission of aperture-excited 3D vector fields through arbitrarily shaped 3D dielectric layers", *Radio Science*, t. 37, n<sup>o</sup> 2, 2002.
- [48] P. SCHOTT, F. LEMAÎTRE et O. PASCAL, "Use of Gaussian beams to compute antenna pattern", *Annales des télécommunications*, t. 57, n<sup>o</sup> 7-8, p. 775–797, 2002.
- [49] A. TIJHUIS et P. ZWAMBORN, "Marching on in anything : solving electromagnetic field equations with a varying physical parameter", *Ultra-Wideband, Short-Pulse Electromagnetics 5*, p. 655–662, 2002.
- [50] R. Janaswamy, "Path loss predictions in the presence of buildings on flat terrain : a 3-D vector parabolic equation approach", *IEEE Transactions on Antennas and propagation*, t. 51, n<sup>o</sup> 8, p. 1716–1728, 2003.
- [51] J. LEGENNE et J. DE RIDDER, "Performance of satellite navigation in urban areas with augmentations and hybridizations", in *Proc. ENC GNSS*, 2003.
- [52] D LUGARA, A BOAG et C LETROU, "Gaussian beam tracking through a curved interface : Comparison with a method of moments", *IEE Proceedings Microwaves, Antennas and Propagation*, t. 150, n<sup>o</sup> 1, p. 49–55, 2003.
- [53] D. Lugara, C. Letrou, A. Shlivinski, E. Heyman et A. Boag, "Frame-based Gaussian beam summation method : Theory and applications", *Radio Science*, t. 38, n<sup>o</sup> 2, 2003.
- [54] Y. Saad, *Iterative Methods for Sparse Linear Systems*. SIAM, 2003.
- [55] A. Chabory, "Modélisation électromagnétique des radômes par des techniques basées sur les faisceaux gaussiens", thèse de doct., Université Paul Sabatier, 2004.
- [56] S. ODUNAIYA et D. QUINET, "Calculations and analysis of signal processing by various navigation receivers architectures", in *Digital Avionics Systems Conference*, IEEE, t. 1, 2004, p. 1–D.
- [57] A. Steingass, A. Lehner, F. Pérez-Fontán, E. Kubista, M. J. Martin et B. ARBESSER-RASTBURG, "A high resolution model for the aeronautical multipath navigation channel", in *Position Location and Navigation Symposium (PLANS)*, IEEE, 2004, p. 357–365.
- [58] T. BONDO et S. B. SORENSEN, "Physical optics analysis of beam waveguides using auxiliary planes", *IEEE Transactions on Antennas and Propagation*, t. 53, n<sup>o</sup> 3, p. 1062–1068, 2005.
- [59] R. Ercek, P. De Doncker et F. Grenez, "Study of pseudo-range error due to non-line-of-sight-multipath in urban canyons", in *ION GNSS*, 2005.
- [60] P. Heres, "Robust and efficient Krylov supscace methods for model order redcution", thèse de doct., Eindhoven University of Technology, 2005.
- [61] F. Fontan, D Marote, A Mayo, B Sanmartin, A Castro et J. Navarro, "Assessing multipath induced errors in VOR systems using ray-tracing techniques in combination with detailed terrain databases", in *International Flight Inspection Symposium*, 2006, p. 91–96.
- [62] A. Ginestet, "Modélisation de la propagation d'une onde électromagnétique sur des scènes de grande taille par résolution de l'équation parabolique 3D vectorielle", thèse de doct., Univesité Paul Sabatier, 2007.
- [63] J. HILLAIRET, "Applications du formalisme des faisceaux gaussiens à la modélisation de l'interaction d'une onde électromagnétique avec un objet 3D complexe", thèse de doct., Université Paul Sabatier, 2007.
- [64] A. Lehner, "Multipath channel model for satellite navigation systems", thèse de doct., Erlangen, 2007.
- [65] B. Martinez, I. Ederra, R. Gonzalo, B. Alderman, L. Azcona, P. G. Huggard, B. De Hon, A. Hussain, S. R. Andrews, L. Marchand et al., "Manufacturing tolerance analysis, fabrication, and characterization of 3-D submillimeter-wave electromagnetic-bandgap crystals", *IEEE Transactions on Microwave Theory and Techniques*, t. 55, n<sup>o</sup> 4, p. 672–681, 2007.
- [66] B. Thidé, H Then, J Sjöholm, K Palmer, J. Bergman, T. Carozzi, Y. N. Istomin, N. Ibragimov et R. Khamitova, "Utilization of photon orbital angular momentum in the low-frequency radio domain", *Physical Review Letters*, t. 99, n° 8, p. 087 701, 2007.
- [67] A. C. Casanova, M. C. Ramon, L. d. H. y Ariet et P. Blanco-Gonzalez, "Wind farming interference effects", in *International Multi-Conference on Systems, Signals and Devices*, IEEE, 2008, p. 1–6.
- [68] C. Morlaas, M. Fares et B. Souny, "Wind turbine effects on VOR system performance", *IEEE Transactions on Aerospace and Electronic Systems*, t. 44, n<sup>o</sup> 4, p. 1464–1476, 2008.
- [69] *European guidance material on managing building restricted areas Tech. Rep. EUR DOC 015*, International Civil Aviation Organitsation, 2009.
- [70] *Propagation data required for the design of Earth-space land mobile telecommunication systems*, International Telecommunication Union, 2009.
- [71] S. Zangui, "La technique de décomposition d'un champ en somme de faisceaux gaussiens", mém.de mast., Master Recherche MEMO, Université Paul Sabatier, 2009.
- [72] I. B. Djordjevic et M. Arabaci, "LDPC-coded orbital angular momentum (OAM) modulation for free-space optical communication", *Optics Express*, t. 18, n<sup>o</sup> 24, p. 24 722-24 728, 2010.
- [73] I González, L Lozano, J Gómez, A Tayebi, I Etayo et M. Cátedra, "Analysis of the scattering field of wind turbine using rigorous and asymptotic techniques", in *European Conference on Antennas and Propagation*, 2010, p. 1–4.
- [74] S. M. MOHAMMADI, L. K. DALDORFF, J. E. BERGMAN, R. L. KARLSSON, B. Thidé, K. Forozesh, T. D. Carozzi et B. Isham, "Orbital angular momentum in radio ? a system study", *IEEE Transactions on Antennas and Propagation*, t. 58, n<sup>o</sup> 2, p. 565–572, 2010.
- [75] A. F. Oskooi, D. Roundy, M. Ibanescu, P. Bermel, J. D. Joannopoulos et S. G. Johnson, "MEEP : a flexible free-software package for electromagnetic simulations by the FDTD method", *Computer Physics Communications*, t. 181, n<sup>o</sup> 3, p. 687–702, 2010.
- [76] P. Chan et Y. Lee, "Application of a ground-based, multi-channel microwave radiometer to the alerting of low-level windshear at an airport", *Meteorologische* Zeitschrift, t. 20, n<sup>o</sup> 4, p. 423-429, 2011.
- [77] B Raucent, E Milgrom, B Bourret, A Hernandez et C Romano, *Guide Pratique pour une Pédagogie Active : les APP*. INSA Toulouse, 2011.
- [78] D. De la Vega, C Fernandez, O Grande, I Angulo, D Guerra, Y Wu, P ANGUEIRA et J. ORDIALES, "Software tool for the analysis of potential impact of wind farms on radiocommunication services", in *IEEE International Symposium on Broadband Multimedia Systems and Broadcasting*, 2011, p. 1–5.
- [79] O. EDFORS et A. J. JOHANSSON, "Is orbital angular momentum (OAM) based radio communication an unexploited area ?", *IEEE Transactions on Antennas and Propagation, t. 60, n<sup>o</sup> 2, p. 1126–1131, 2012.*
- [80] K. Elis, "Modélisation par faisceaux gaussiens de systèmes quasi-optiques intégrant des surfaces dichroiques pour la radiométrie millimétrique", thèse de doct., Université Paul Sabatier, 2012.
- [81] F. Tamburini, E. Mari, A. Sponselli, B. Thidé, A. Bianchini et F. Romanato, "Encoding many channels on the same frequency through radio vorticity : first experimental test", *New Journal of Physics*, t. 14, n° 3, p. 033 001, 2012.
- [82] M. Ait Ighil, "Simulateur de canal de propagation physico-statistique et adapté à la modélisation des multitrajets pour les systèmes de navigation par satellite", thèse de doct., Institut Supérieur de l'Aéronautique et de l'Espace (ISAE), 2013.
- [83] C. Diallo, "Étude et sensibilité d'un capteur local pour la réception des oam en RF", mém.de mast., Master ESECA, INP Toulouse, 2013.
- [84] A. Peytavin, "Organisation pédagogique de la direction des études et de la recherche (ENAC)", 2013.
- [85] Q. Bai, A. Tennant et B. Allen, "Experimental circular phased array for generating OAM radio beams", *Electronics Letters*, t. 50, n<sup>o</sup> 20, p. 1, 2014.
- [86] O. Balosso, "Introduction des ondes de surface dans un modèle adapté de faisceaux gaussiens pour le traitement du couplage antenne-structure", thèse de doct., Université Paul Sabatier, 2014.
- [87] J. Duplouy, "Modélisation par faisceaux gaussiens d'antennes à réflecteurs conformés pour satellites de télécommunications", mém.de mast., ENAC, 2014.
- [88] R. Niemiec, C. Brousseau, K. Mahdjoubi, O. Emile et A Ménard, "Characterization of an OAM flat-plate antenna in the millimeter frequency band", *IEEE Antennas and Wireless Propagation Letters*, t. 13, p. 1011–1014, 2014.
- [89] B. Palacin, K. Sharshavina, K. Nguyen et N. Capet, "An 8 by 8 Butler matrix for generation of waves carrying orbital angular momentum (OAM)", in *European Conference on Antennas and Propagation (EuCAP)*, 2014, p. 2814–2818.
- [90] M. Wang, "Study of Corona discharges on VHF antennas caused by a natural electrostatic field", thèse de doct., Université Paul Sabatier, 2014.
- [91] M. Tamagnone, J. S. Silva, S. Capdevila, J. R. Mosig et J. Perruisseau-CARRIER, "The orbital angular momentum (OAM) multiplexing controversy: OAM as a subset of MIMO", in *European Conference on Antennas and Propagation (EuCAP)*, 2015, p. 1–5.
- [92] F Tamburini, E Mari, G Parisi, F Spinello, M Oldoni, R. Ravanelli, P COASSINI, C. G. SOMEDA, B THIDÉ et F ROMANATO, "Tripling the capacity of a point-to-point radio link by using electromagnetic vortices", *Radio Science*, t. 50, n<sup>o</sup> 6, p. 501–508, 2015.
- [93] W. Wei, K. Mahdjoubi, C. Brousseau et O. Emile, "Generation of OAM waves with circular phase shifter and array of patch antennas", *Electronics Letters*, t. 51,  $n^{\circ}$  6, p. 442–443, 2015.
- [94] C. Craeye, "On the transmittance between OAM antennas", *IEEE Transactions* on Antennas and Propagation, t. 64, nº 1, p. 336-339, 2016.
- [95] D. K. Nguyen, "Étude des ondes à moment angulaire orbital pour les liaisons radiofréquences", thèse de doct., Université Paul Sabatier, 2016.
- [96] *Ticra website*, http://www.ticra.com/, consulté le 29/04/2016.
- [97] *WRF website*, http://www.wrf-model.org, consulté le 27/05/2016.